User's Manual **PERFECTRON** 

# OXY5363A

## 3.5" SBC with Intel® Tiger Lake-UP3 SoC

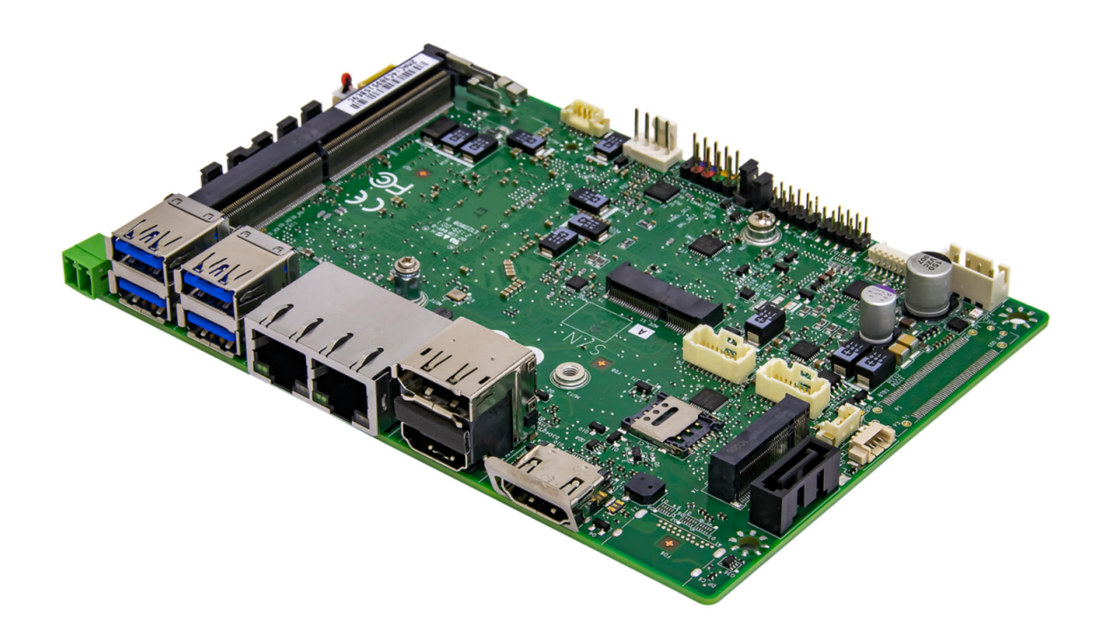

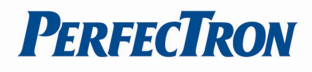

## Safety Information

#### Electrical safety

- To prevent electrical shock hazard, disconnect the power cable from the electrical outlet before relocating the system.
- When adding or removing devices to or from the system, ensure that the power cables for the devices are unplugged before the signal cables are connected. If possible, disconnect all power cables from the existing system before you add a device.
- Before connecting or removing signal cables from the motherboard, ensure that all power cables are unplugged.
- Seek professional assistance before using an adapter or extension cord. These devices could interrupt the grounding circuit.
- Make sure that your power supply is set to the correct voltage in your area.
- If you are not sure about the voltage of the electrical outlet you are using, contact your local power company.
- If the power supply is broken, do not try to fix it by yourself. Contact a qualified service technician or your local distributor.

#### Operation safety

- Before installing the motherboard and adding devices on it, carefully read all the manuals that came with the package.
- Before using the product, make sure all cables are correctly connected and the power cables are not damaged. If you detect any damage, contact your dealer immediately.
- To avoid short circuits, keep paper clips, screws, and staples away from connectors, slots, sockets and circuitry.
- Avoid dust, humidity, and temperature extremes. Do not place the product in any area where it may become wet.
- Place the product on a stable surface.
- If you encounter any technical problems with the product, contact your local distributor

#### Statement

- All rights reserved. No part of this publication may be reproduced in any form or by any means, without prior written permission from the publisher.
- All trademarks are the properties of the respective owners.
- All product specifications are subject to change without prior notice

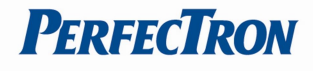

## Revision History

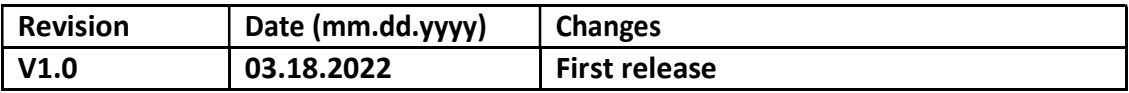

## Packing list

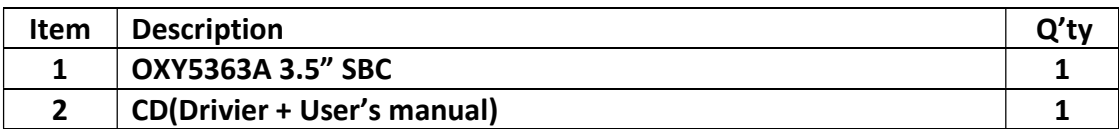

If any of the above items is damaged or missing, please contact your local distributor.

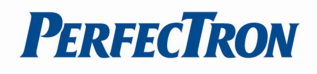

## **Table of Contents**

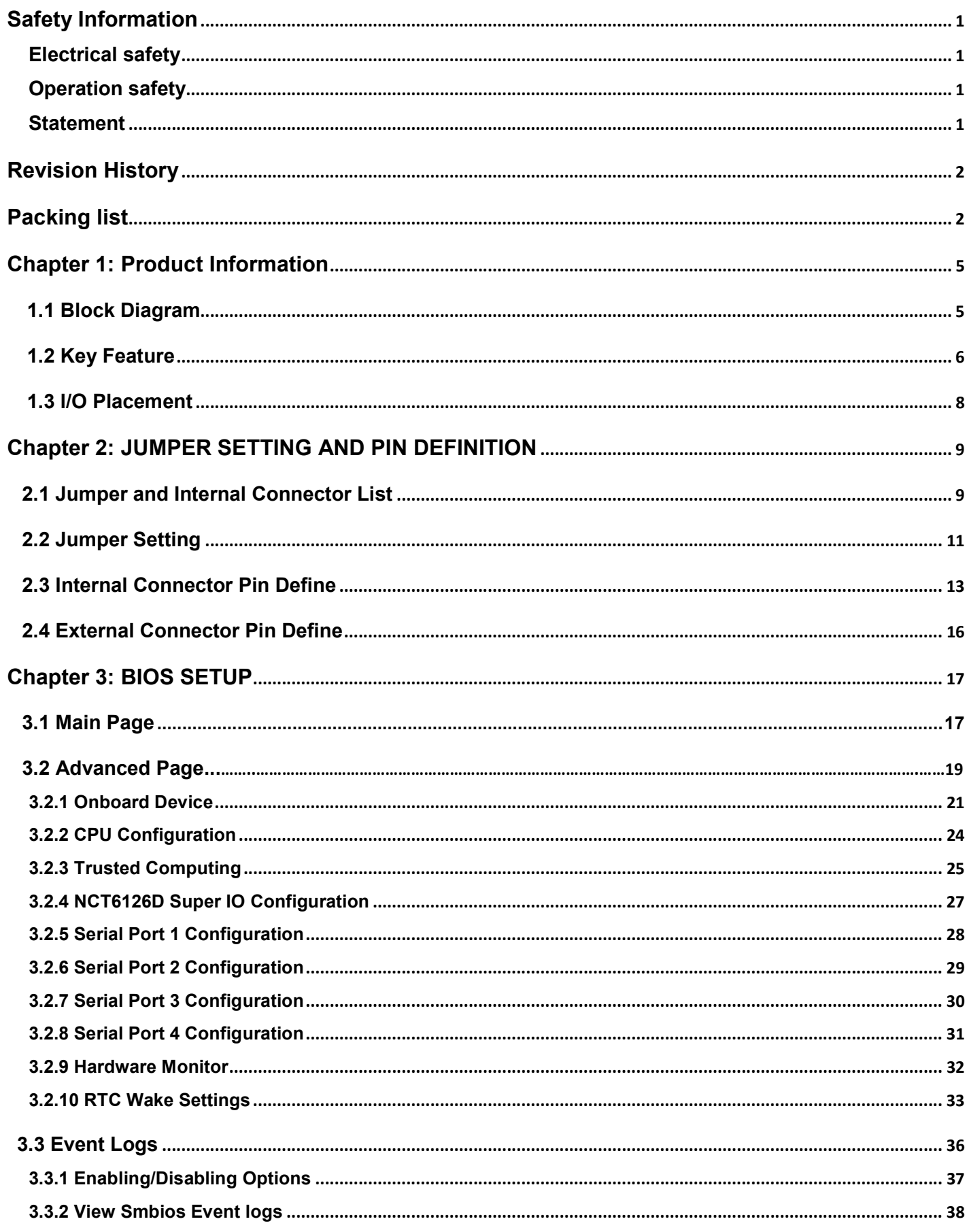

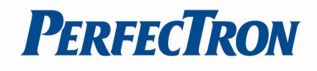

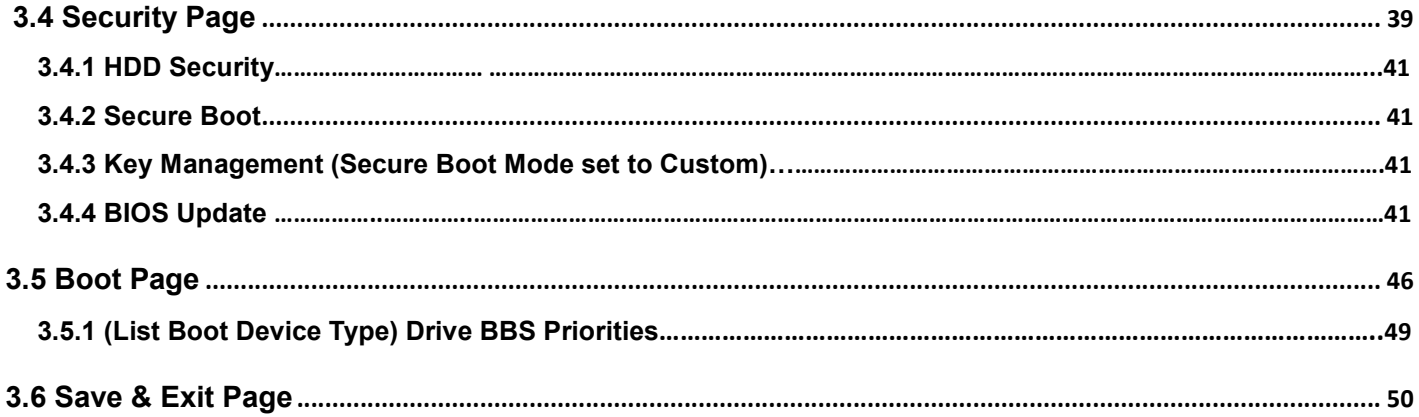

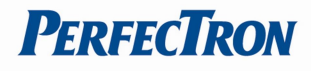

## Chapter 1: Product Information

## 1.1 Block Diagram

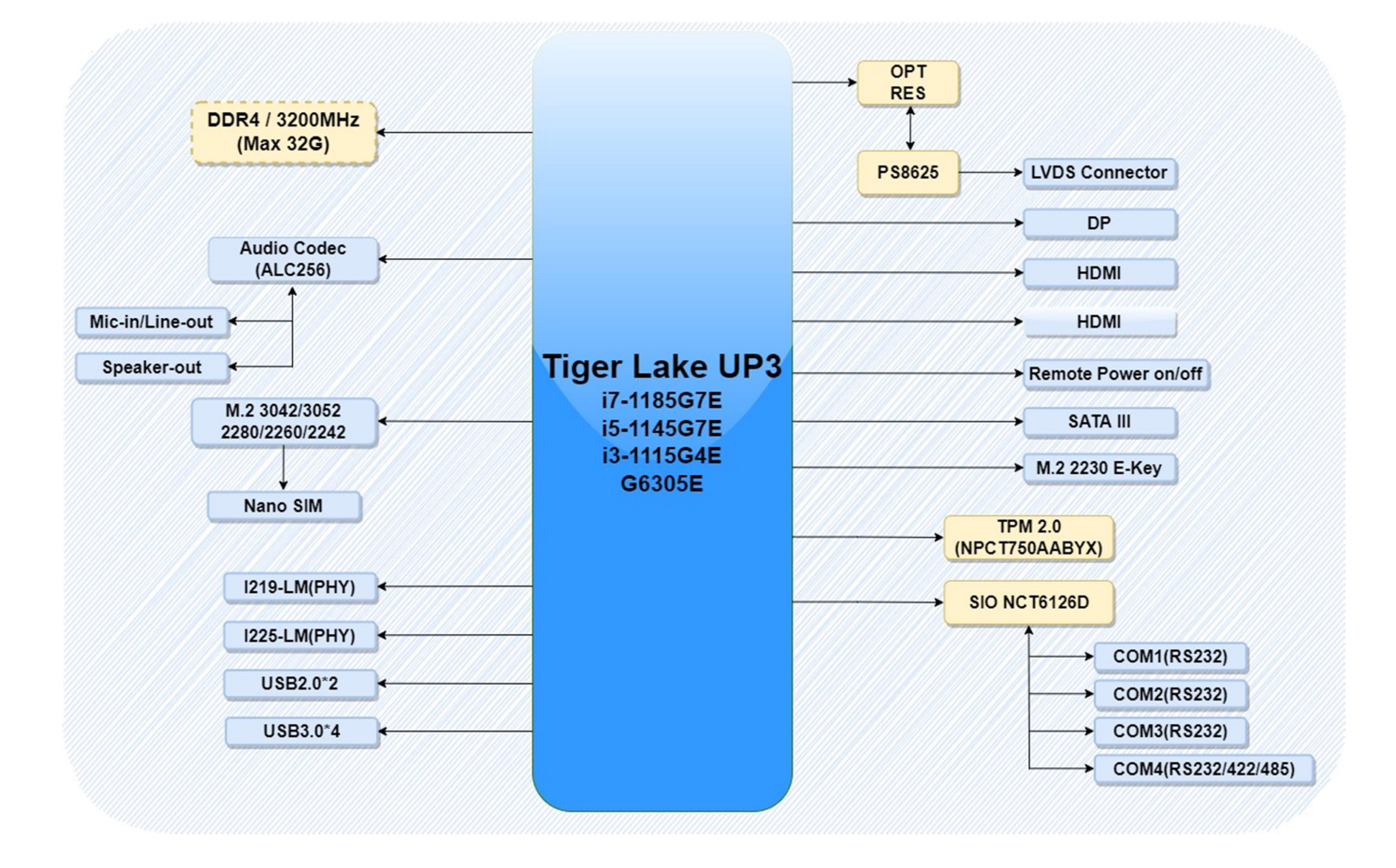

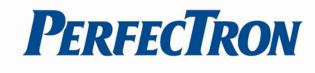

## 1.2 Key Feature

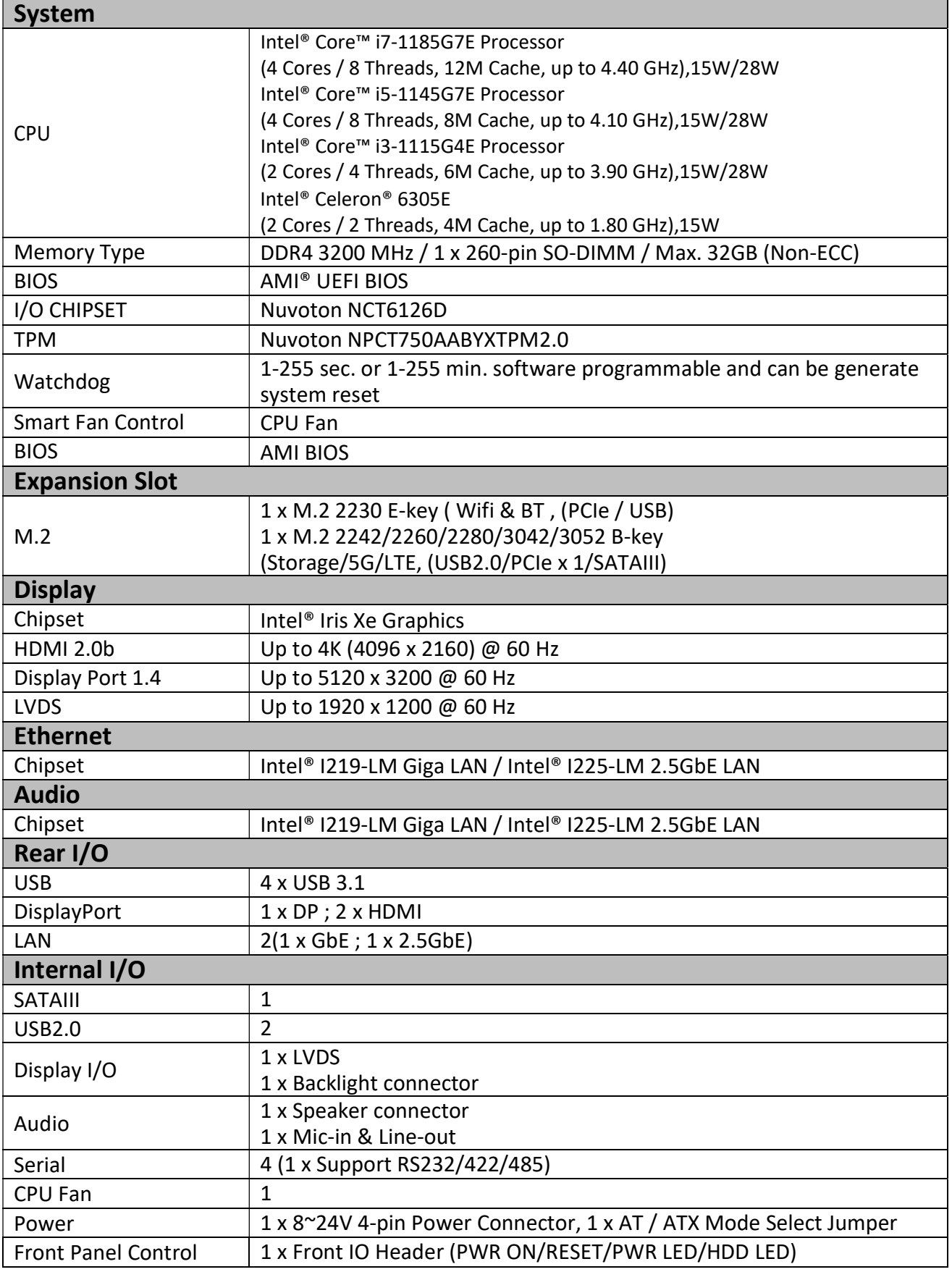

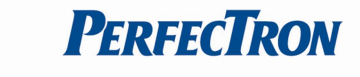

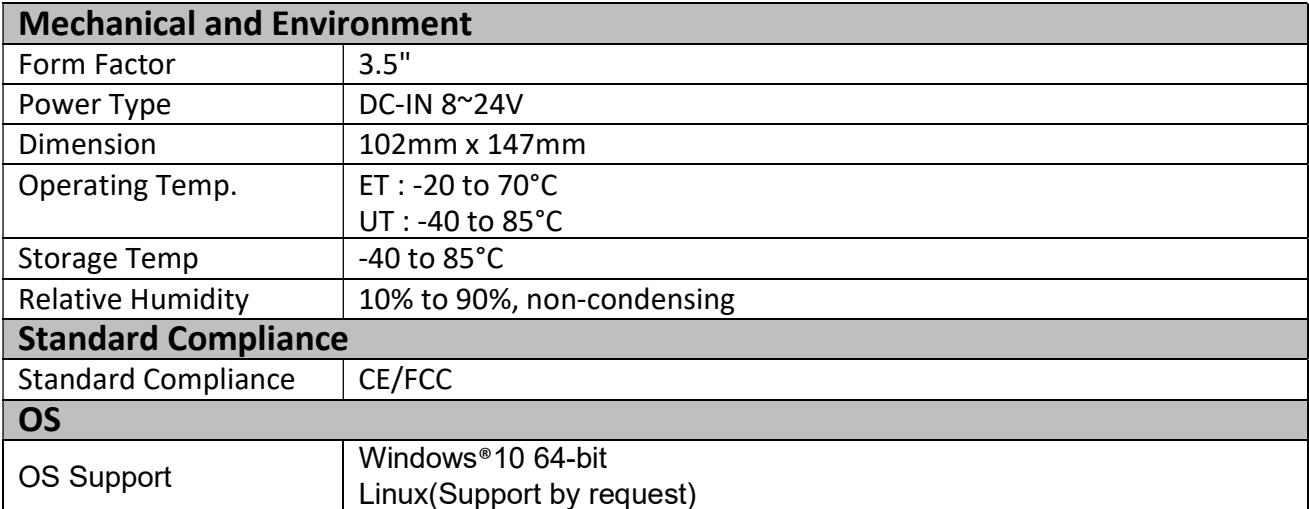

\*All specifications and photos are subject to change without notice.

## 1.3 I/O Placement

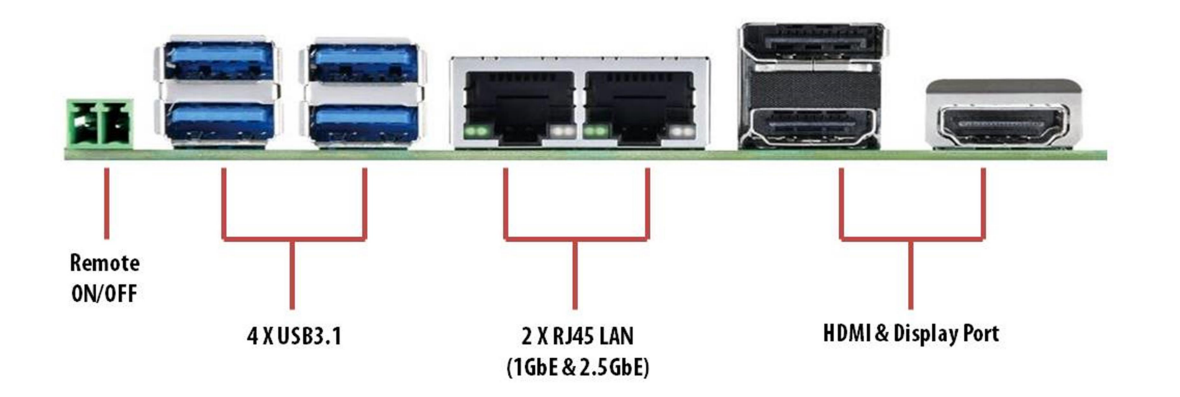

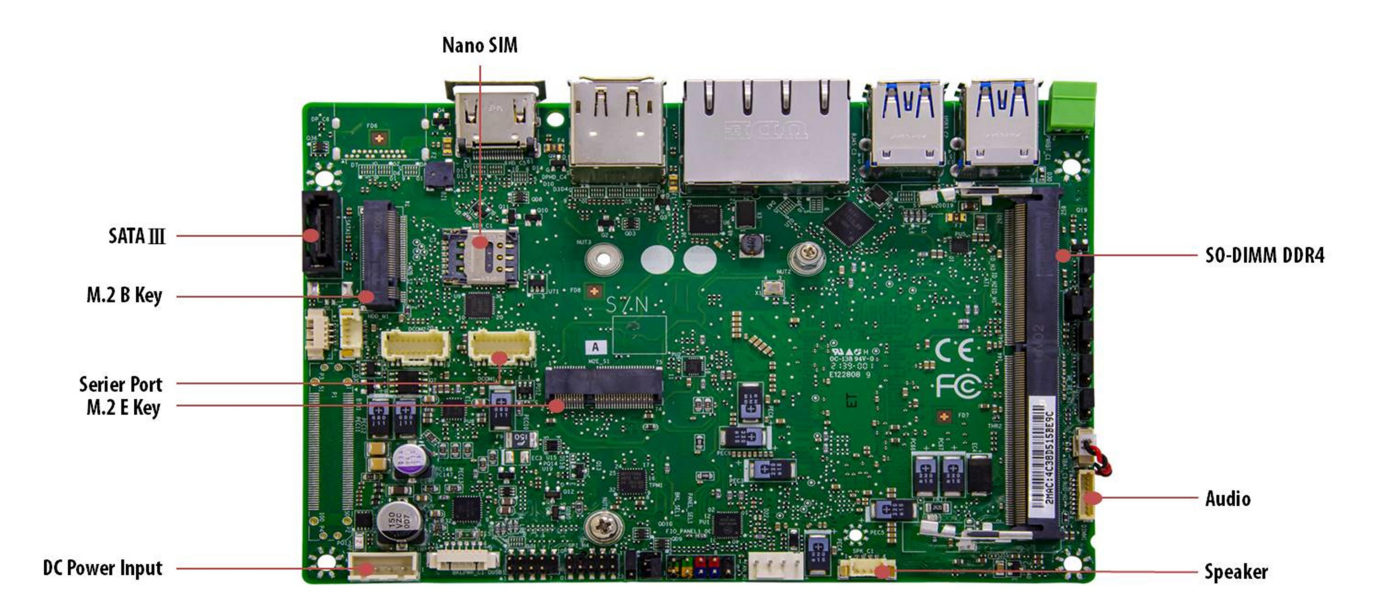

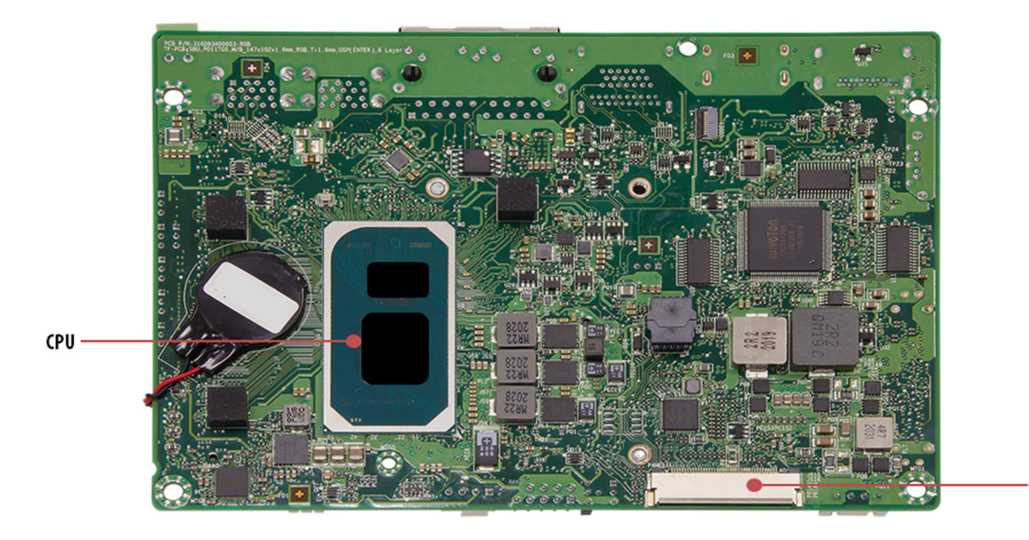

**LVDS** 

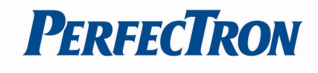

## Chapter 2: JUMPER SETTING AND PIN DEFINITION

## 2.1 Jumper and Internal Connector List

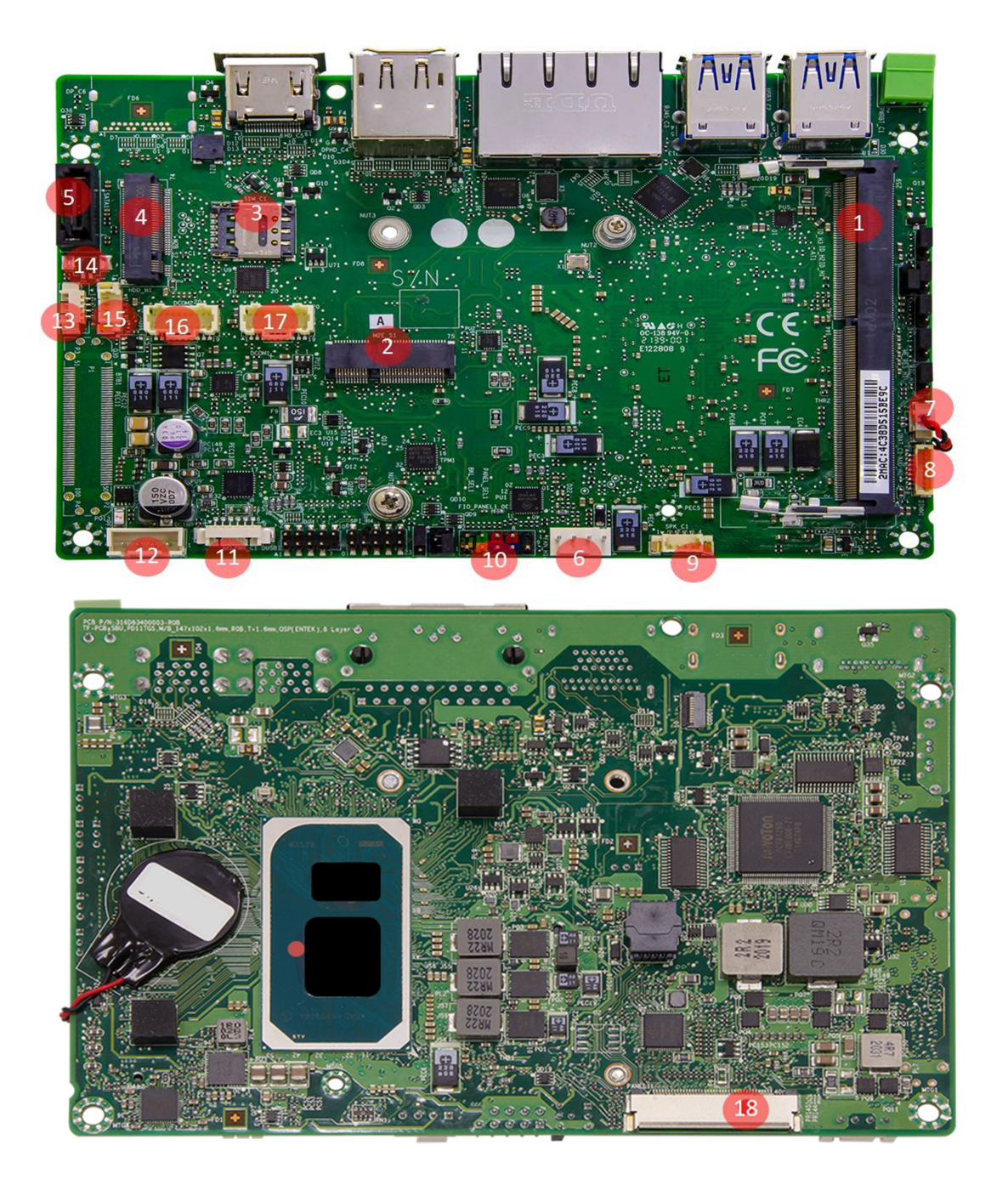

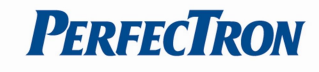

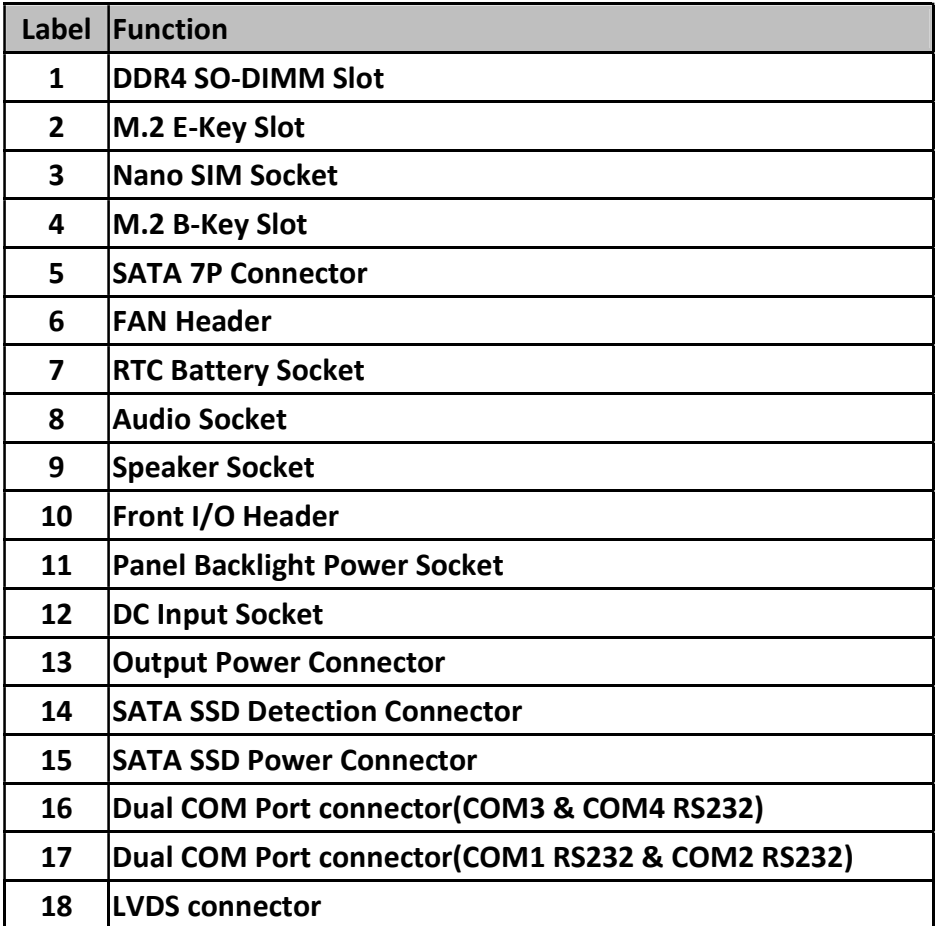

## 2.2 Jumper Setting

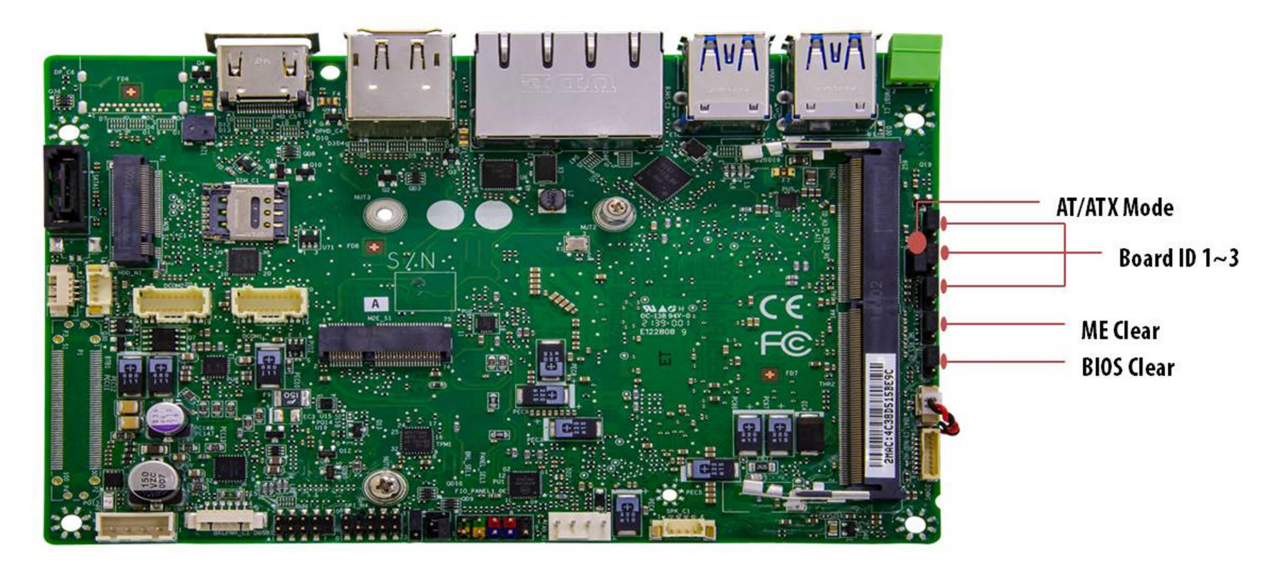

#### AT/ATX Mode

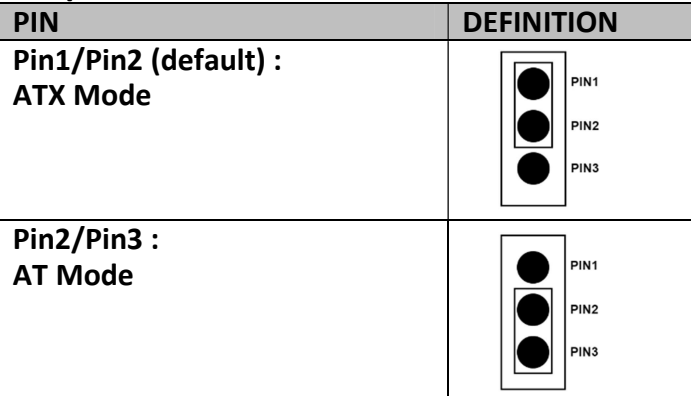

#### BIOS Clear

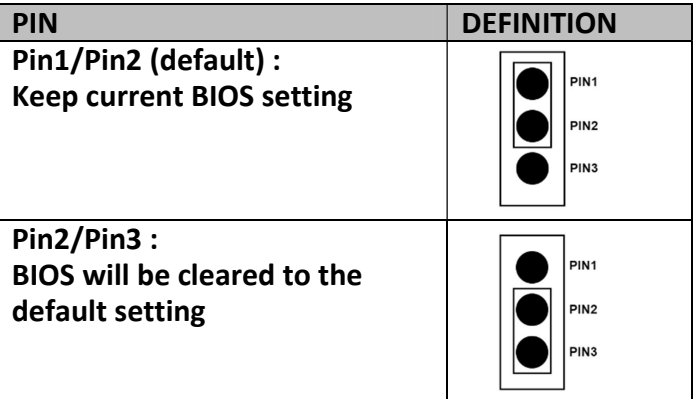

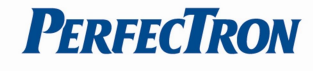

#### ME Clear

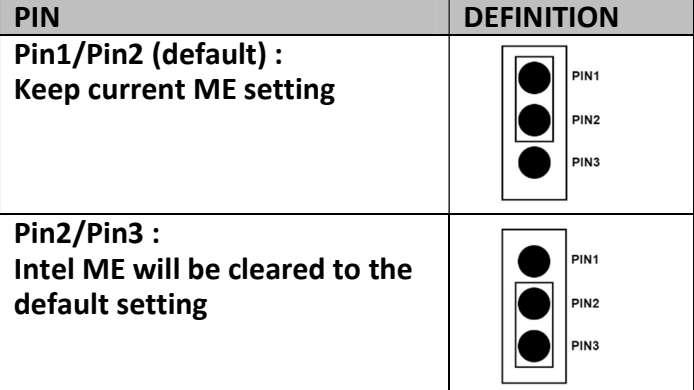

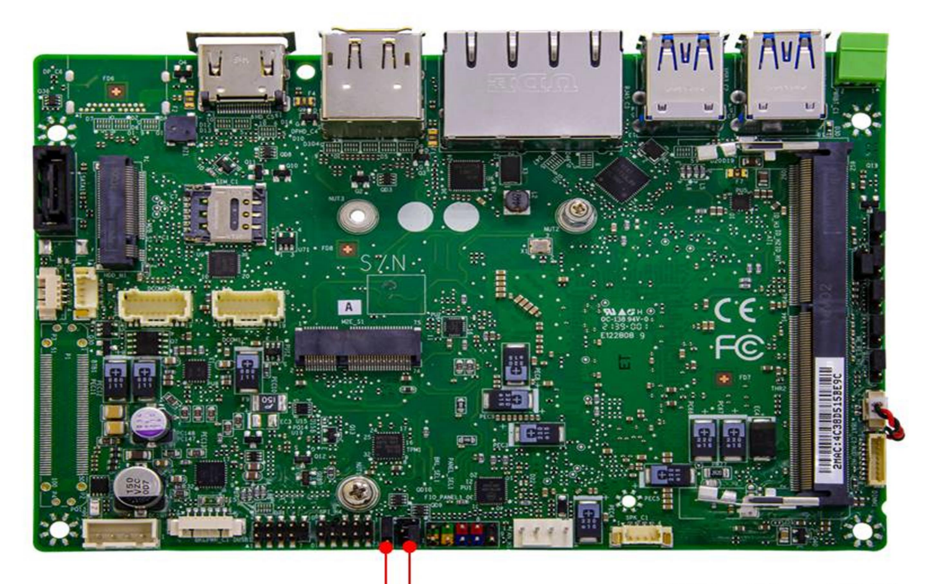

**LVDS Backlight Power Selection**  $(PIN 1~PIN3)$ 

**LVDS Panel Power Selection**  $(PIN1~PIN6)$ 

#### LVDS Backlight Power Selection Header

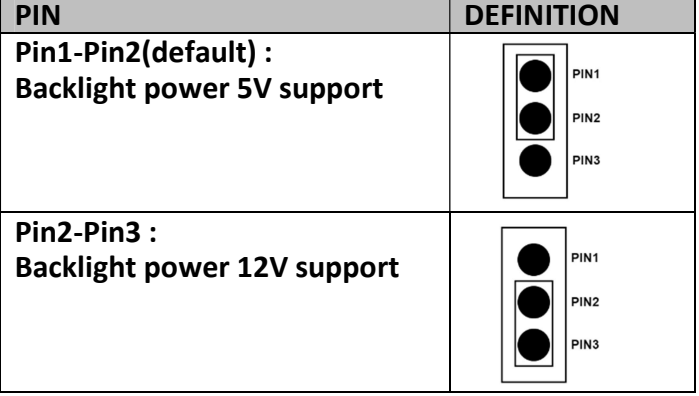

#### LVDS Panel Power Selection Header

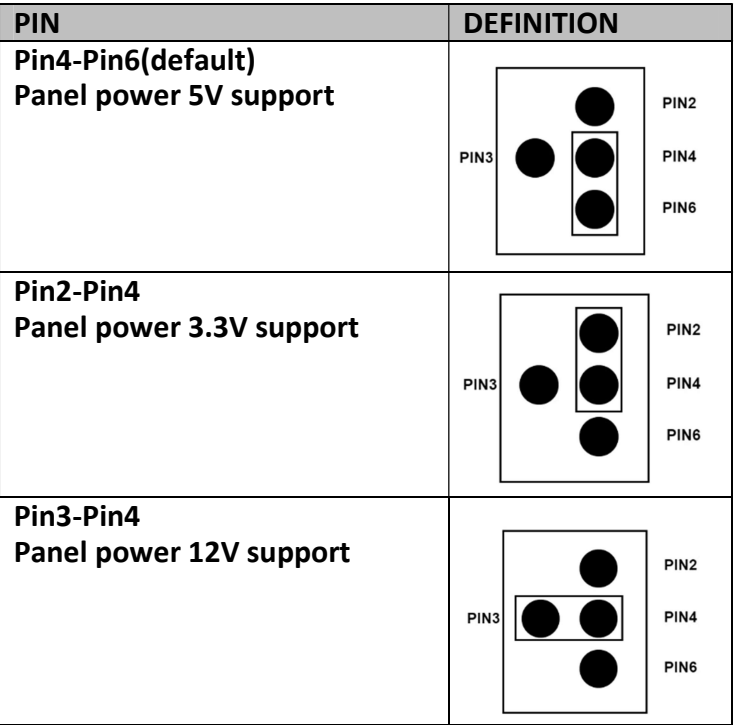

## 2.3 Internal Connector Pin Define

#### RTC Battery Socket

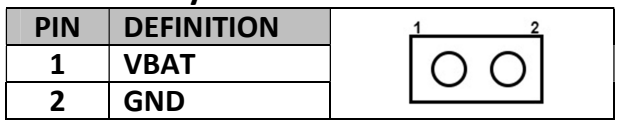

#### Audio Socket

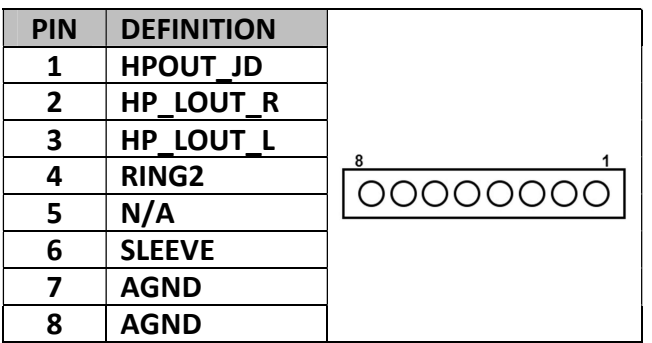

#### Speaker Socket

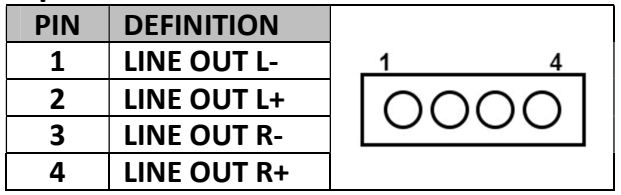

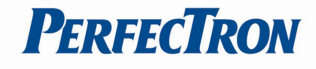

#### Front I/O Header

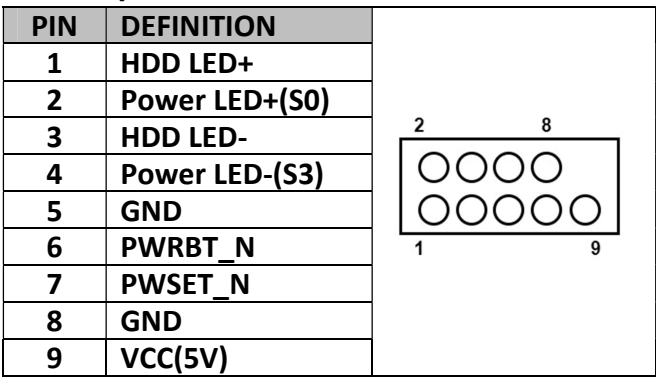

#### Panel Backlight Power Socket (Support 5V)

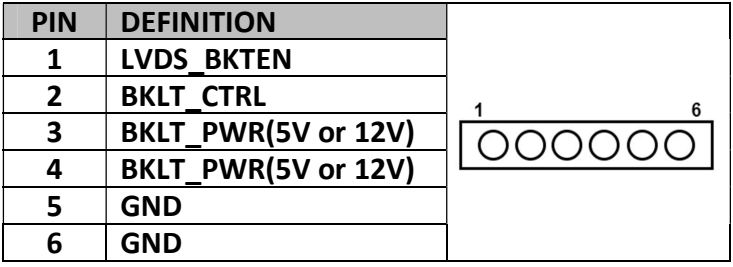

#### DC Input Socket

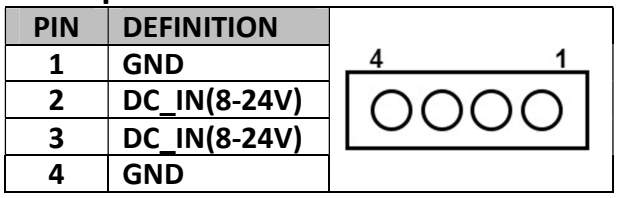

#### Output Power Connector

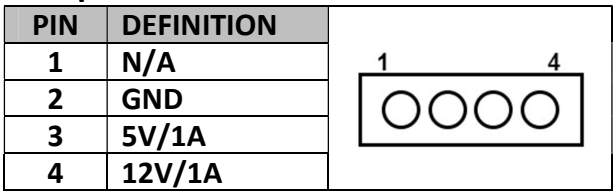

#### SATA SSD Power Connector

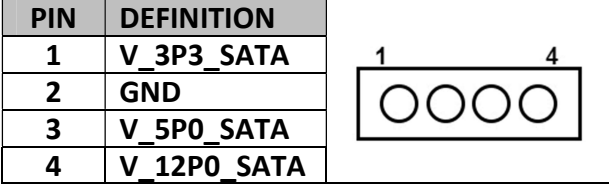

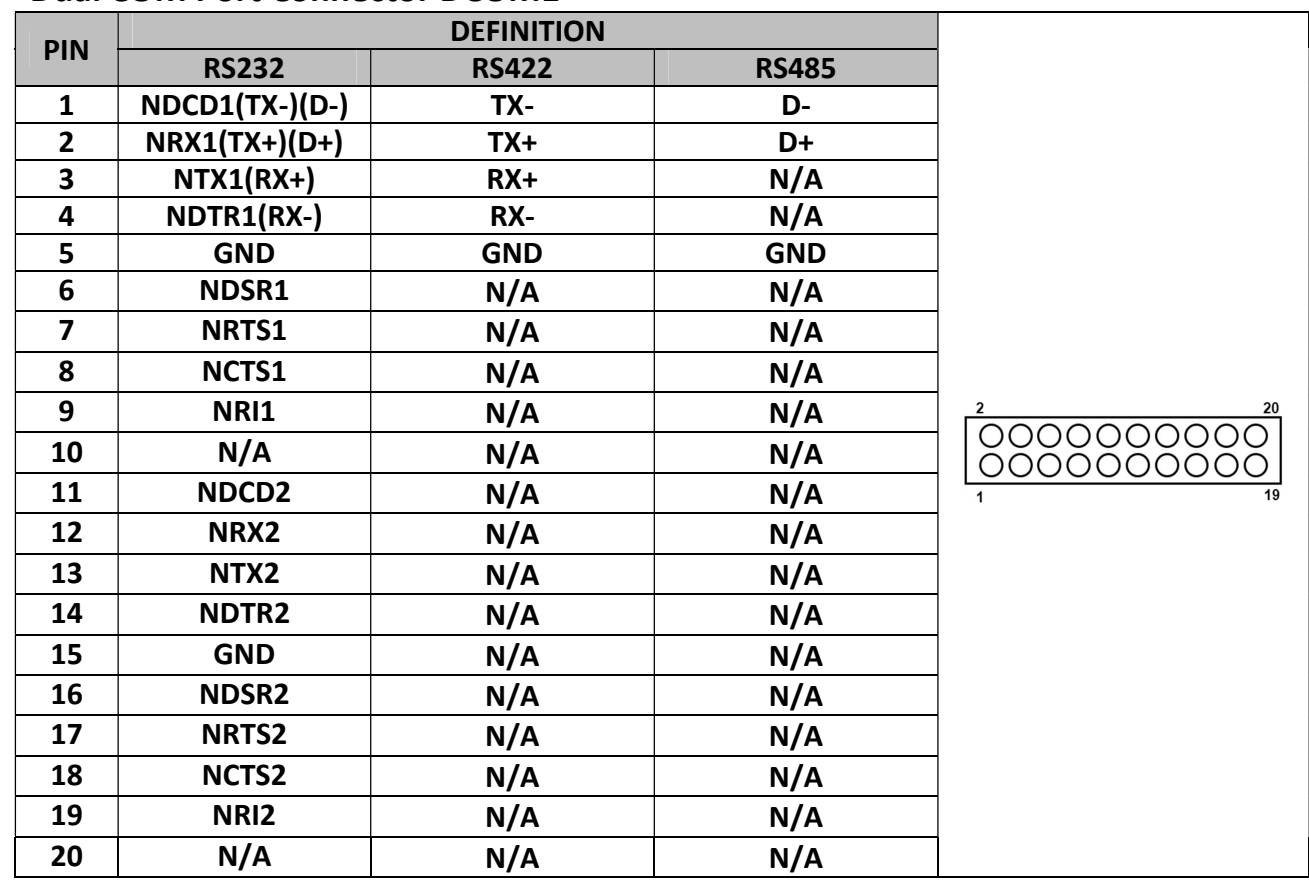

#### Dual COM Port Connector DCOM1

#### Dual COM Port Connector DCOM2

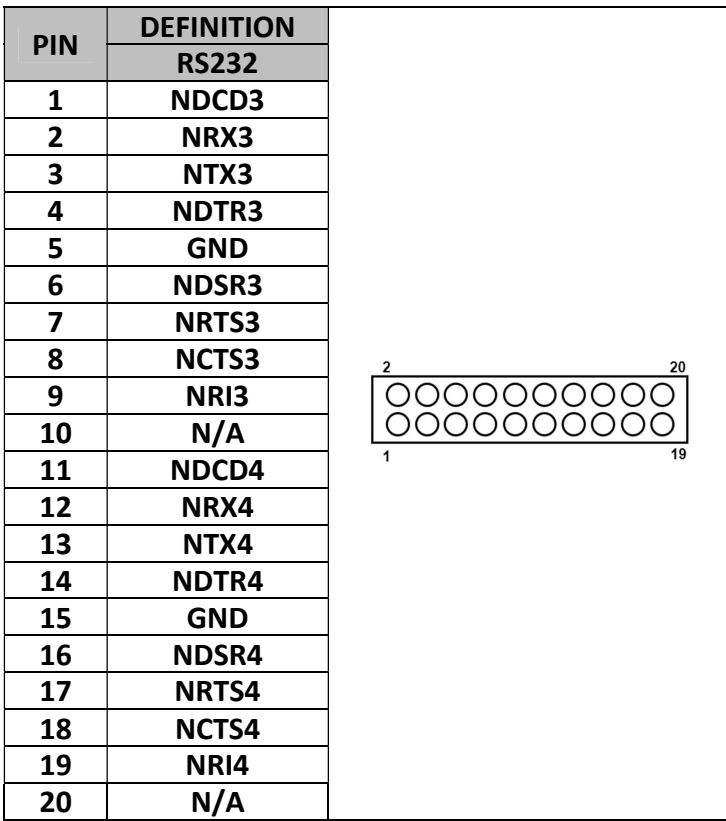

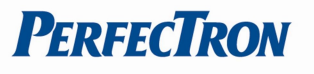

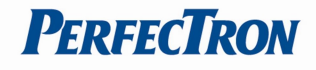

## 2.4 External Connector Pin Define

#### Dual COM Port Connector DCOM2

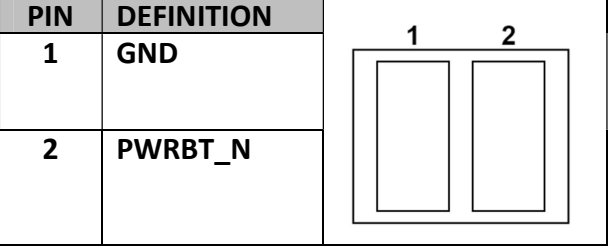

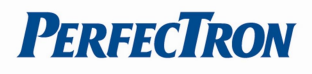

## Chapter 3: BIOS SETUP

This chapter provides information about how to set up BIOS and use BIOS menu items to adjust basic function settings.

## 3.1 Main Page

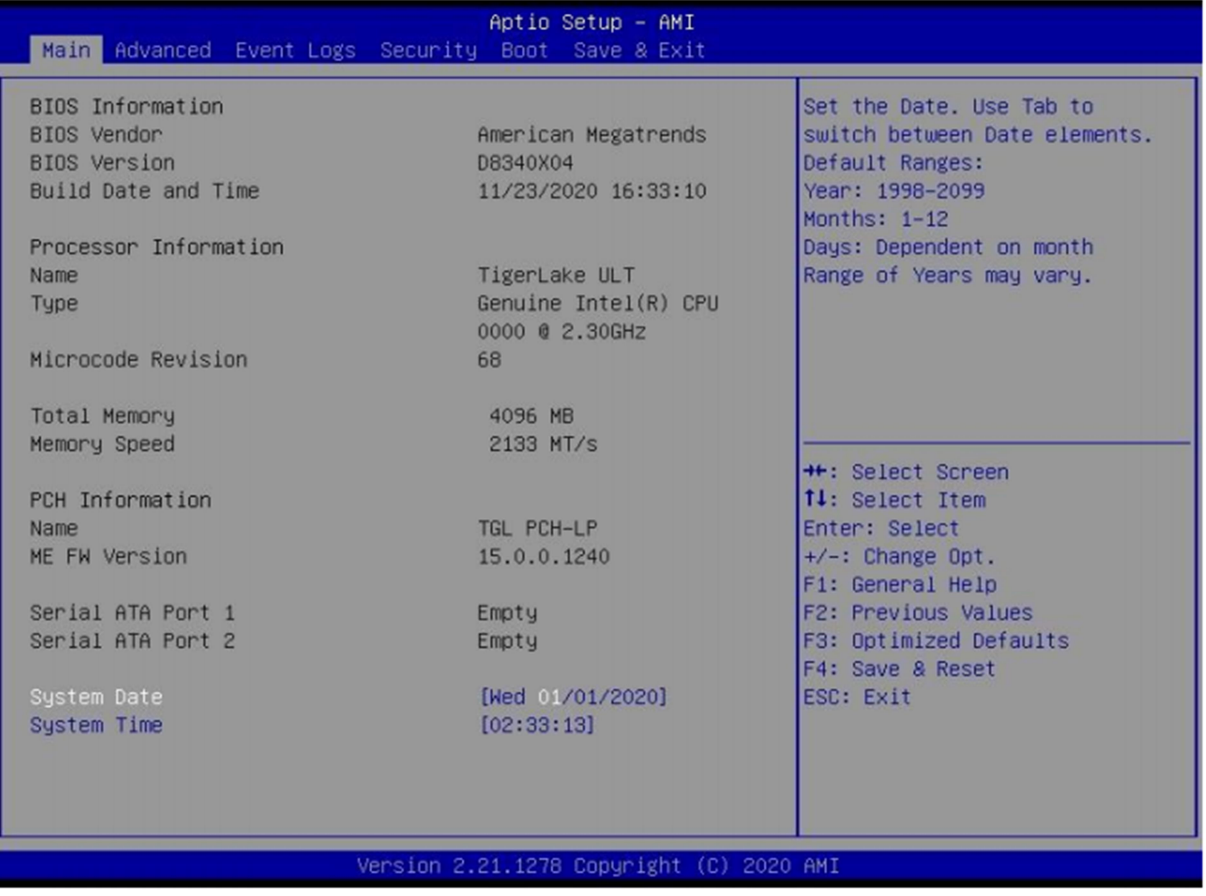

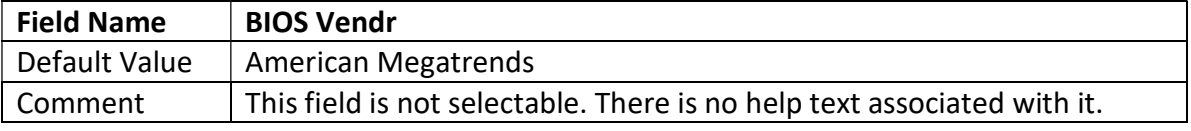

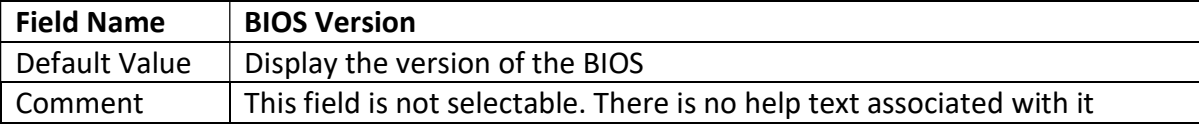

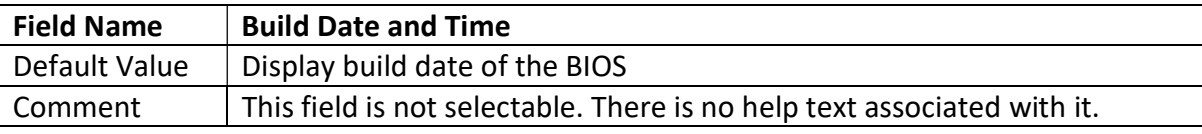

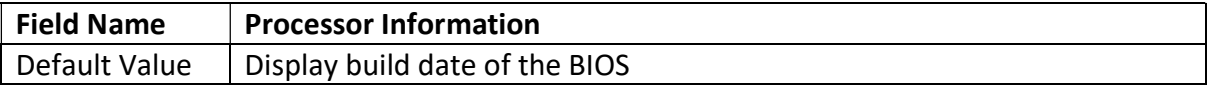

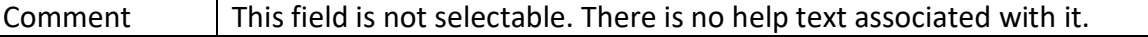

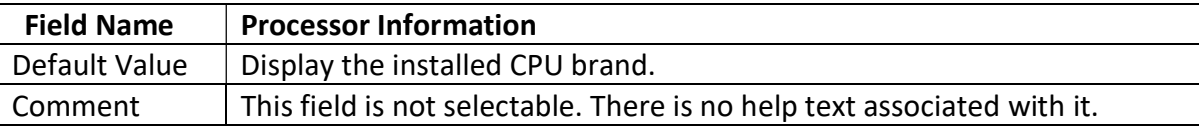

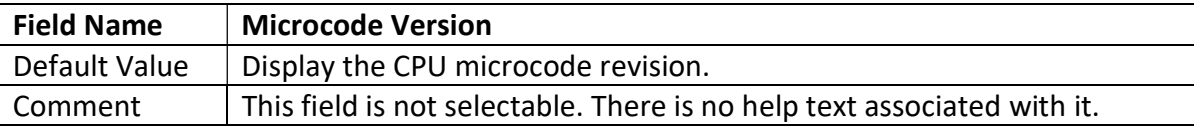

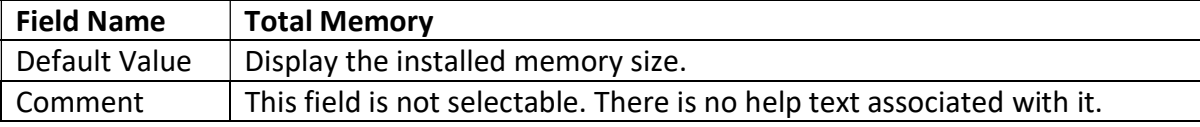

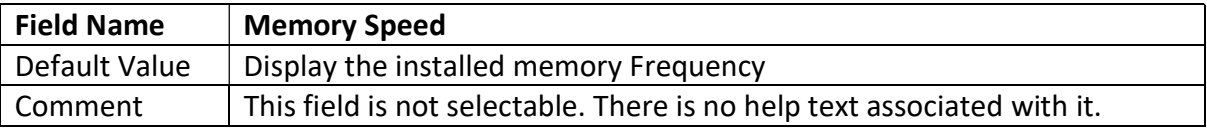

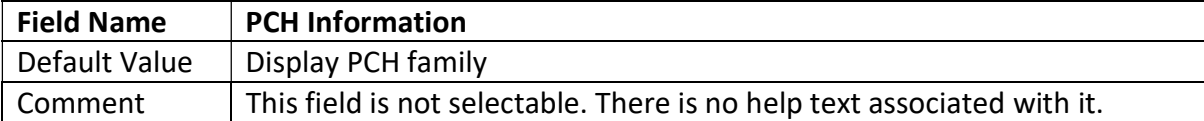

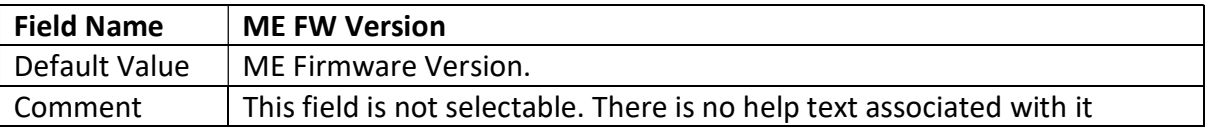

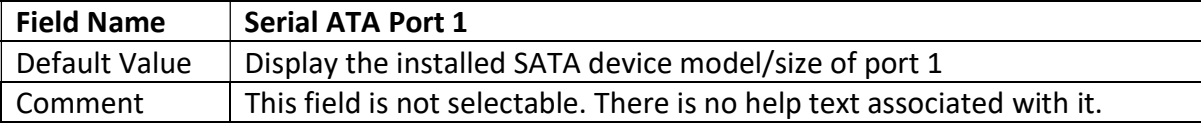

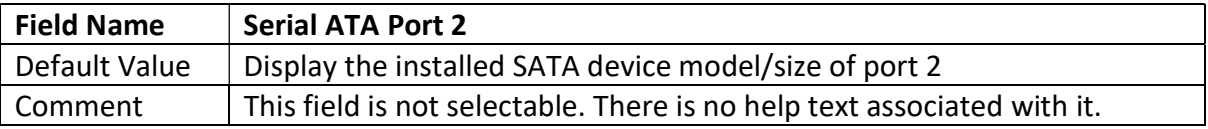

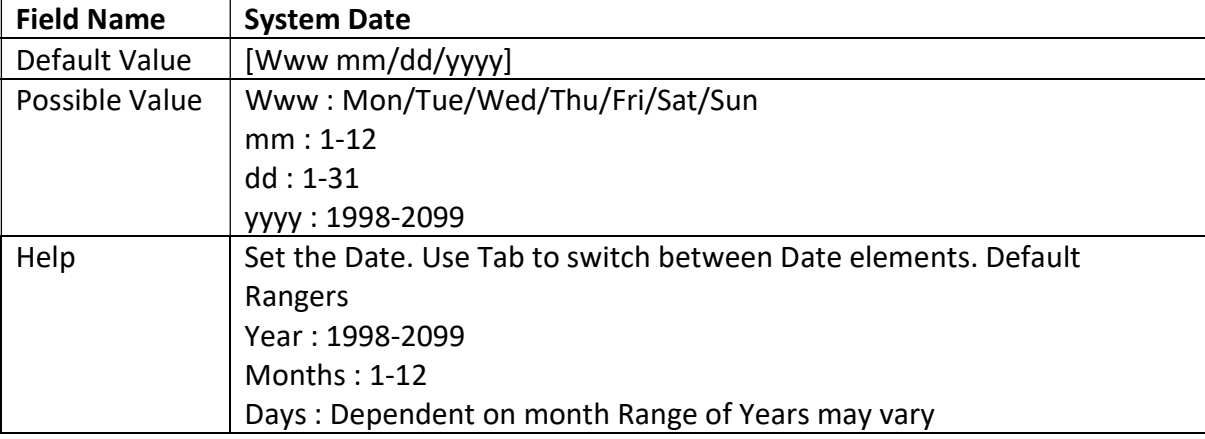

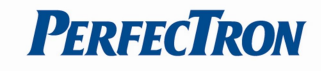

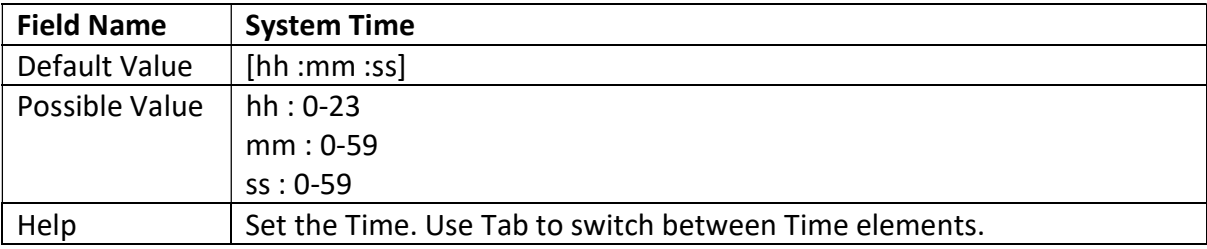

## 3.2 Advanced Page

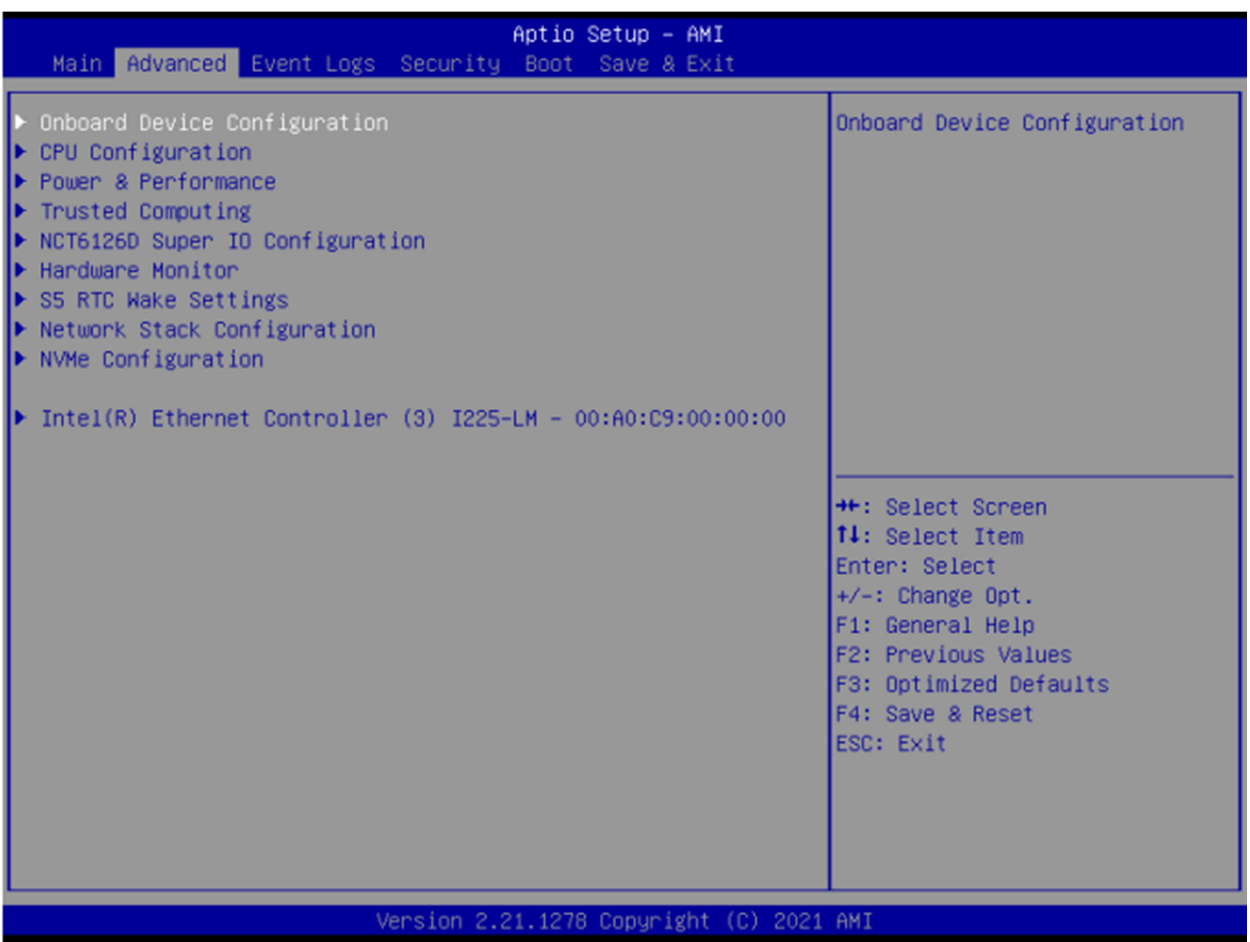

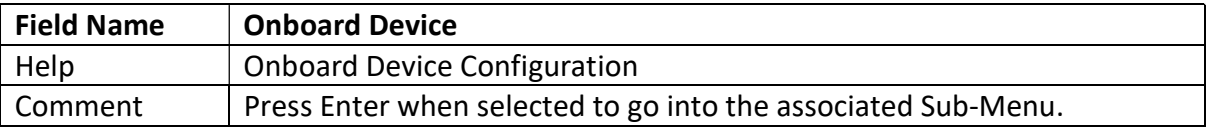

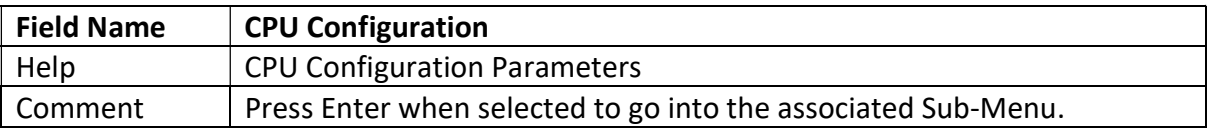

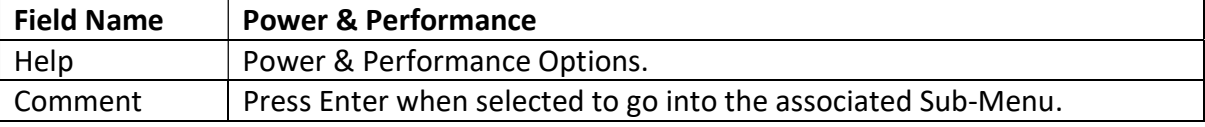

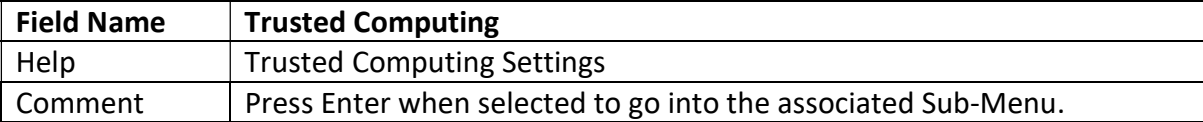

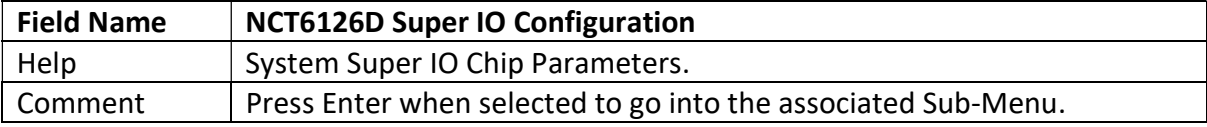

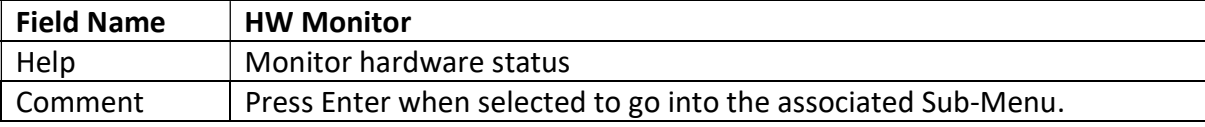

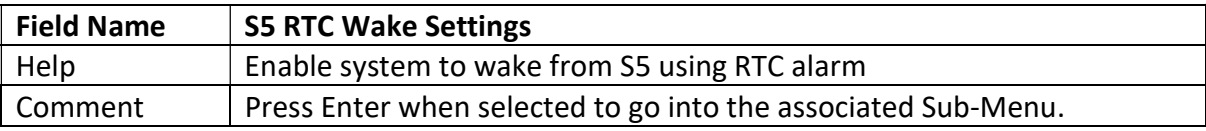

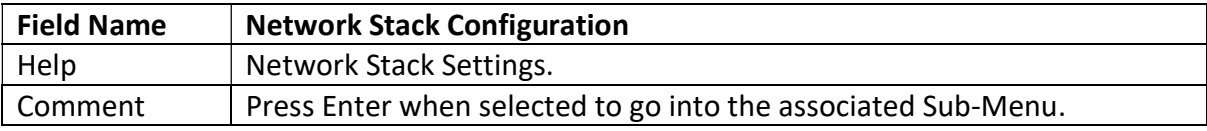

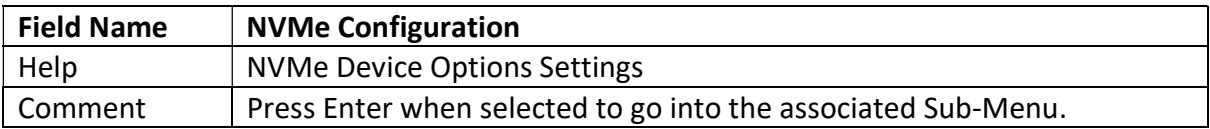

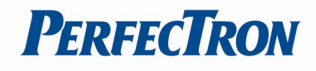

#### 3.2.1 Onboard Device

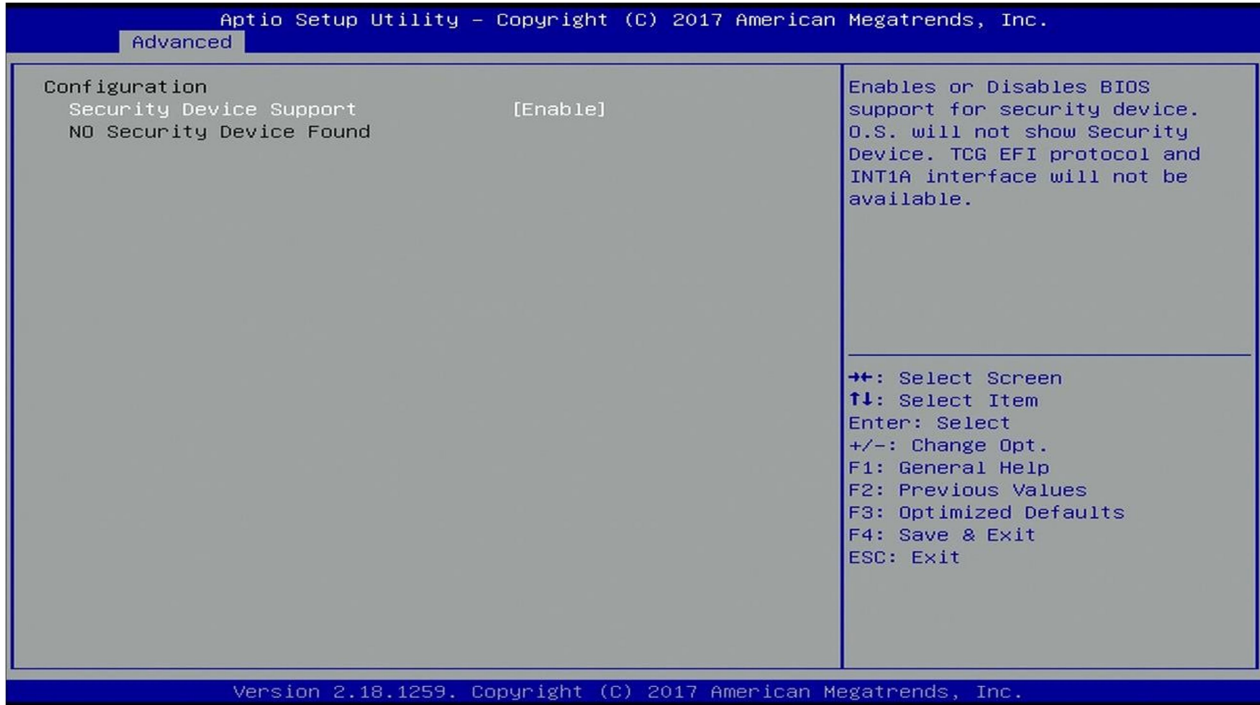

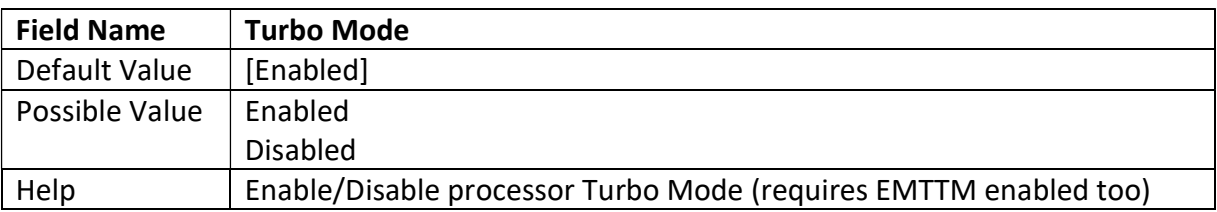

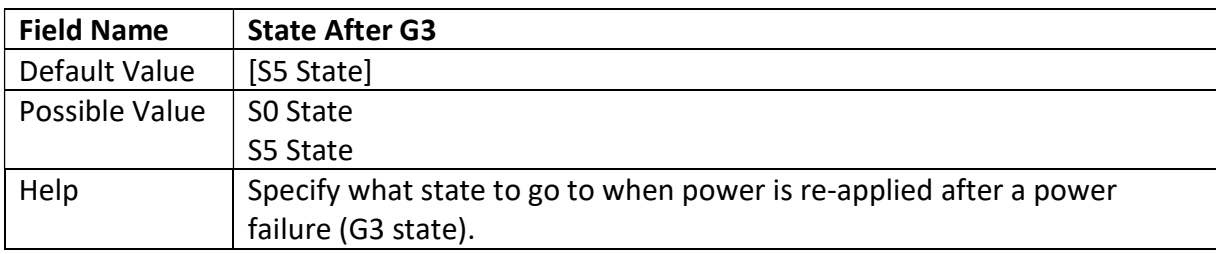

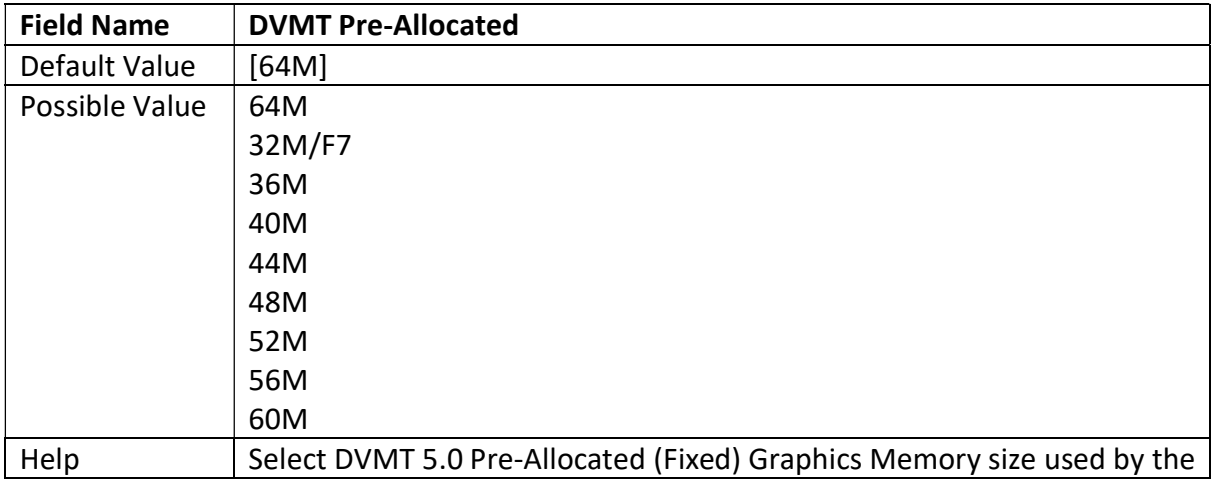

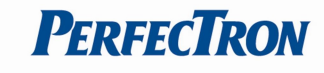

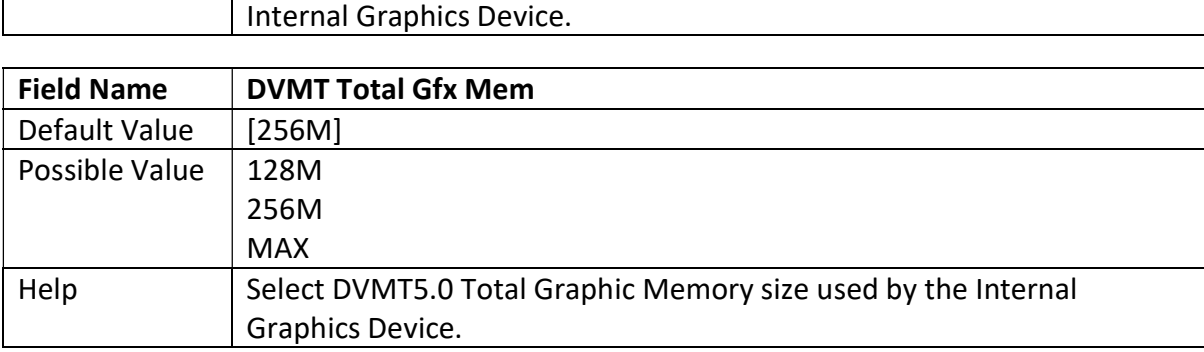

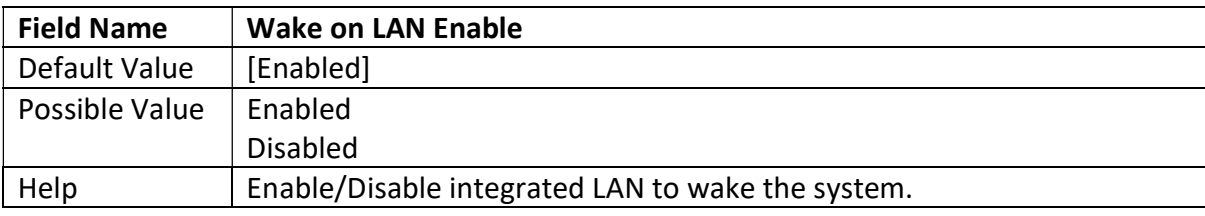

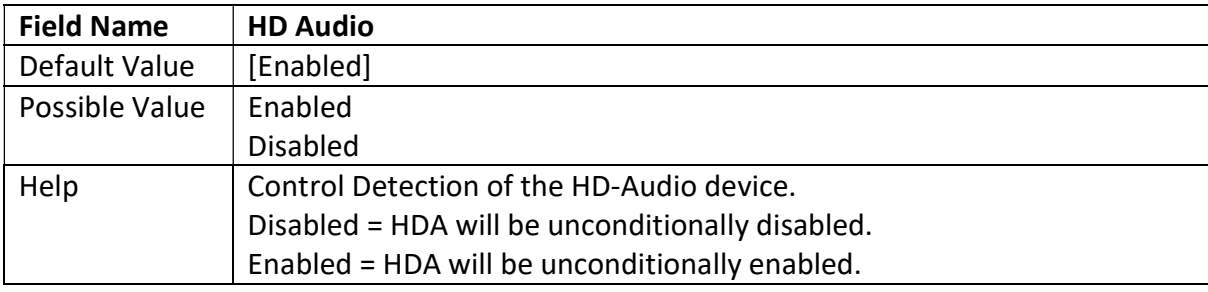

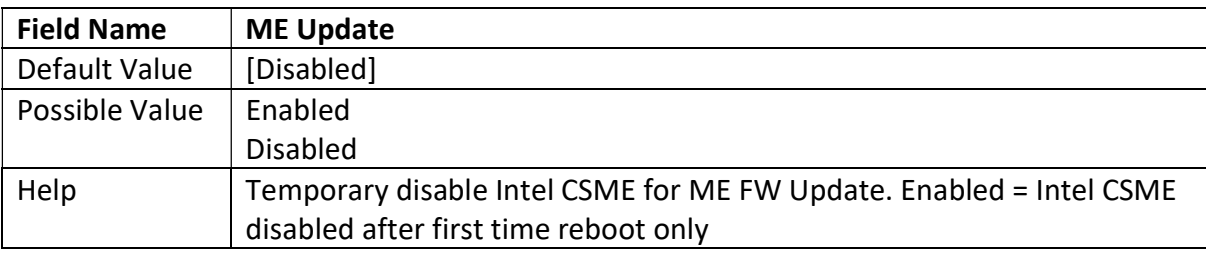

#### Note: Visible in LVDS SKU.

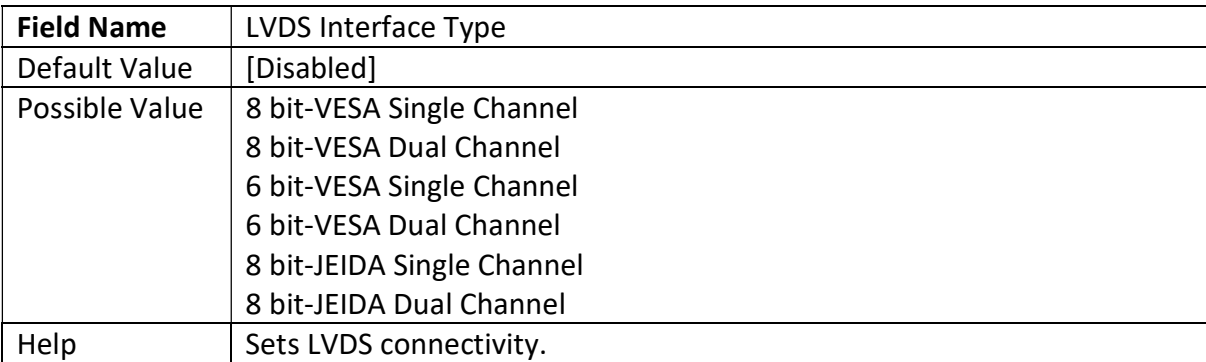

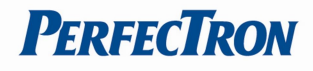

Note: Visible when LVDS Interface Type not set to disable

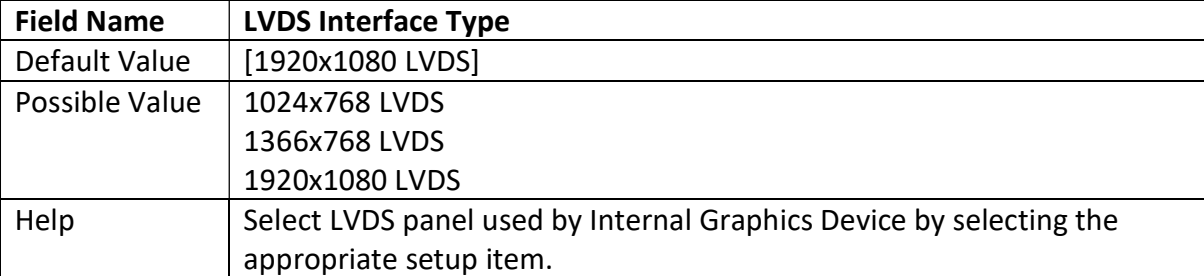

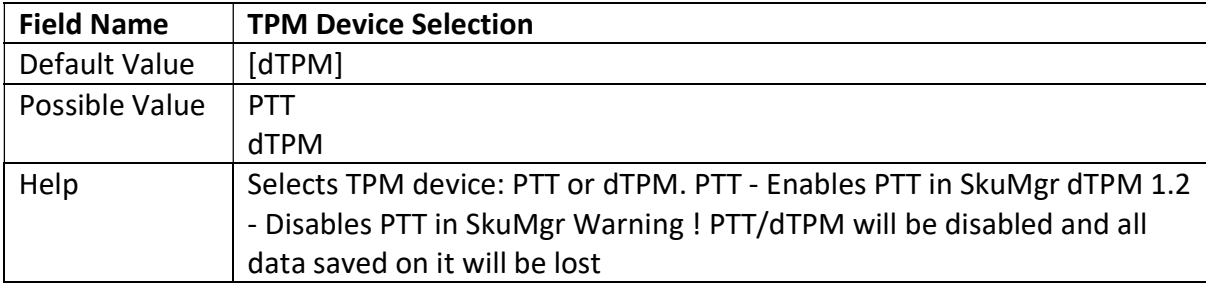

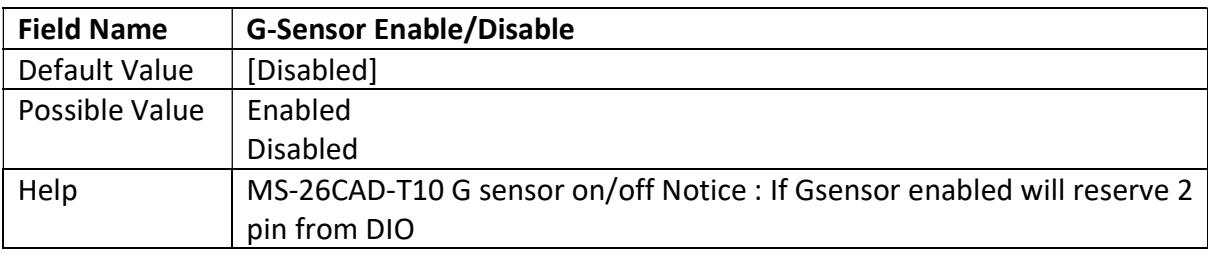

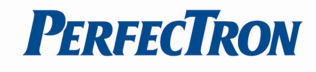

## 3.2.2 CPU Configuration

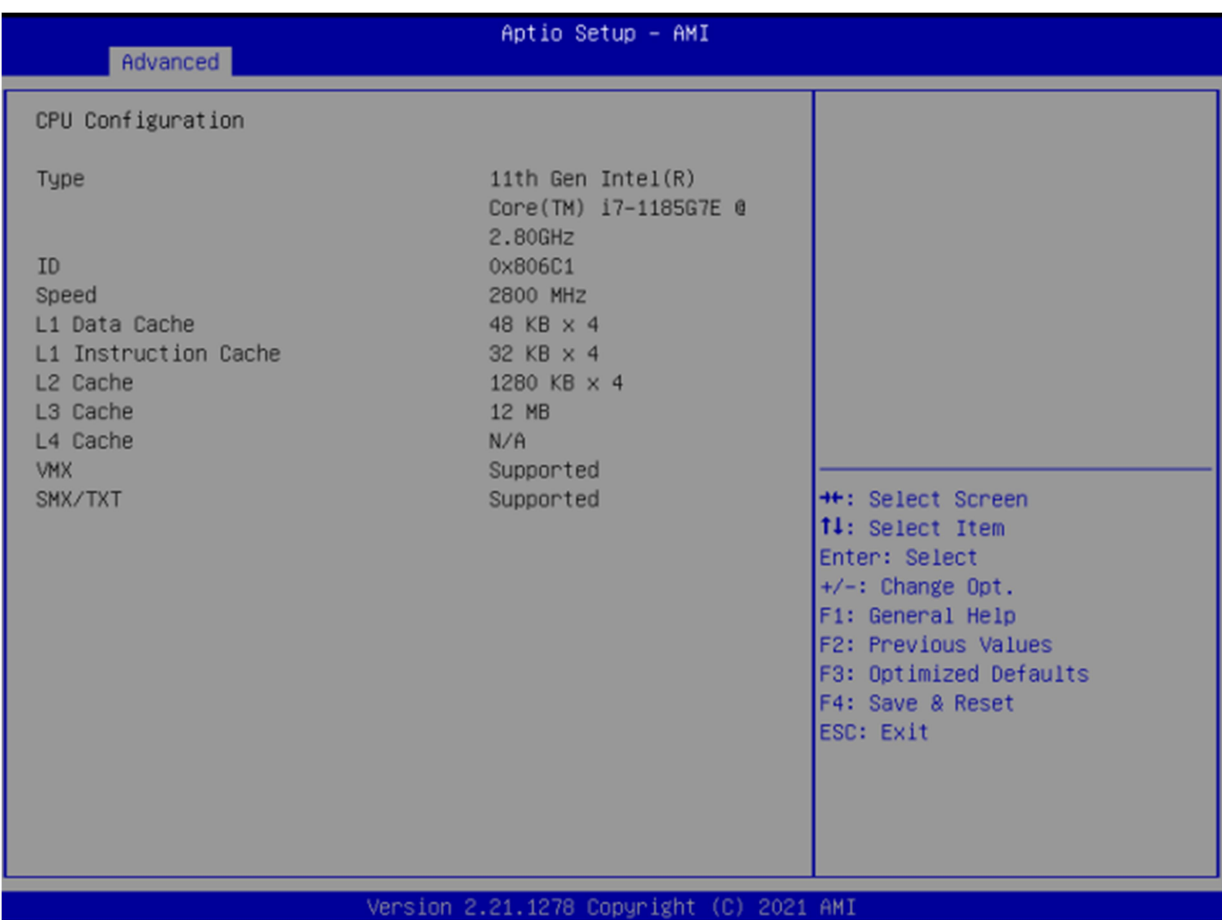

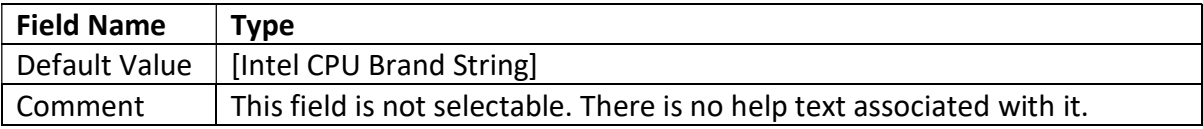

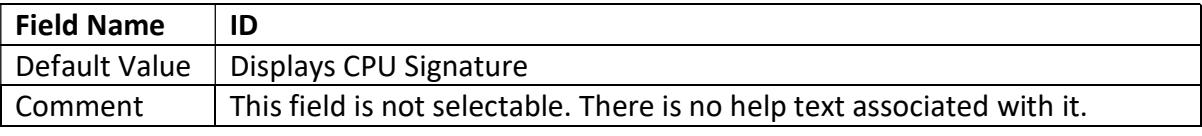

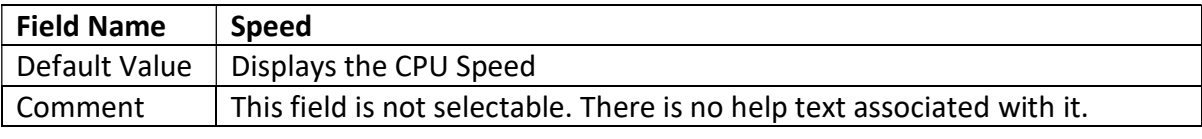

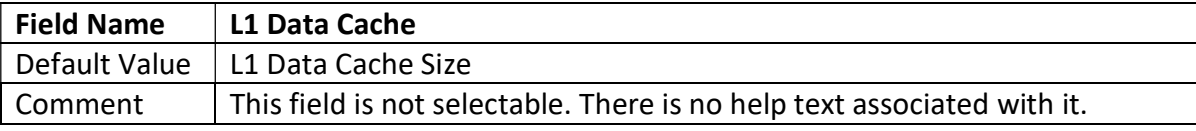

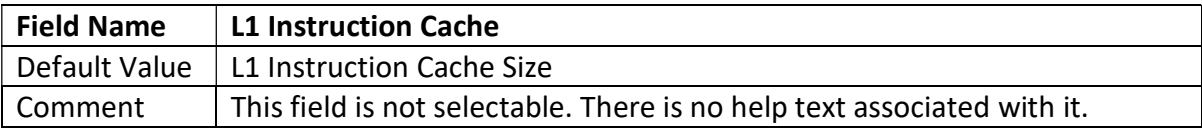

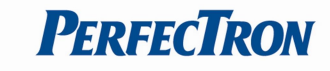

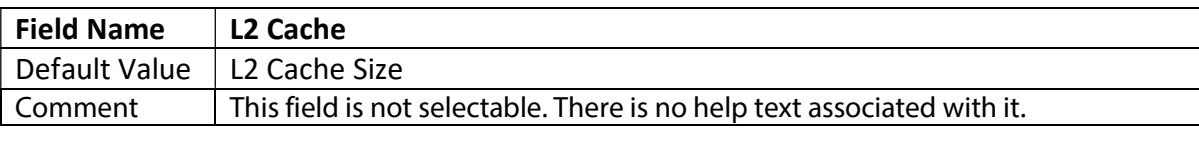

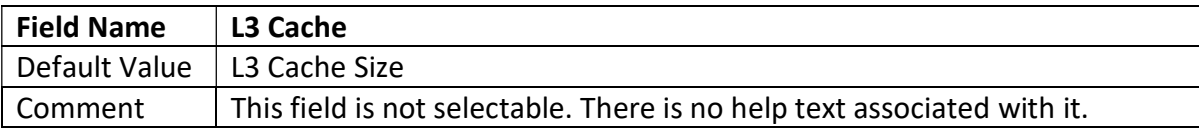

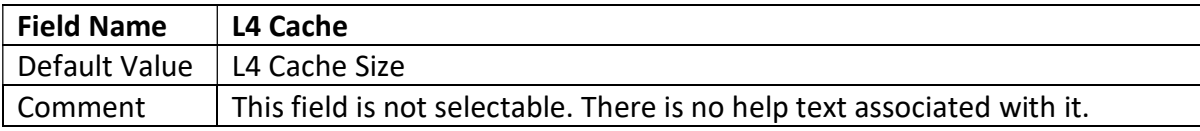

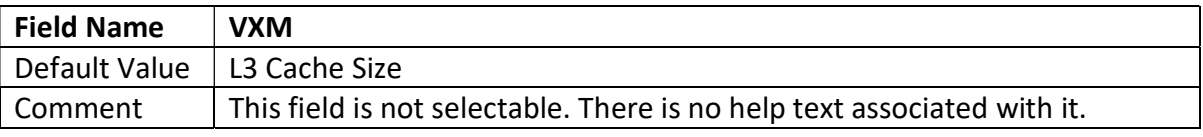

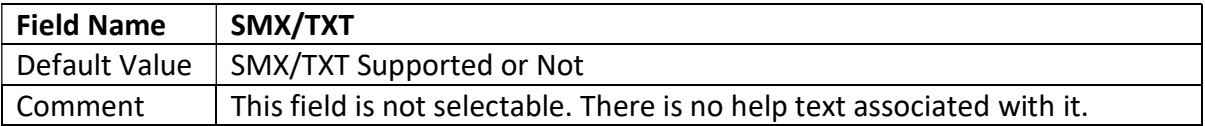

## 3.2.3 Trusted Computing

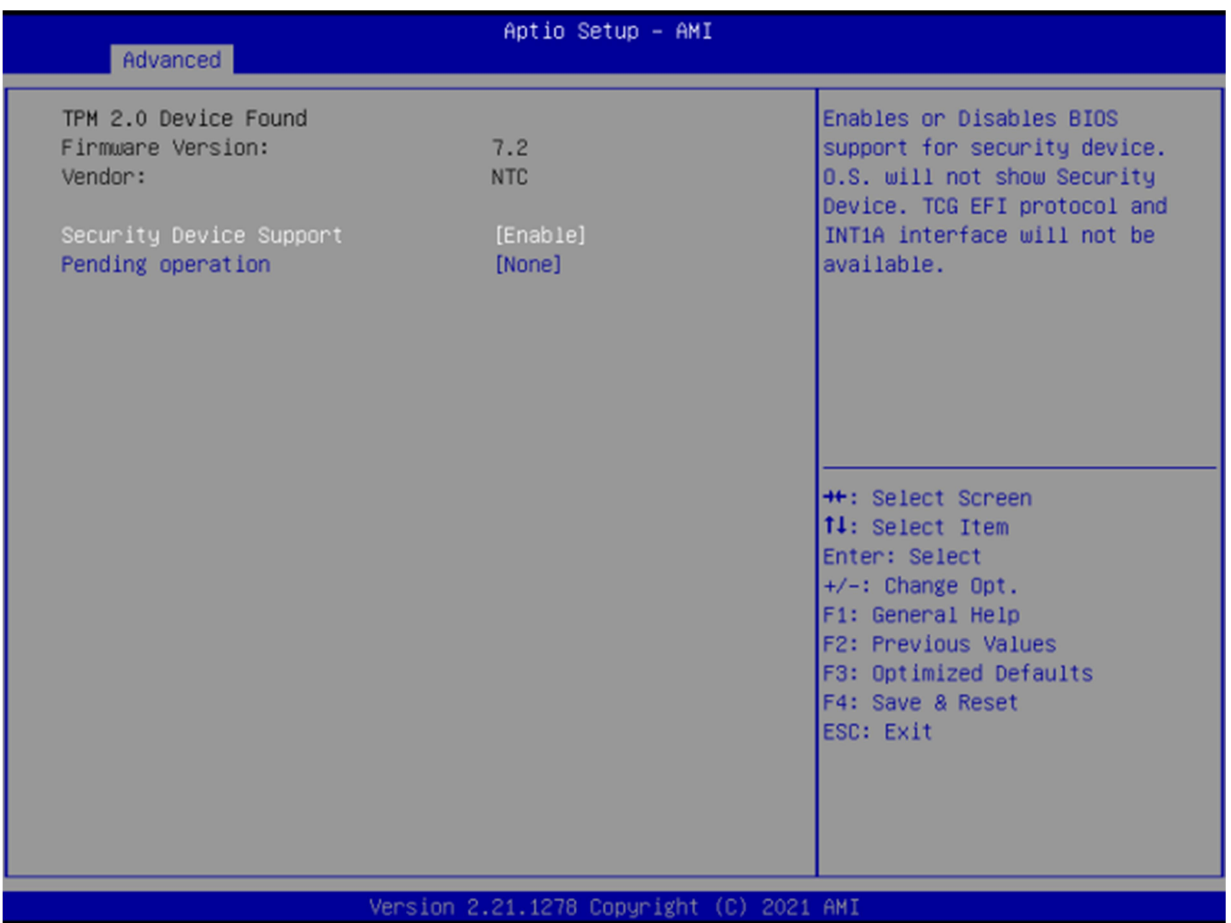

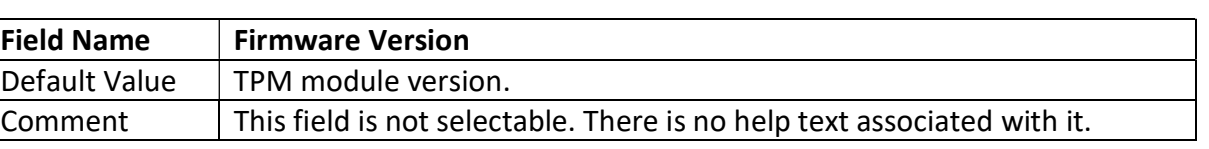

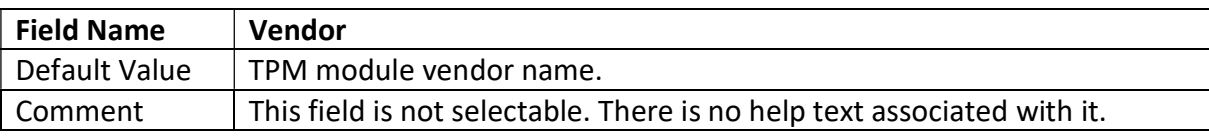

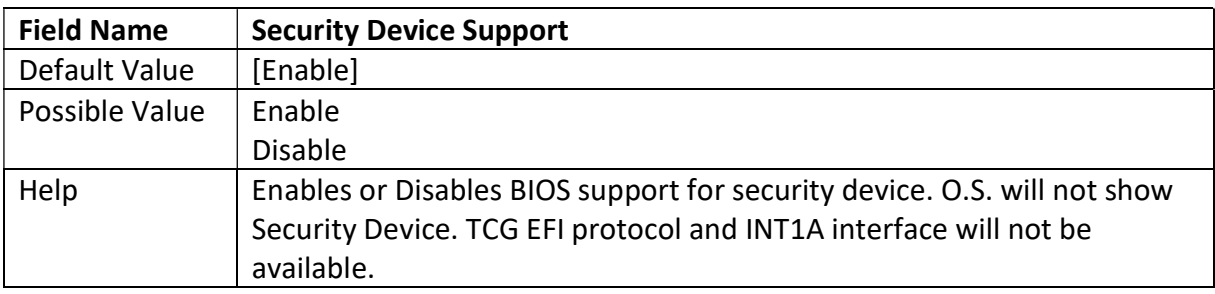

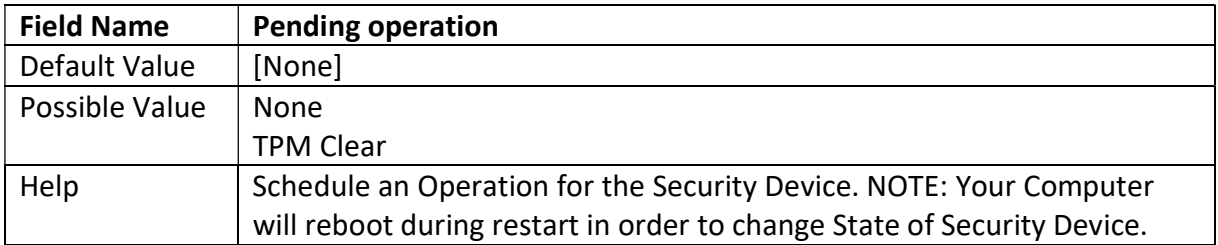

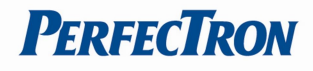

## 3.2.4 NCT6126D Super IO Configuration

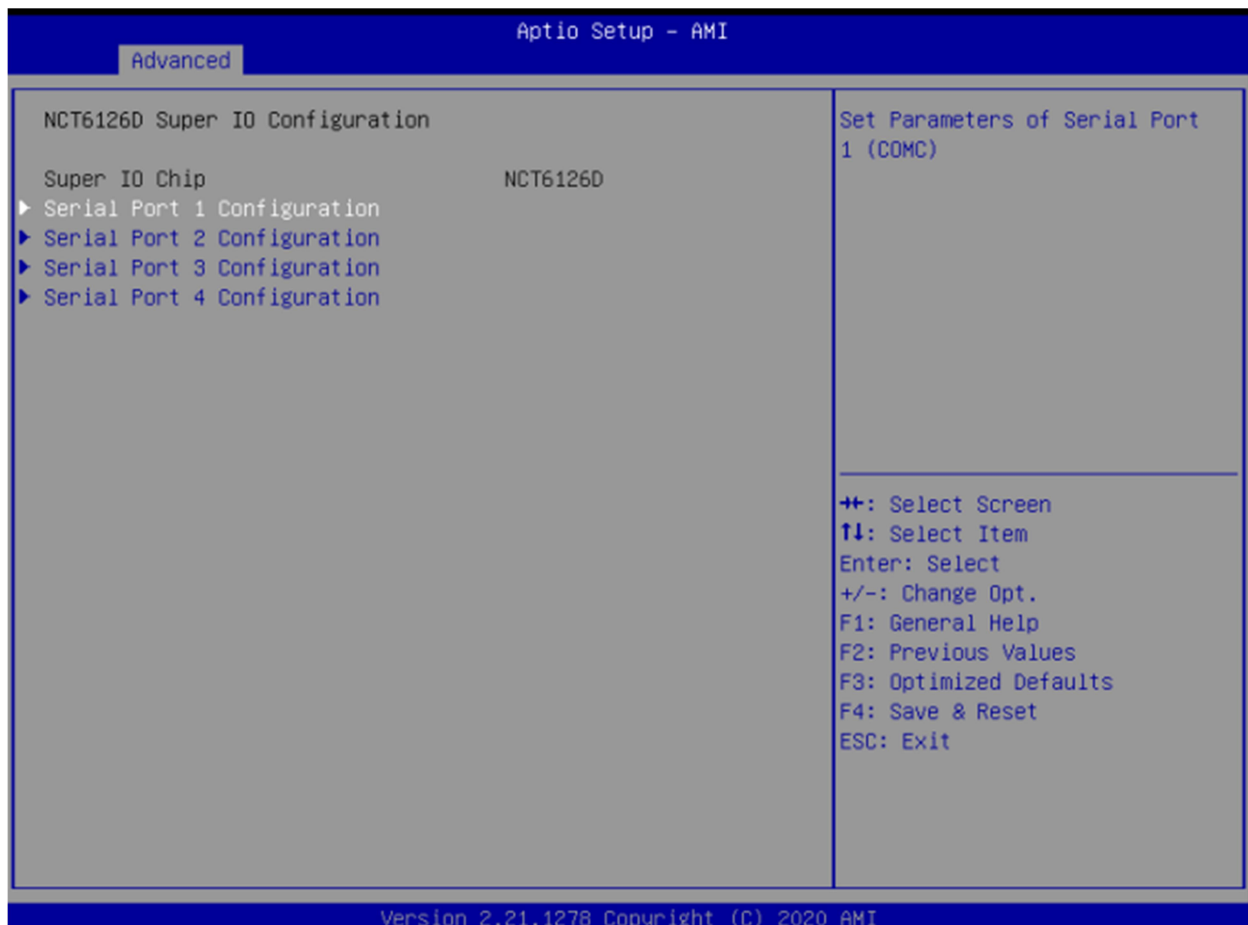

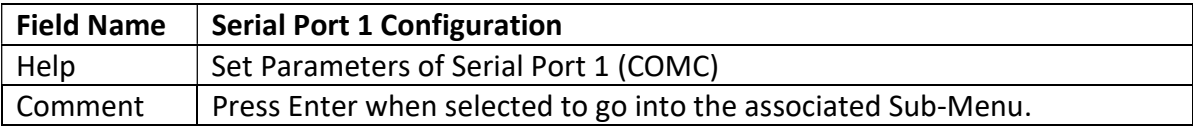

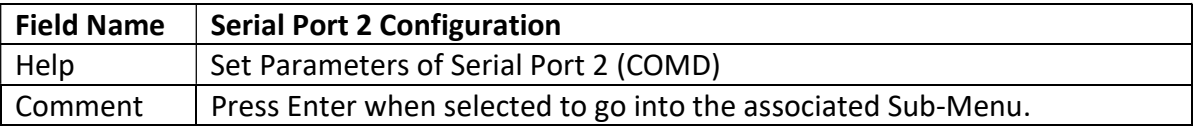

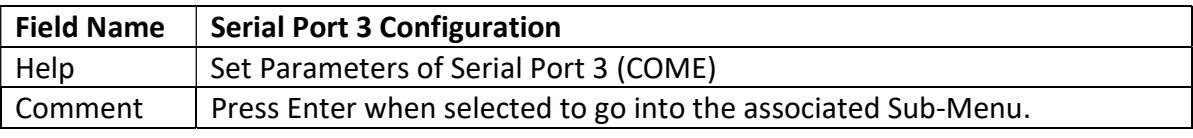

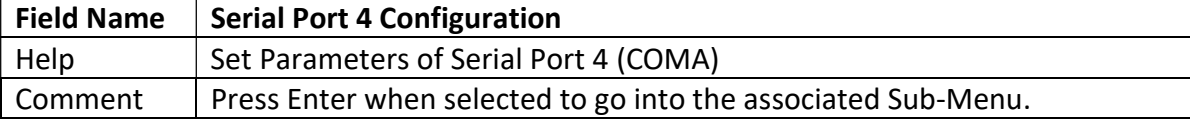

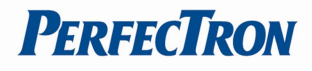

## 3.2.5 Serial Port 1 Configuration

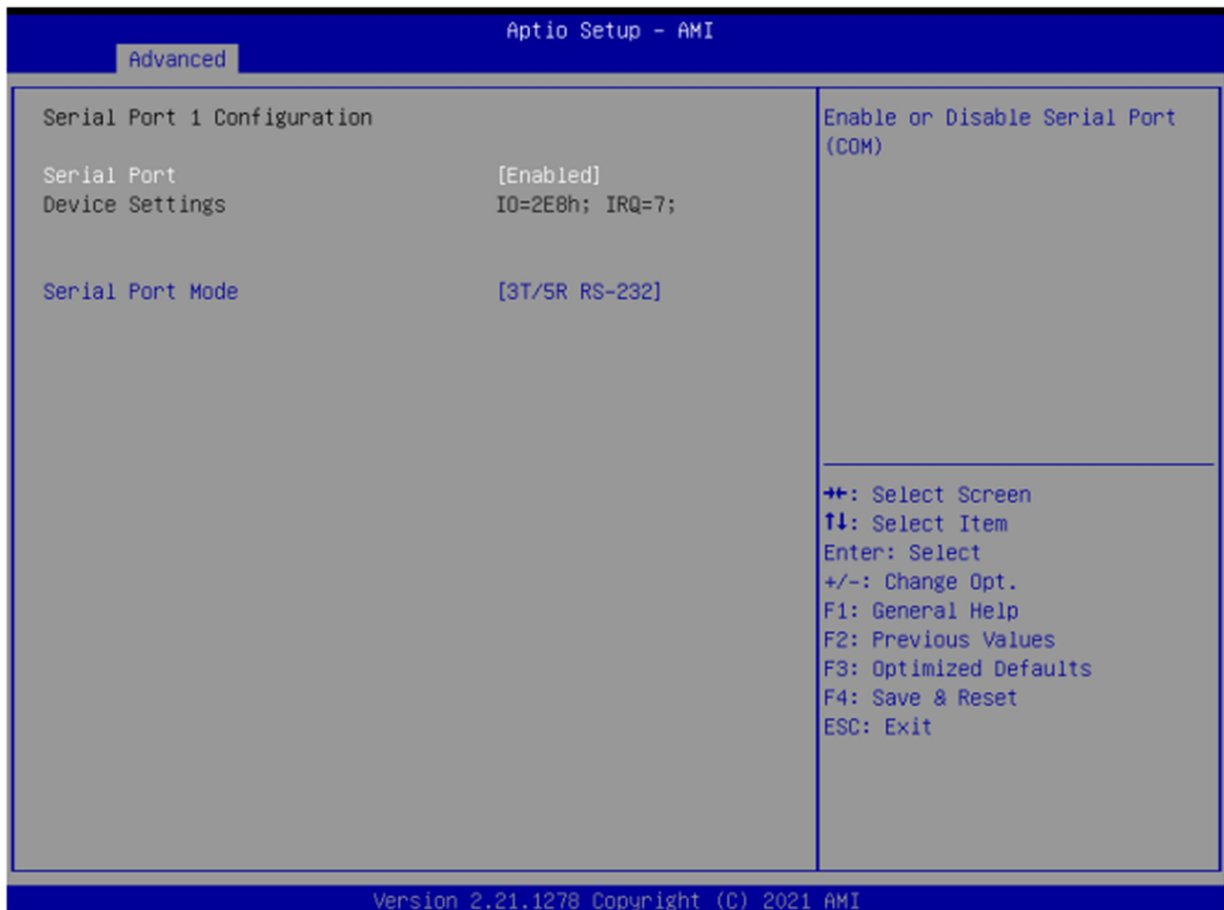

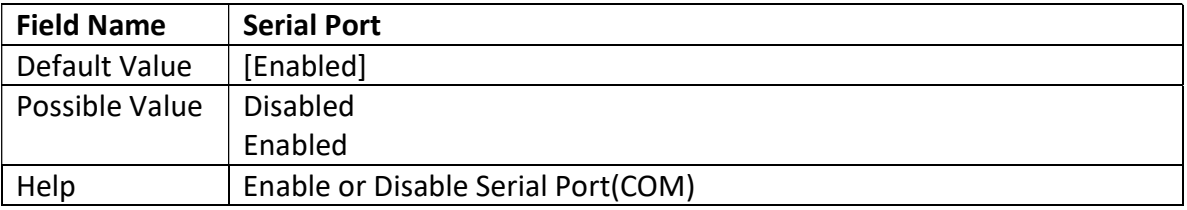

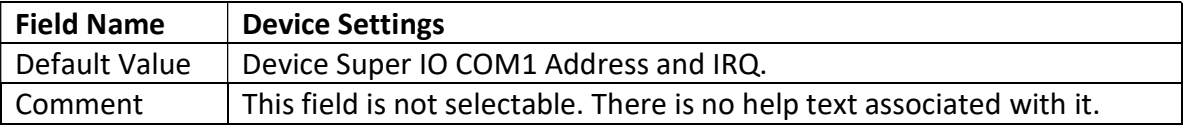

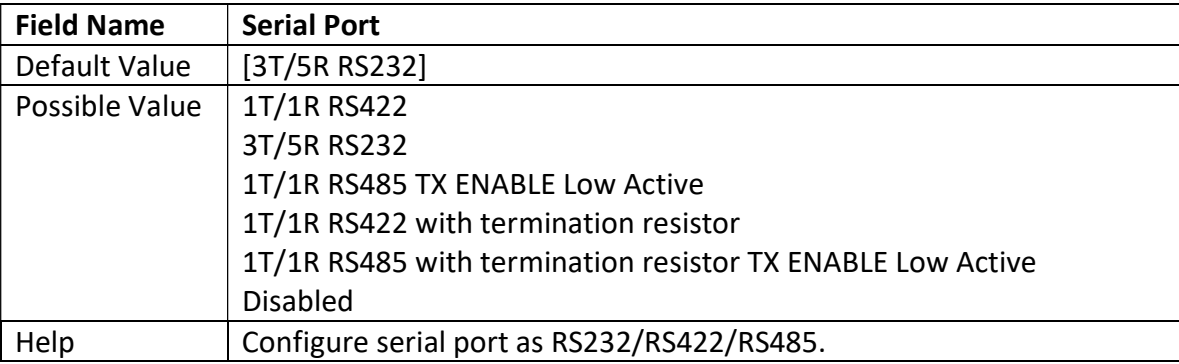

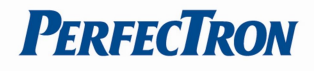

## 3.2.6 Serial Port 2 Configuration

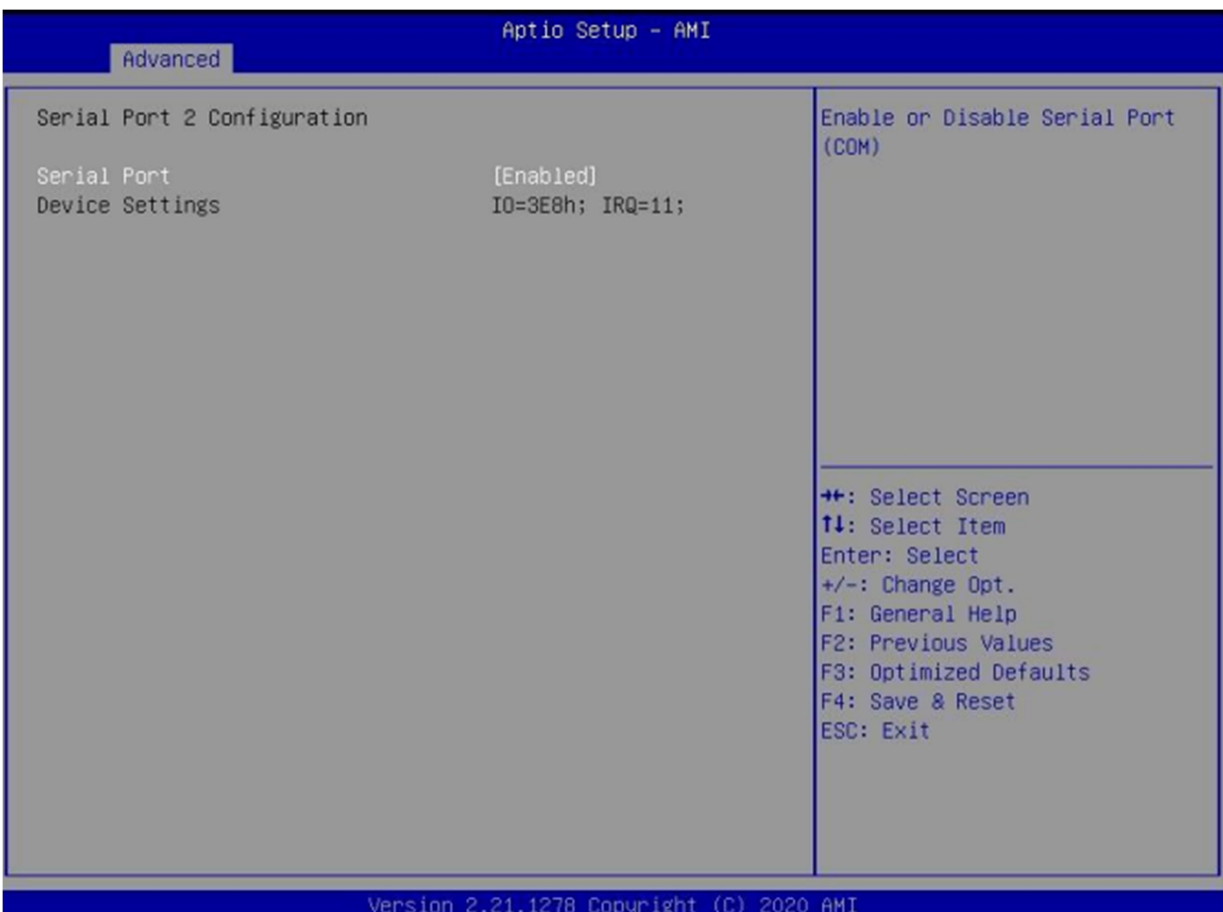

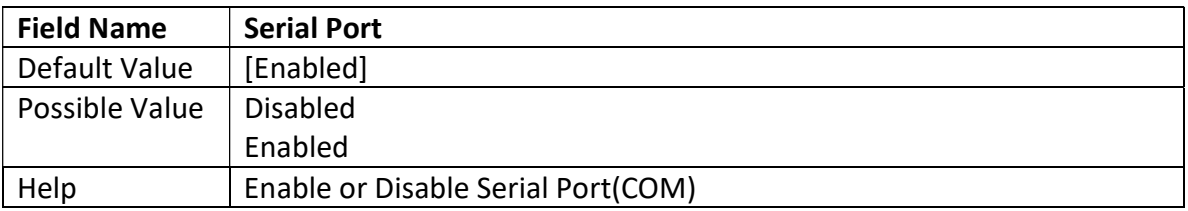

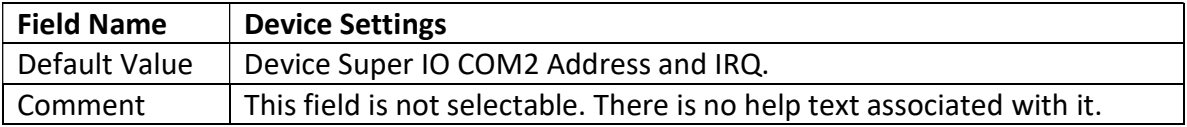

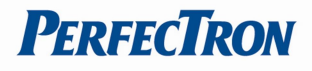

## 3.2.7 Serial Port 3 Configuration

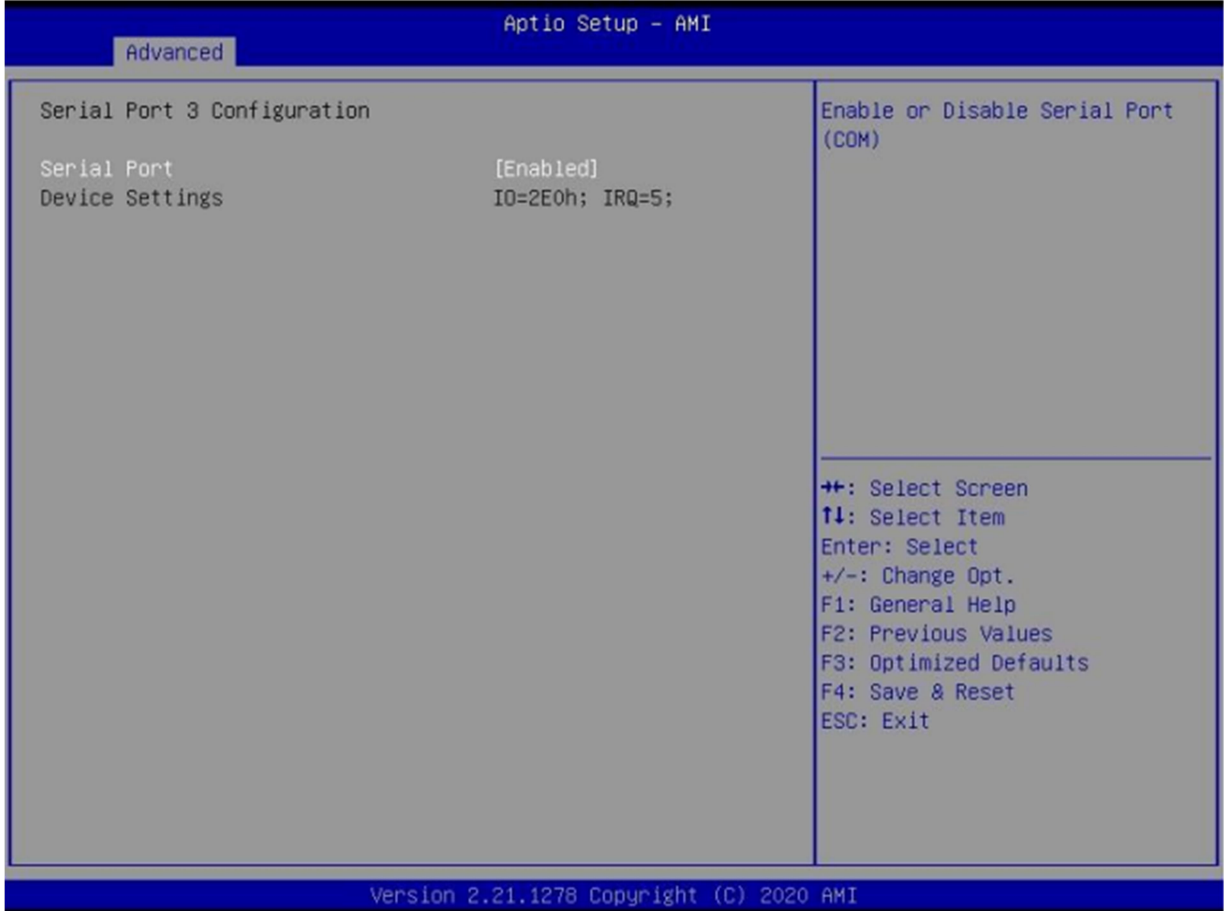

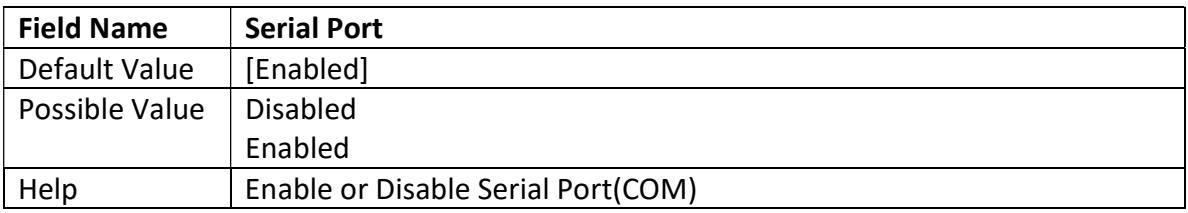

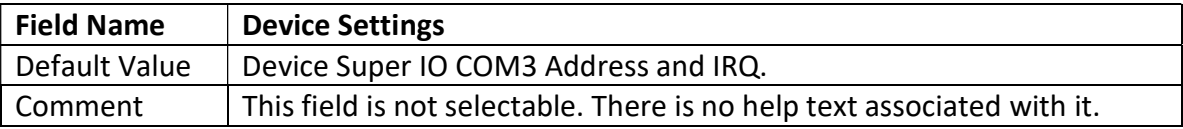

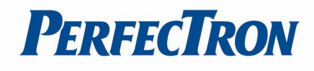

## 3.2.8 Serial Port 4 Configuration

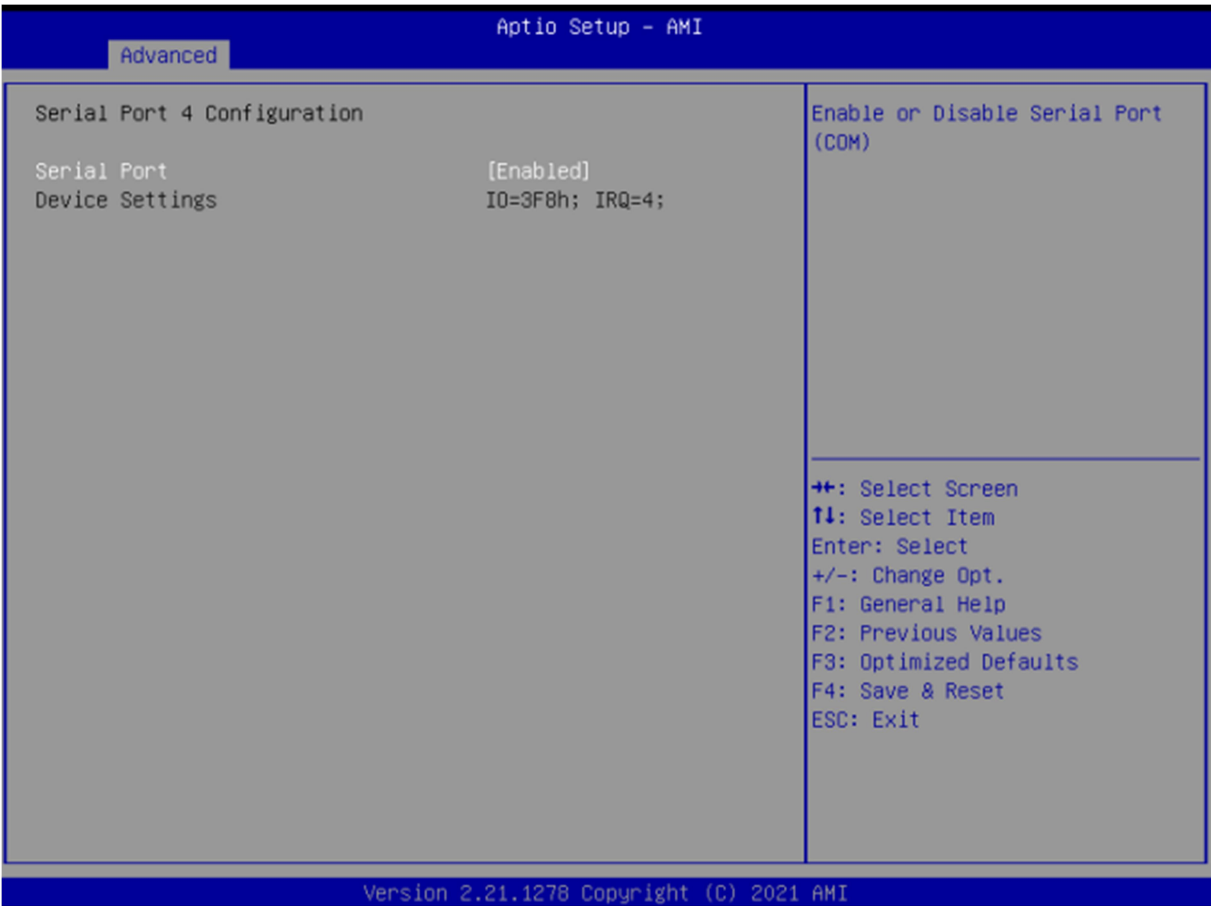

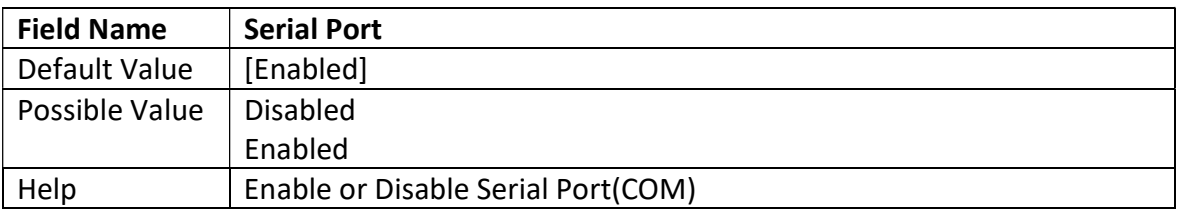

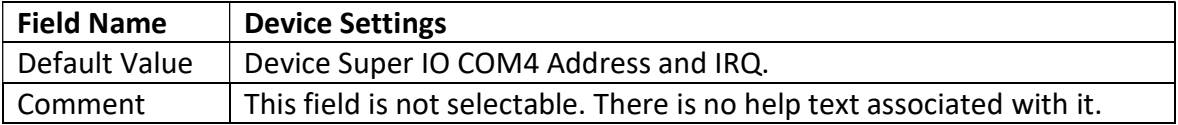

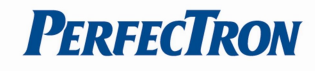

#### 3.2.9 Hardware Monitor

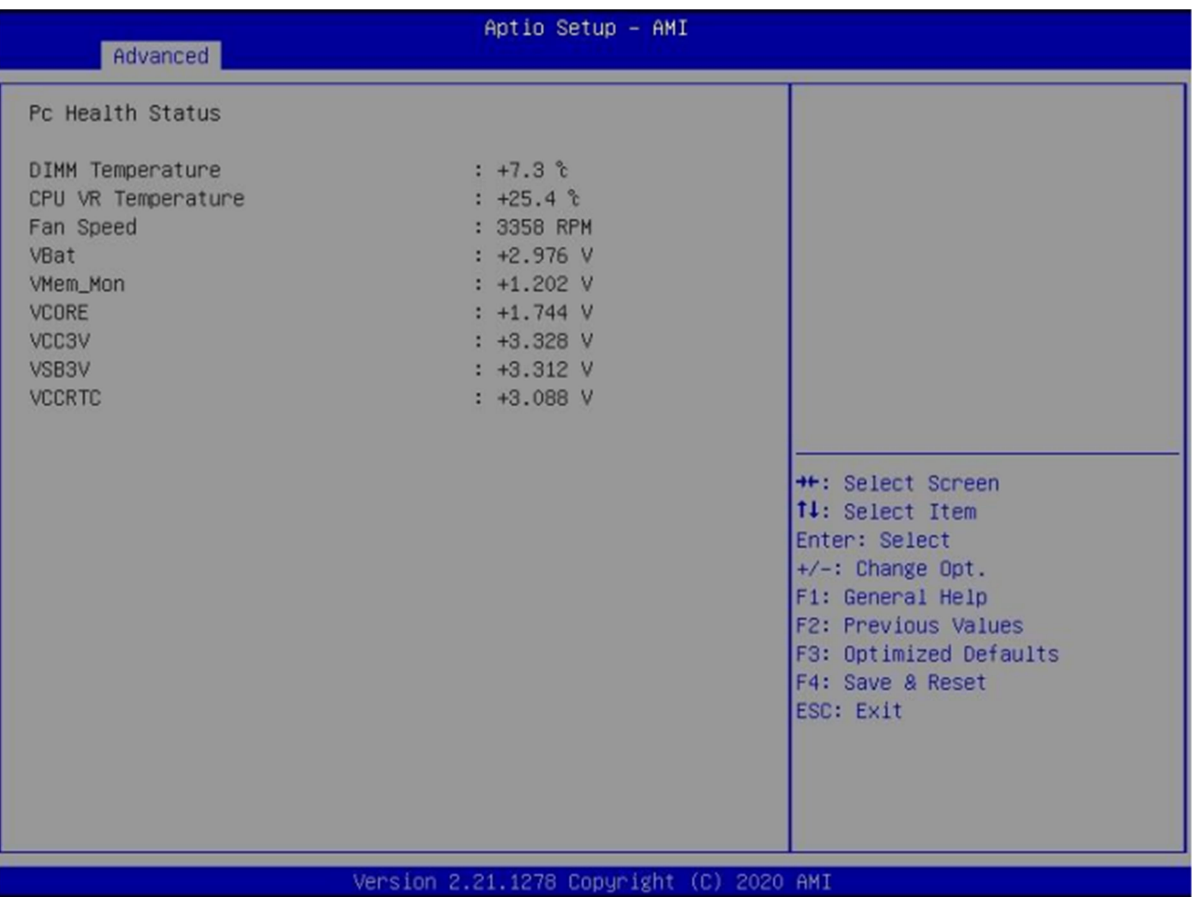

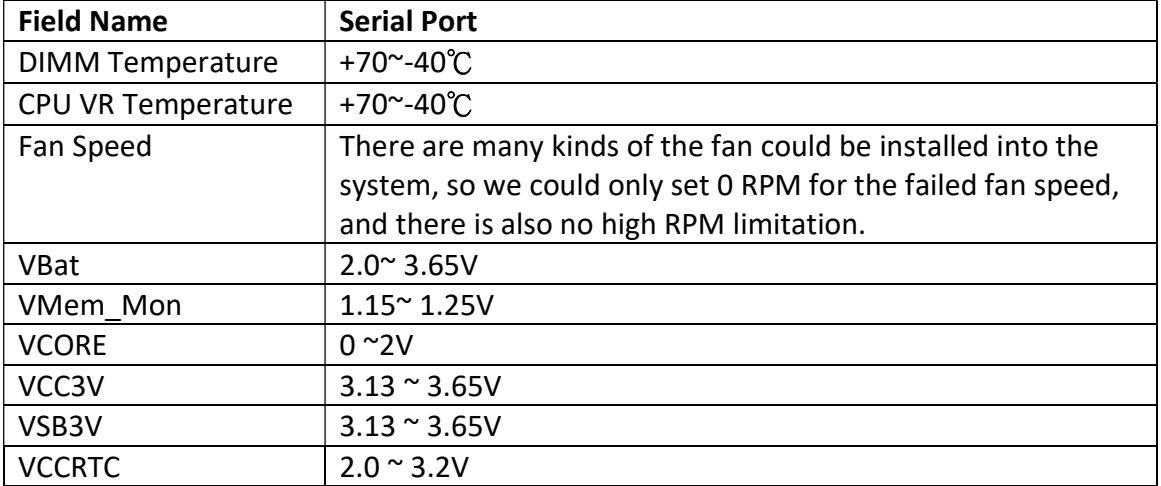

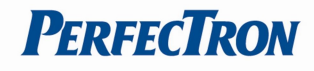

## 3.2.10 RTC Wake Settings

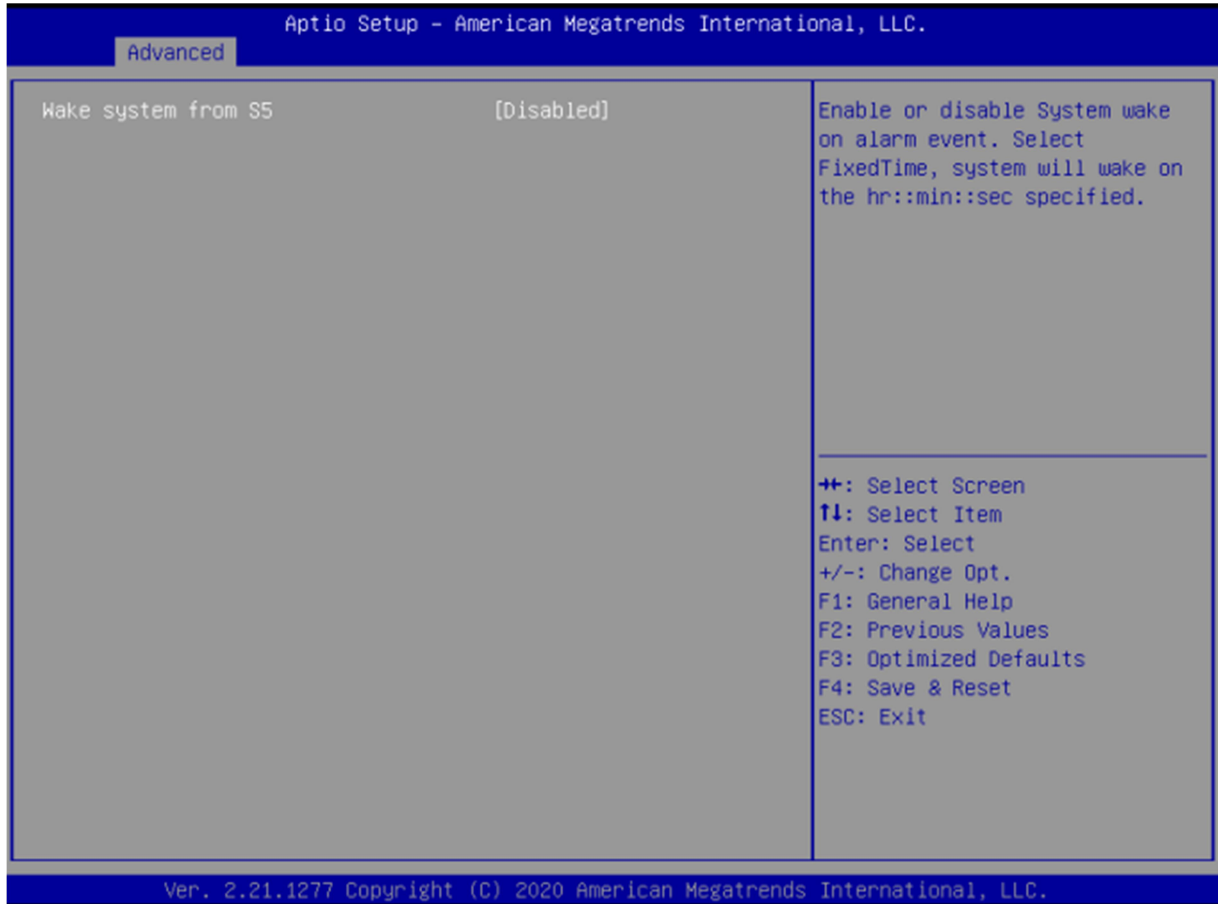

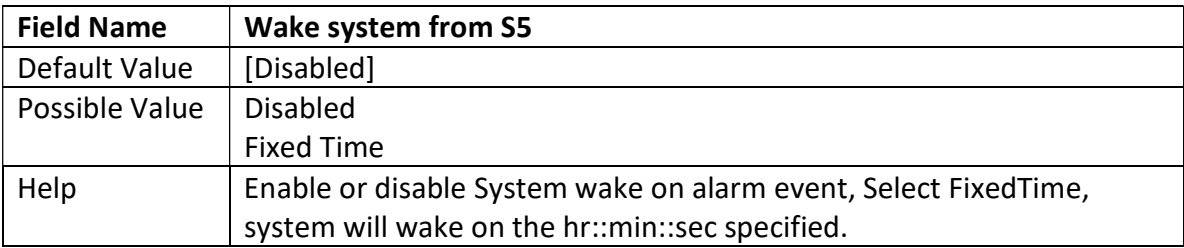

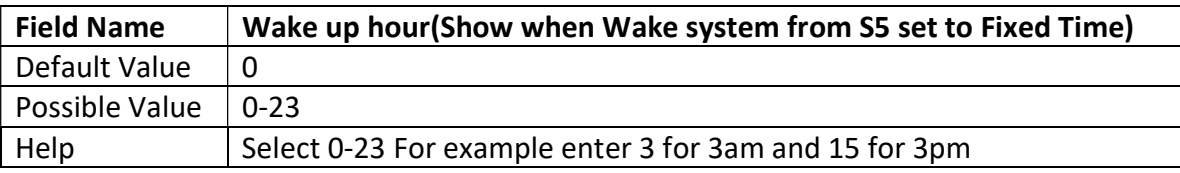

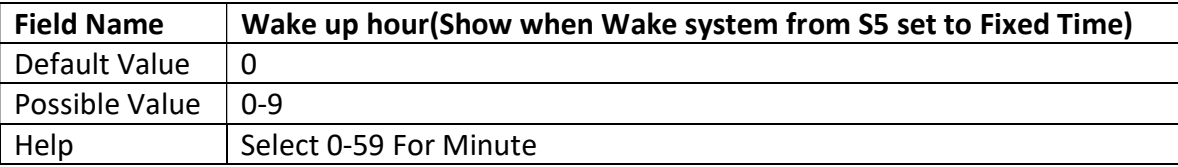

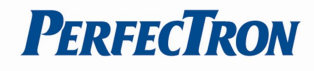

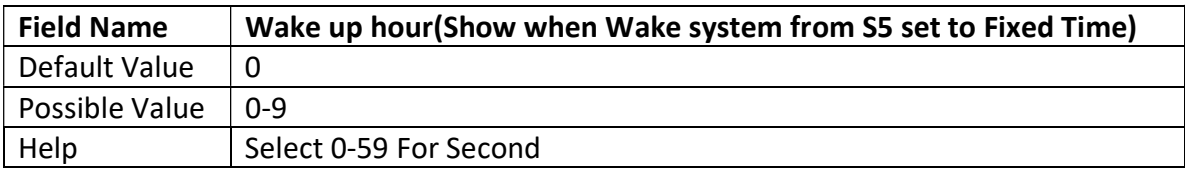

## 3.2.11 Network Stack Configuration

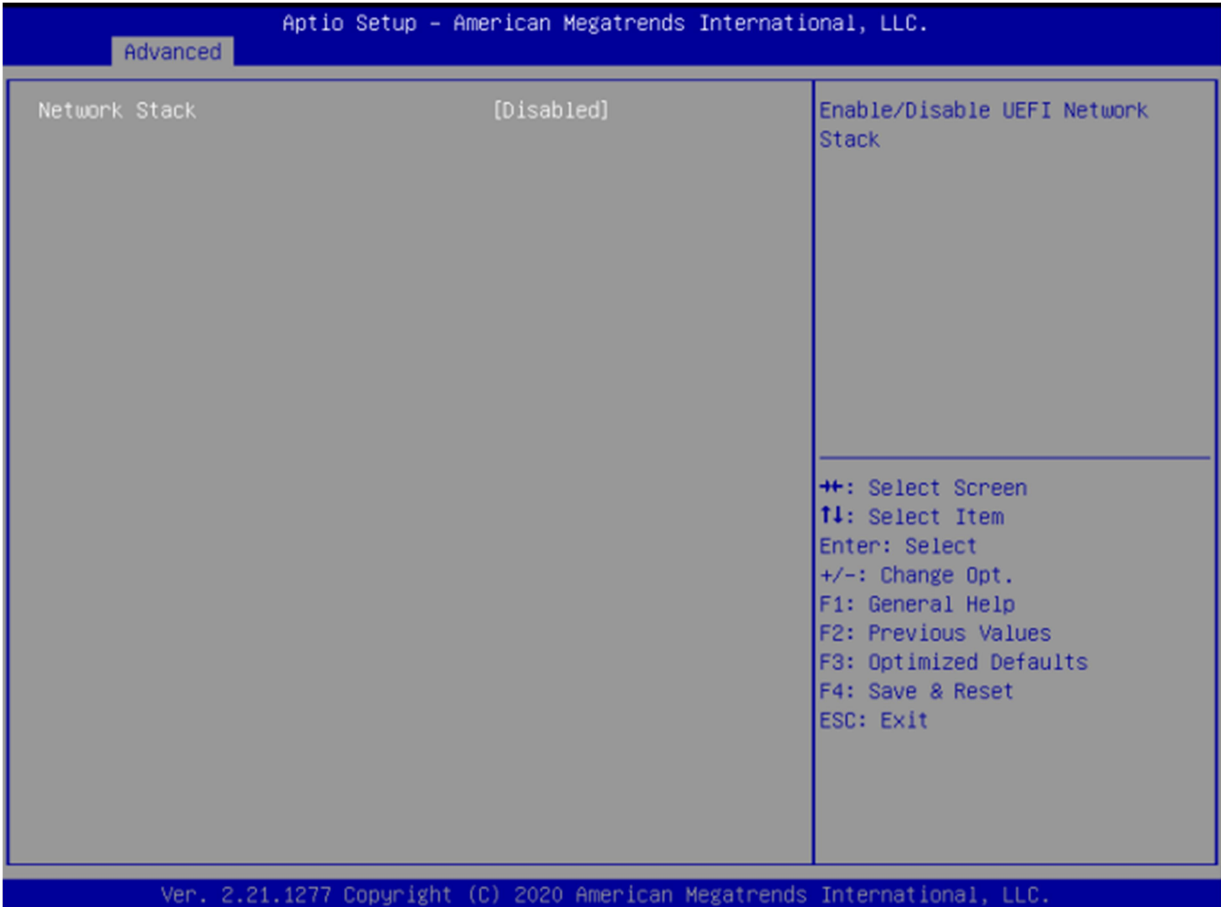

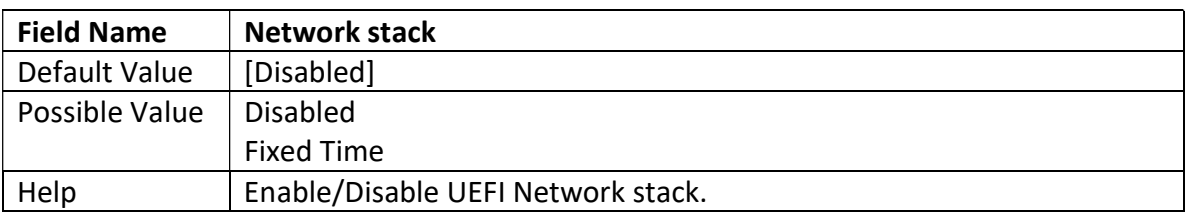

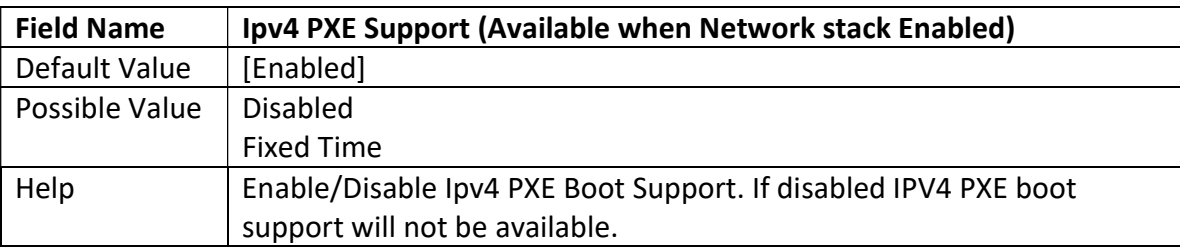

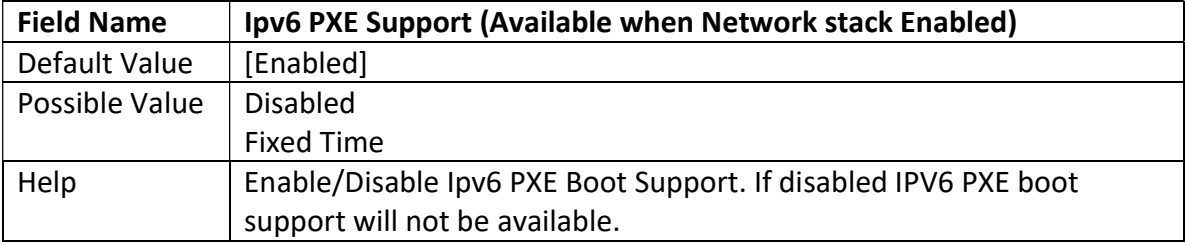

## 3.2.12 NVMe Configuration

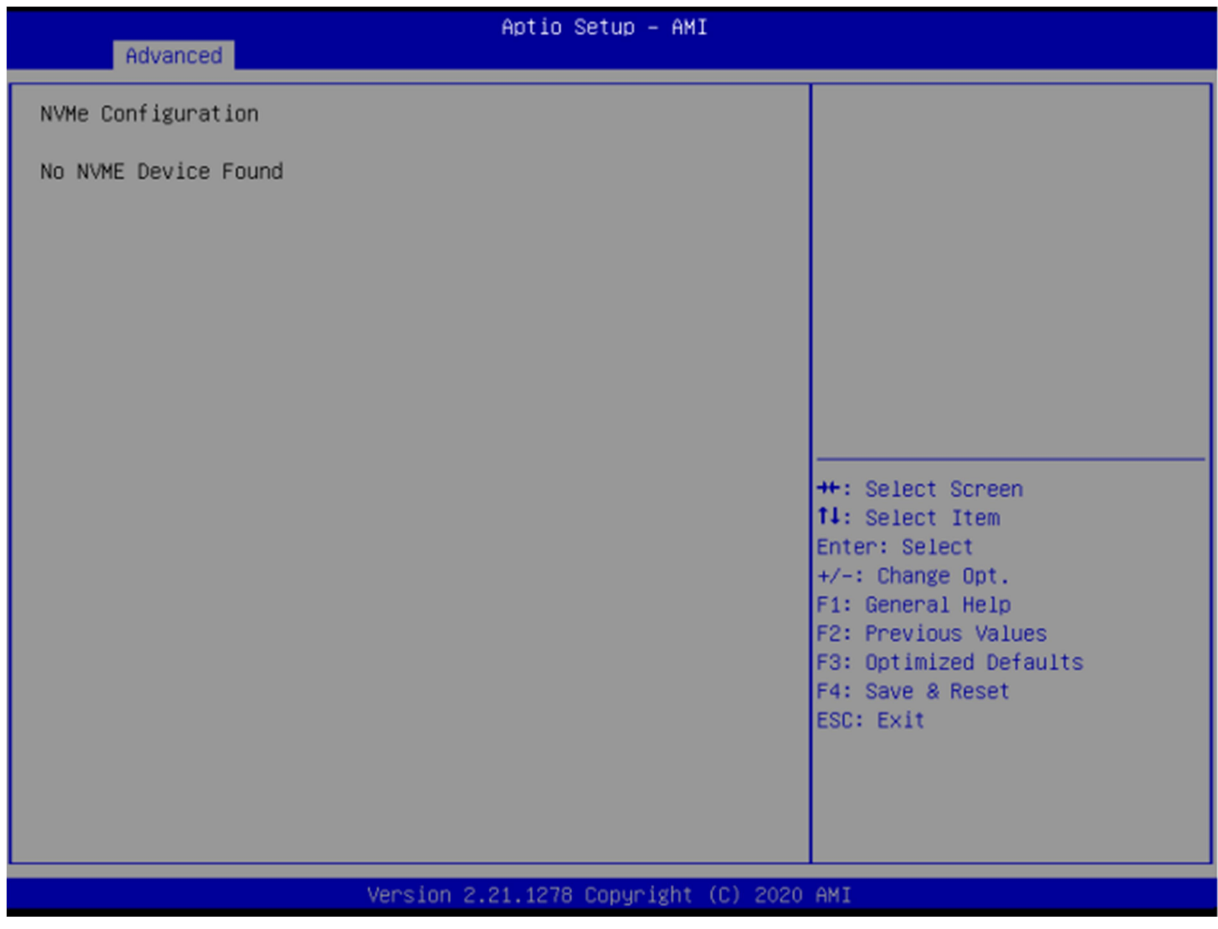

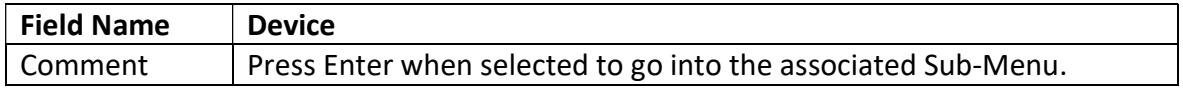

## 3.3 Event Logs

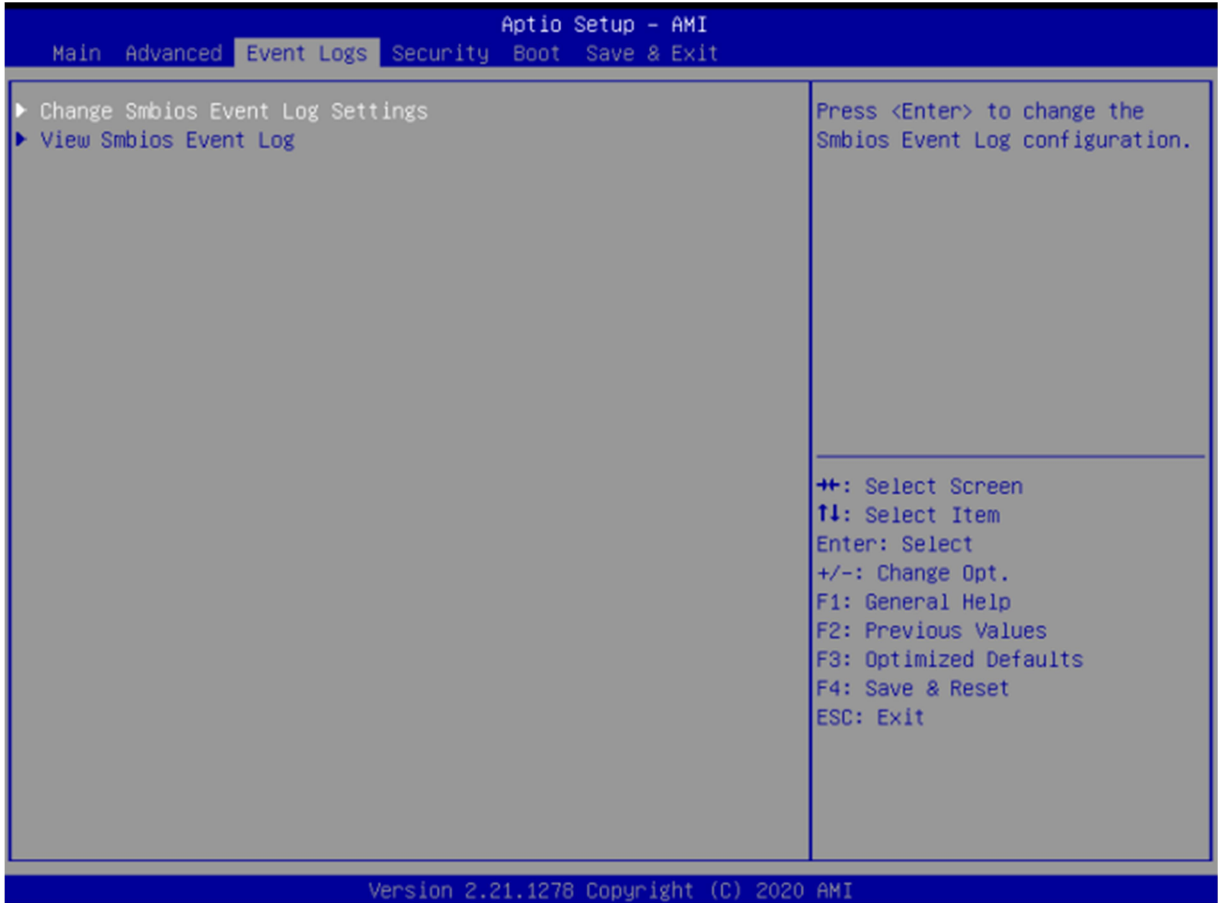

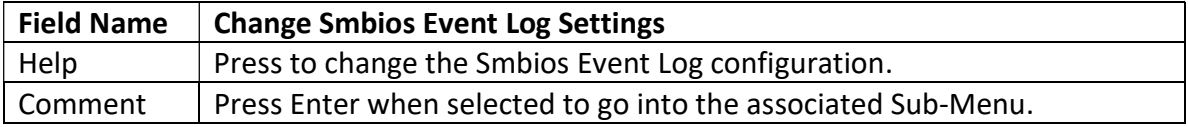

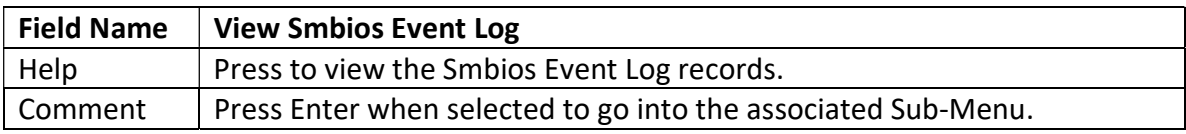

**PERFECTRON** 

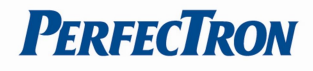

## 3.3.1 Enabling/Disabling Options

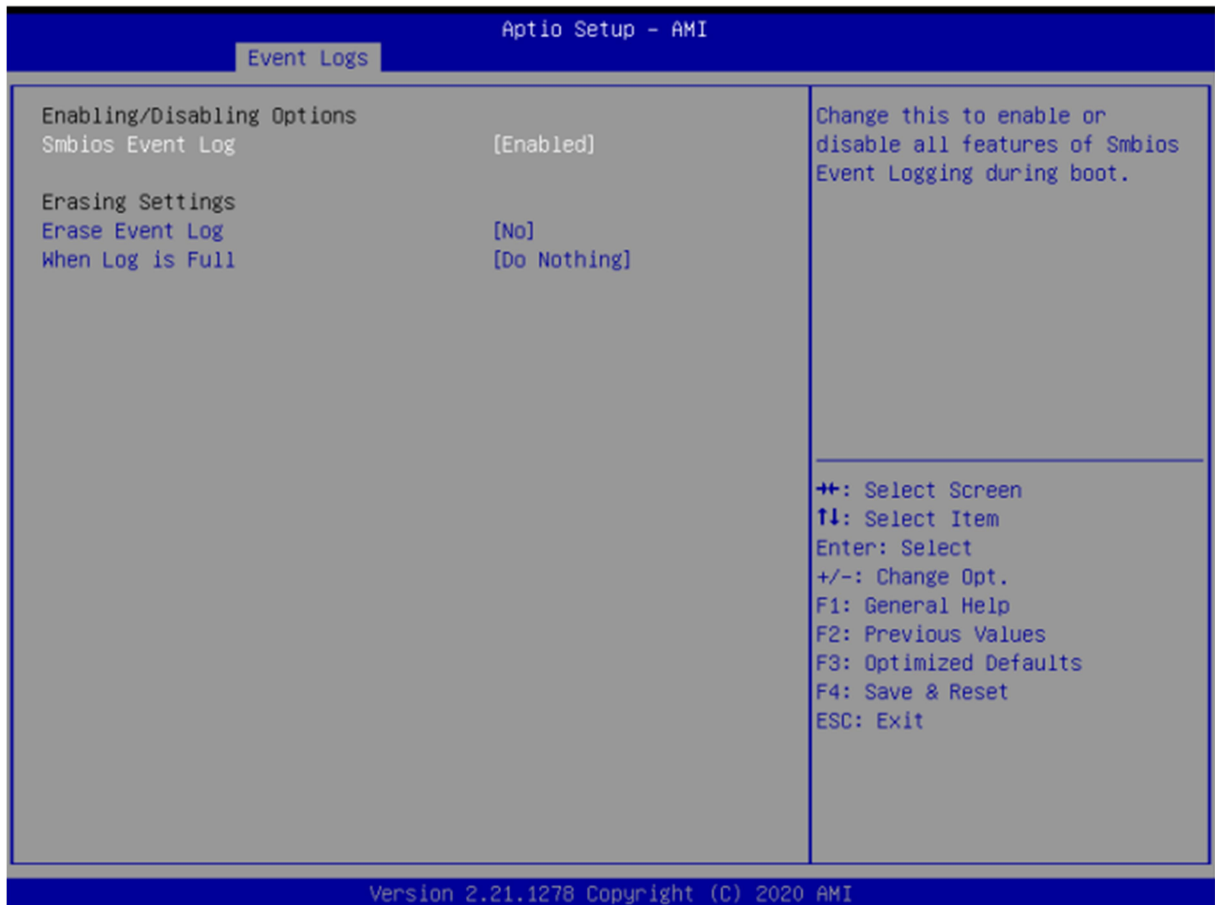

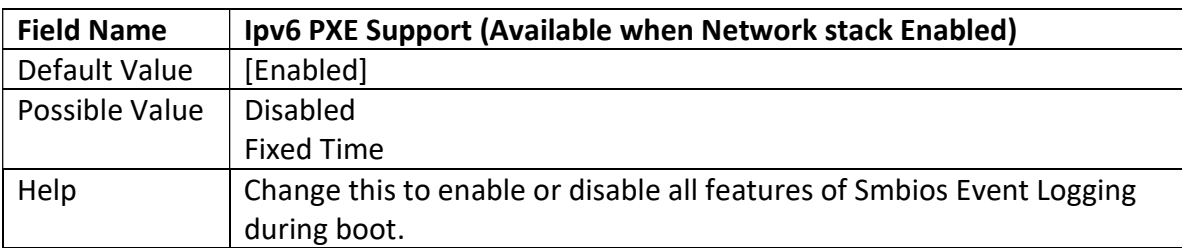

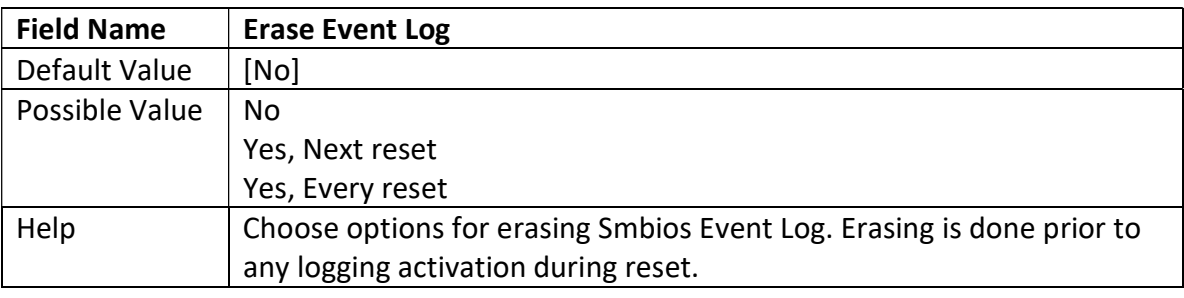

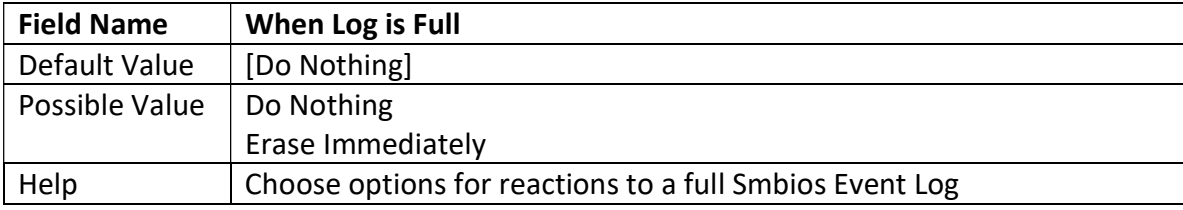

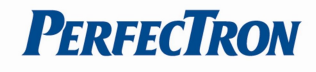

## 3.3.2 View Smbios Event logs

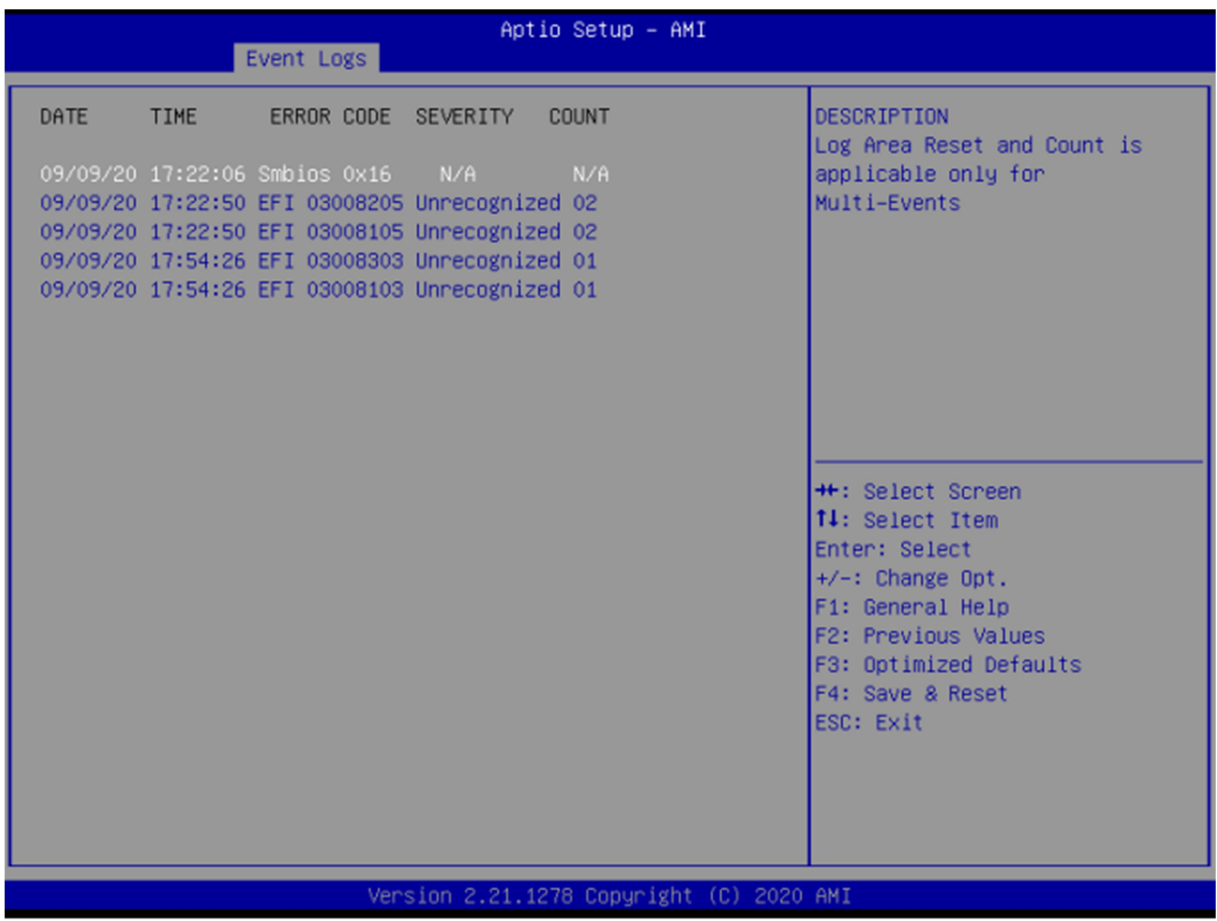

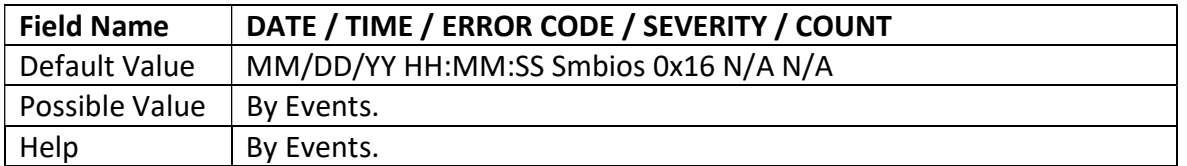

## 3.4 Security Page

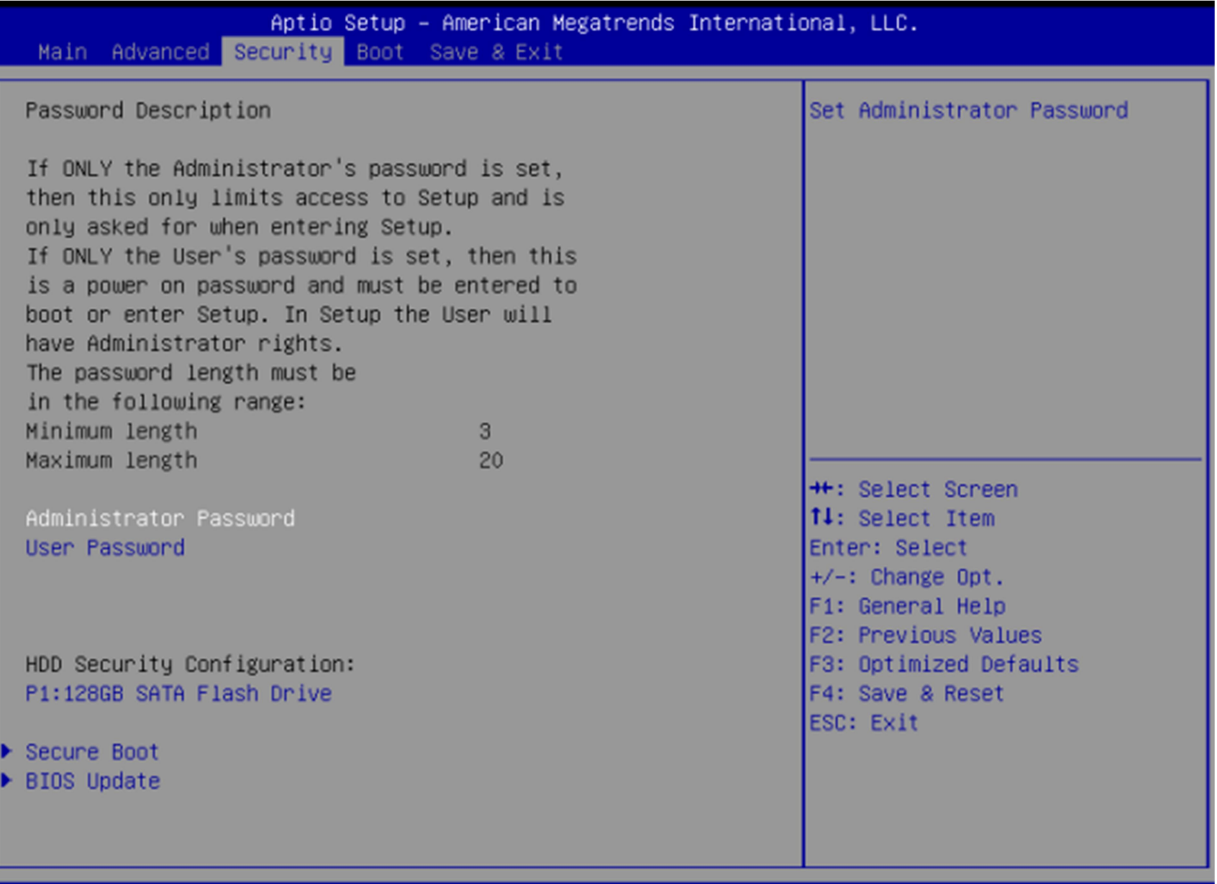

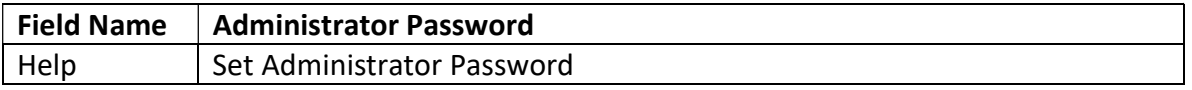

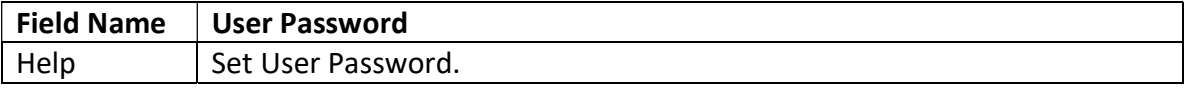

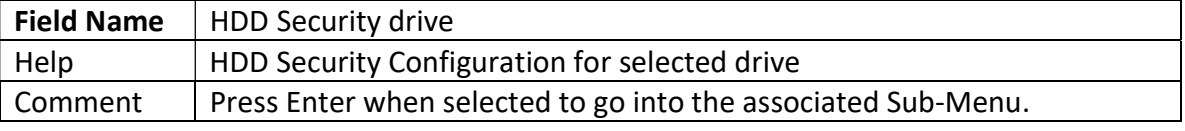

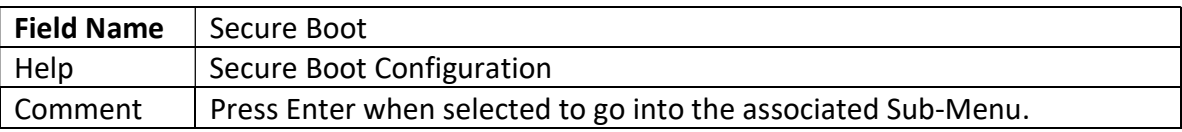

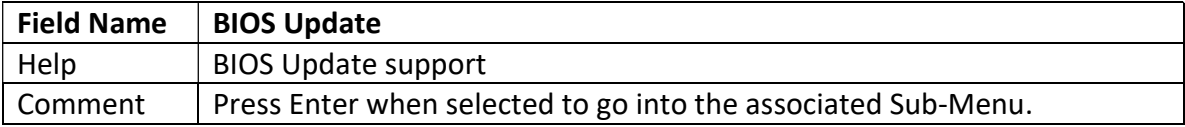

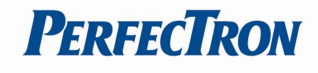

## 3.4.1 HDD Security

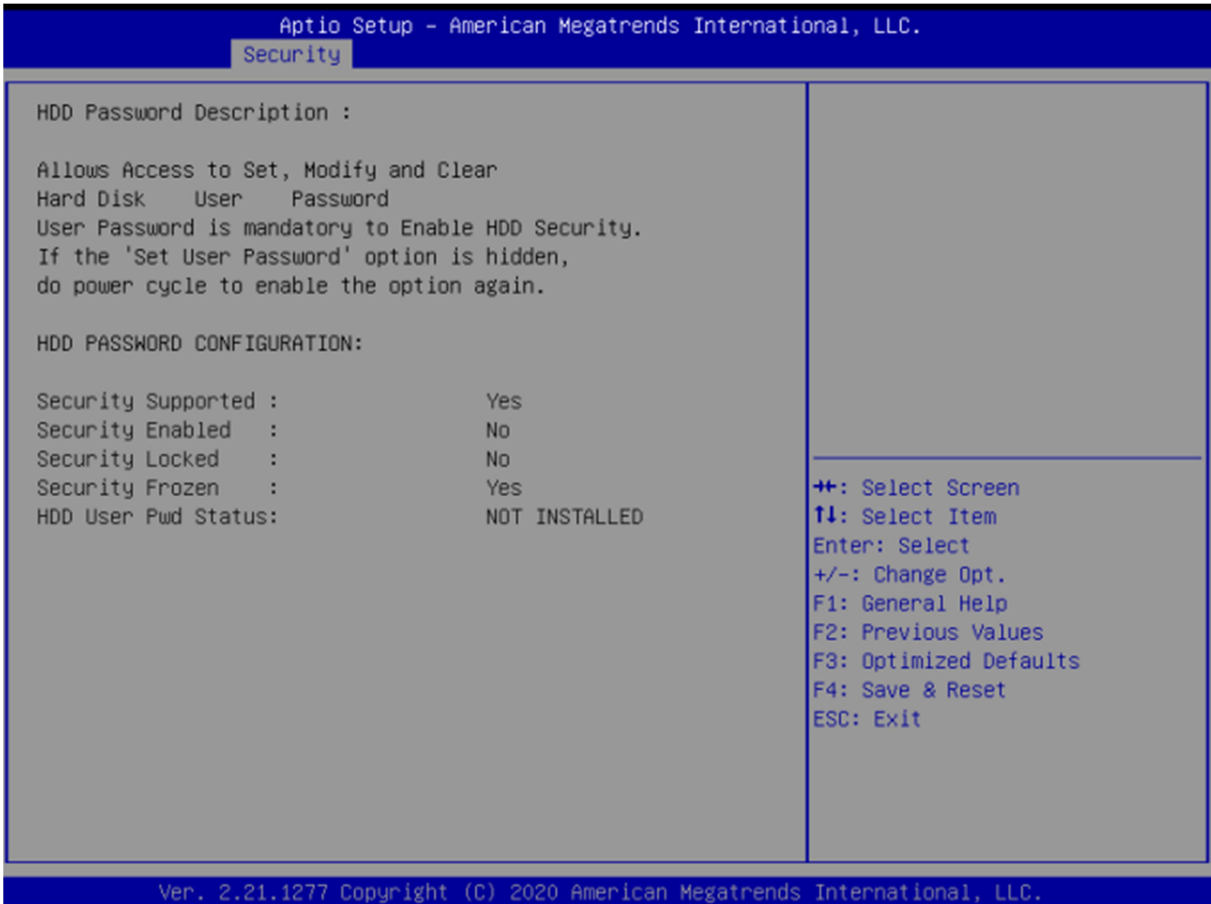

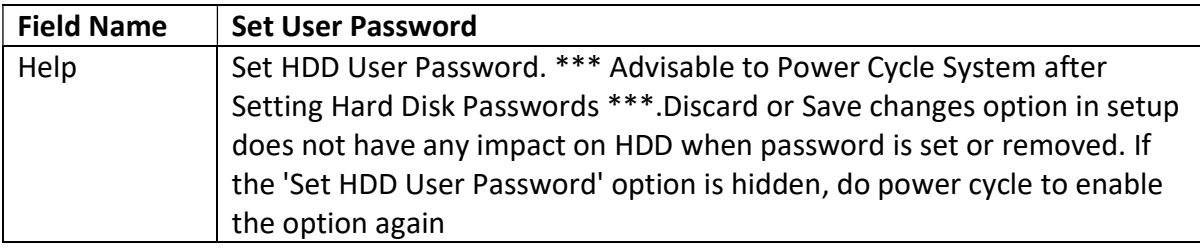

#### 3.4.2 Secure Boot

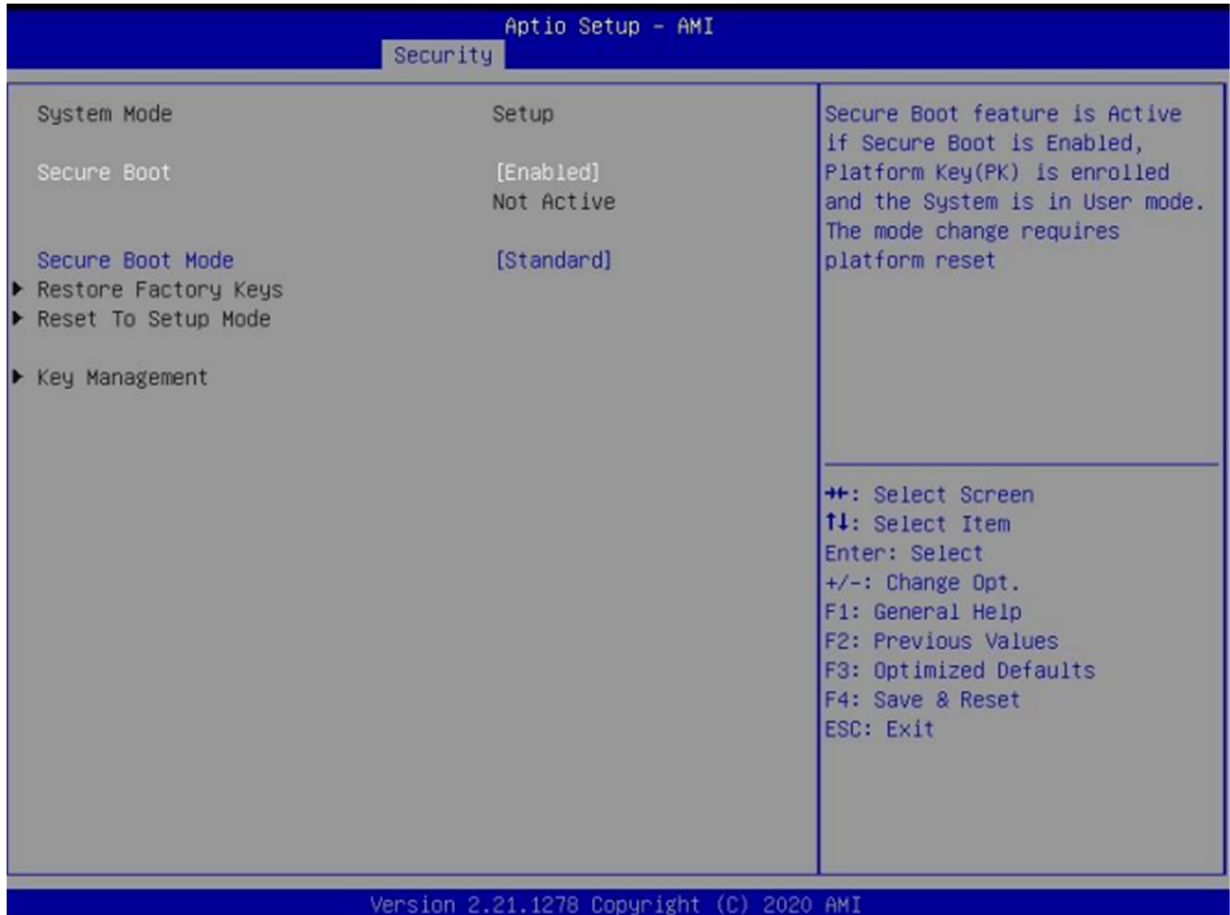

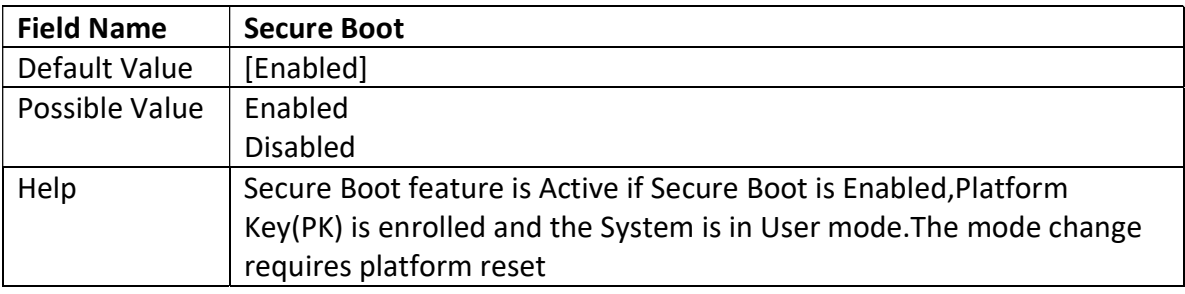

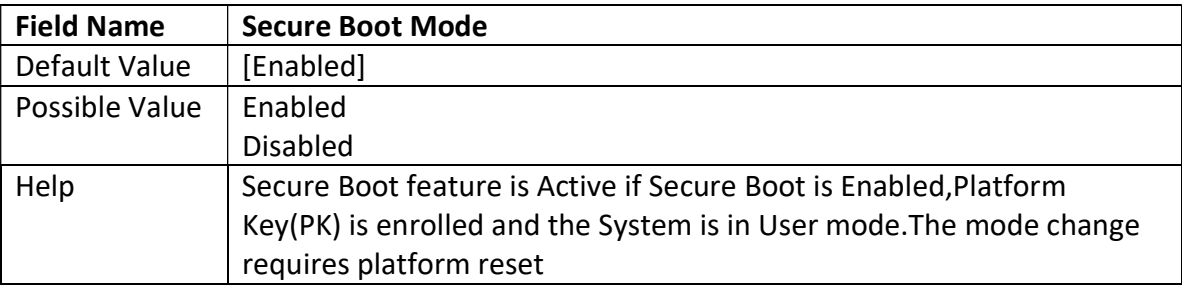

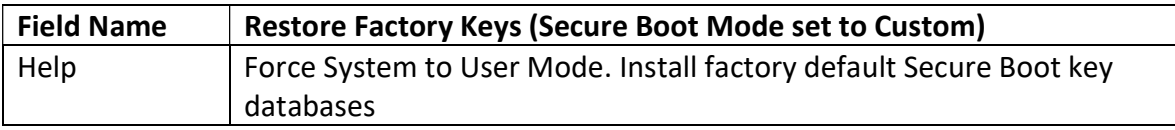

**PERFECTRON** 

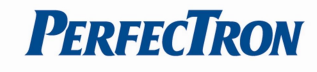

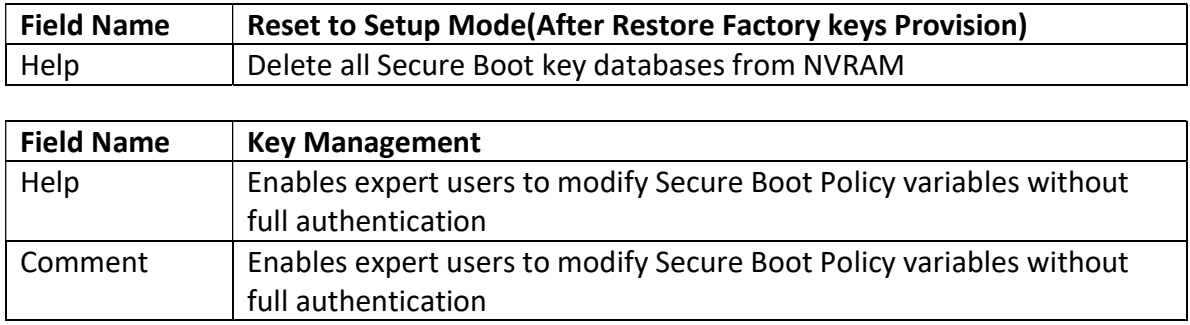

## 3.4.3 Key Management (Secure Boot Mode set to Custom)

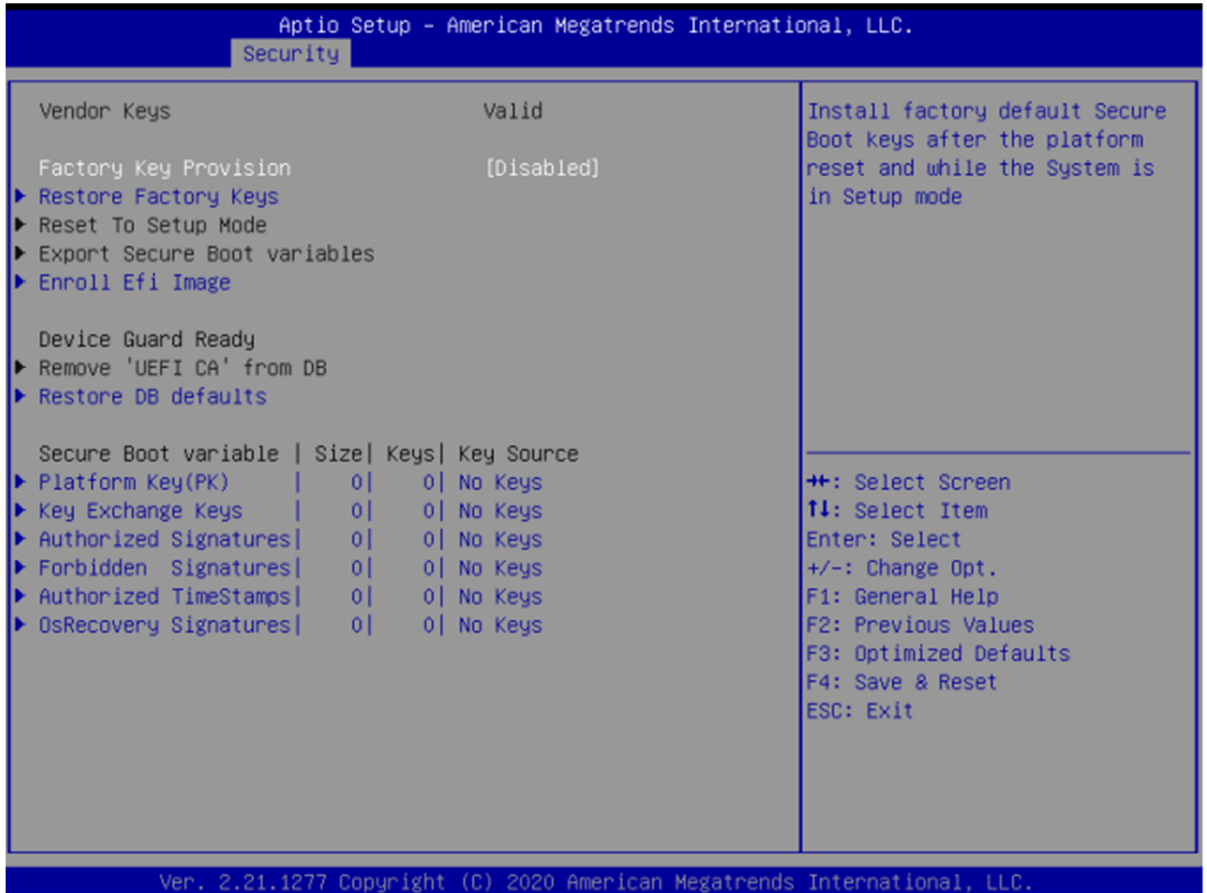

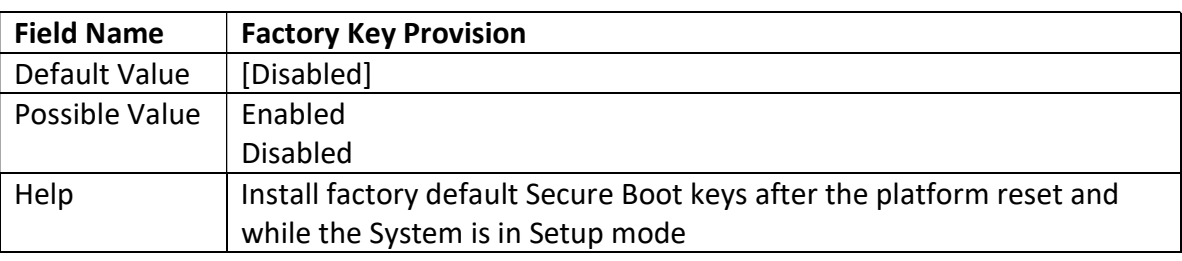

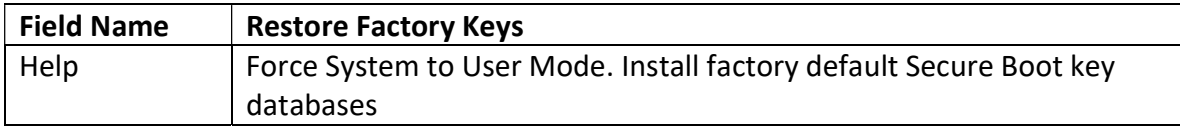

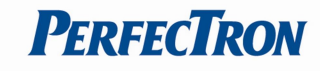

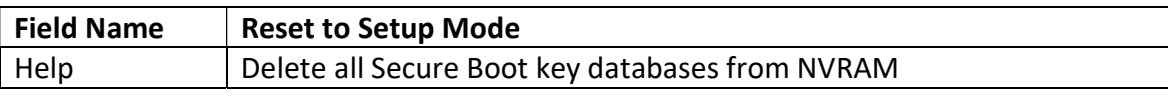

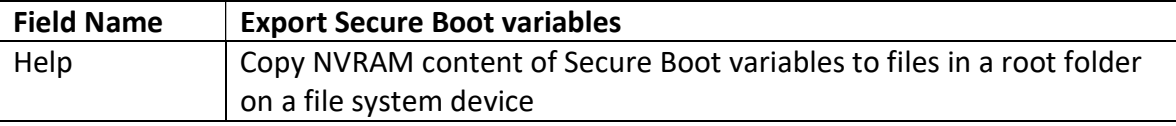

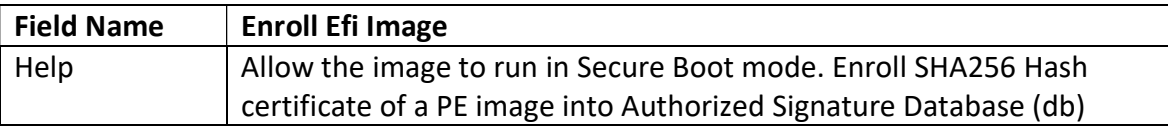

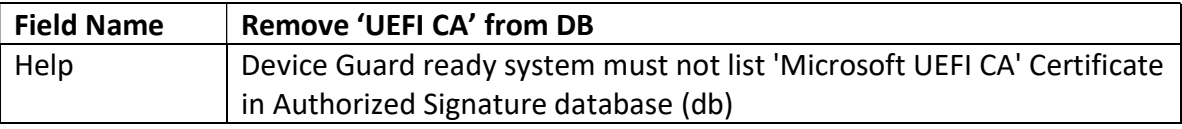

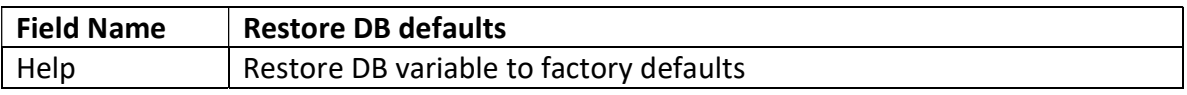

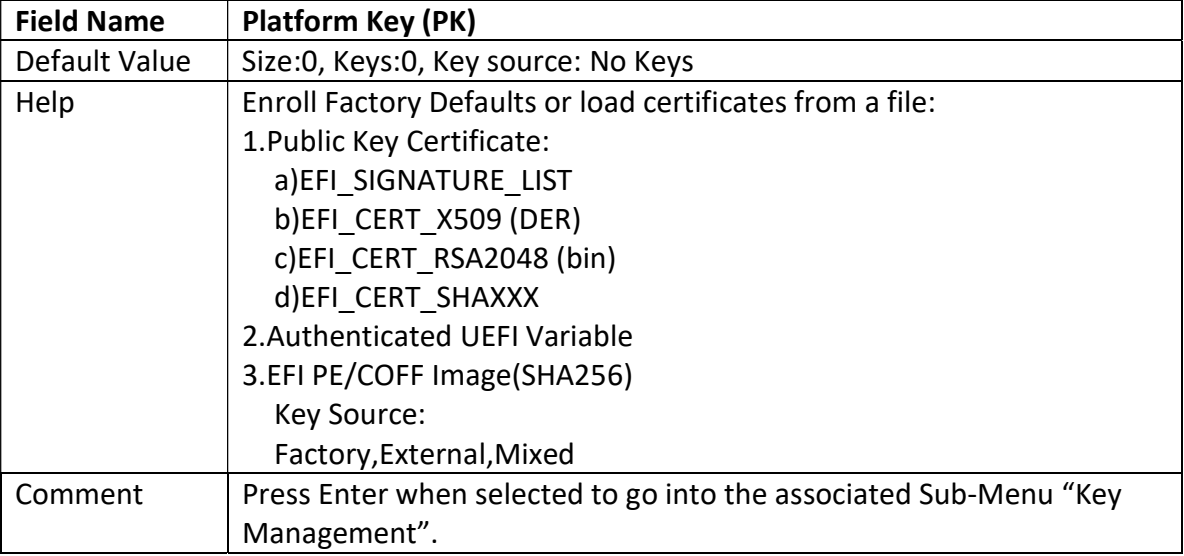

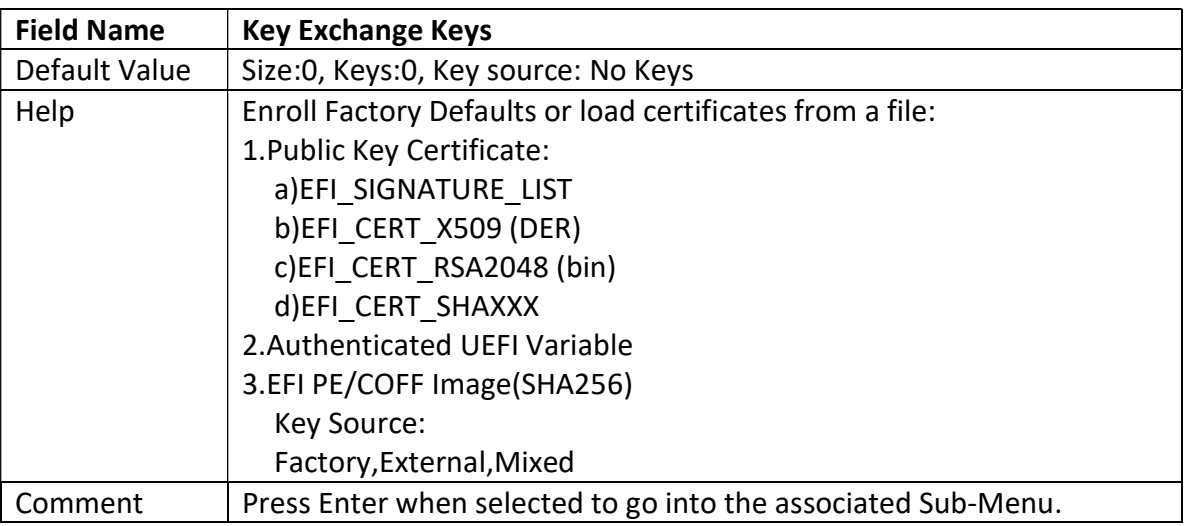

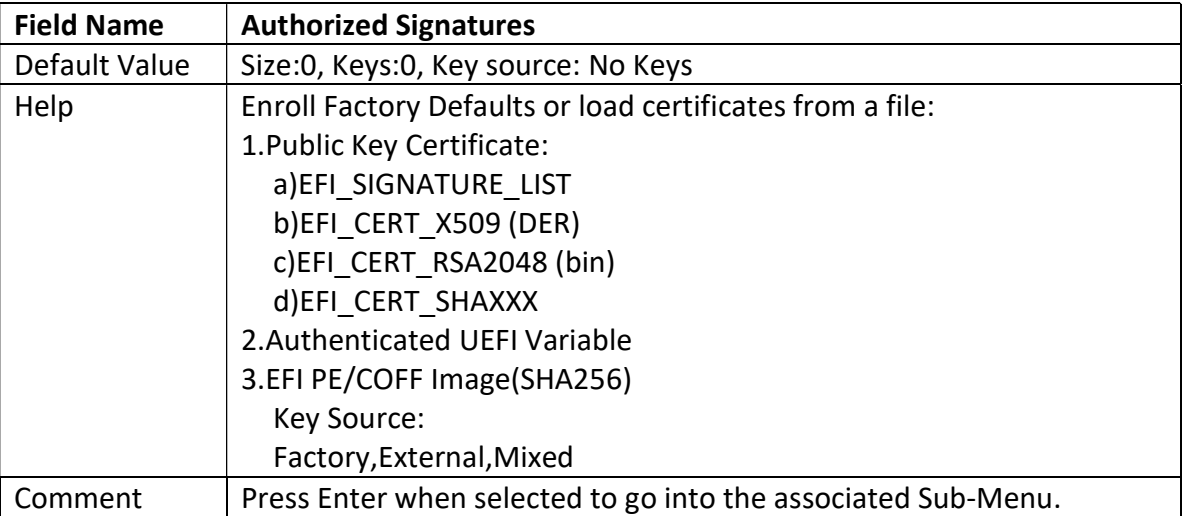

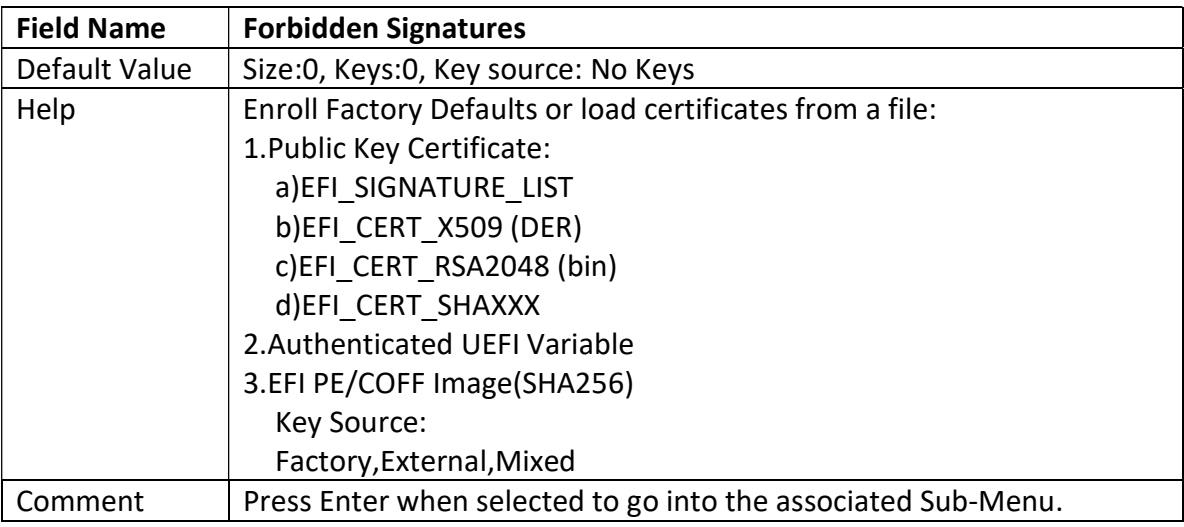

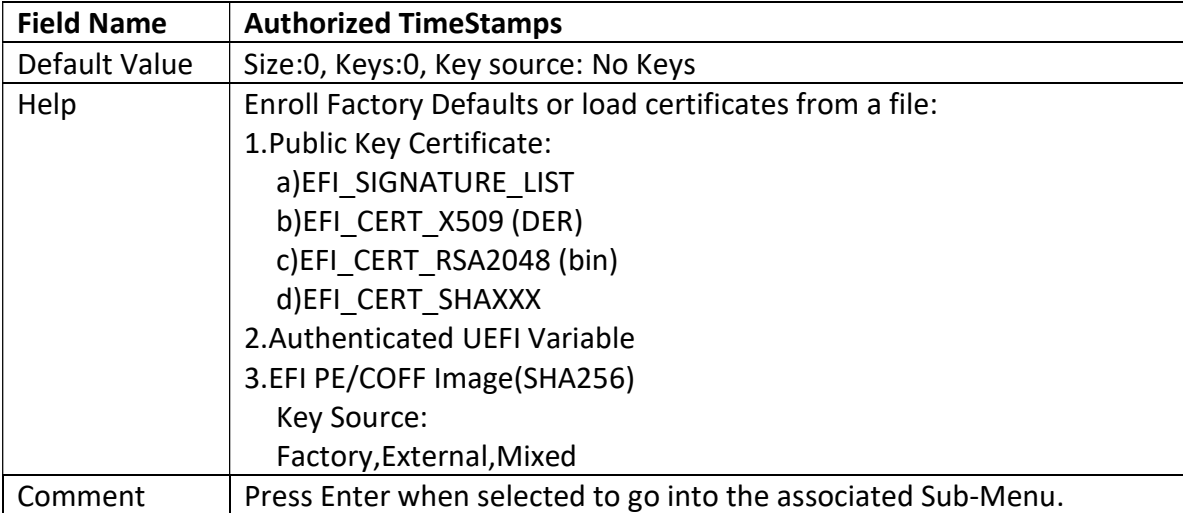

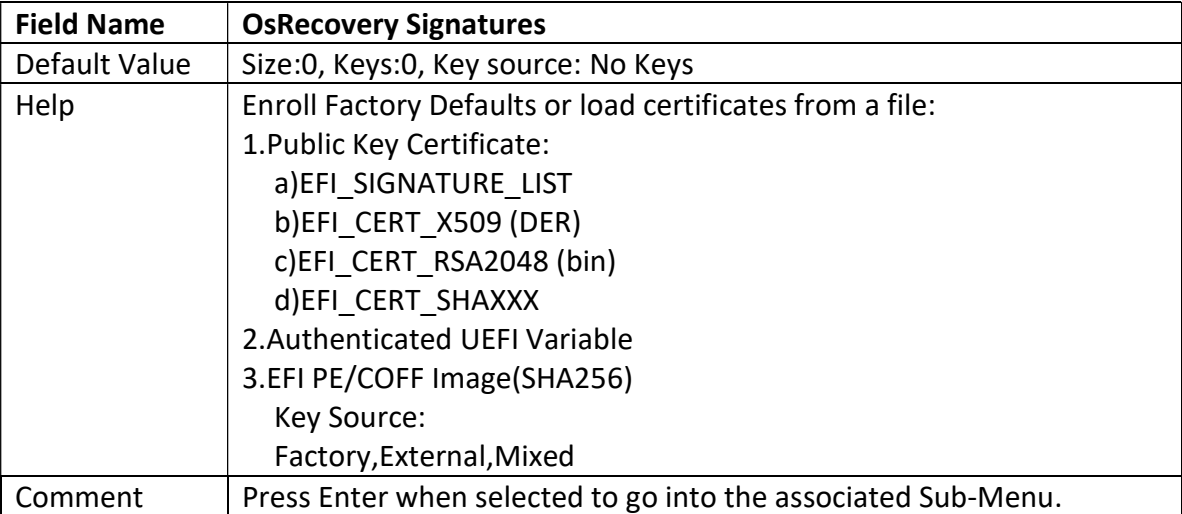

## 3.4.4 BIOS Update

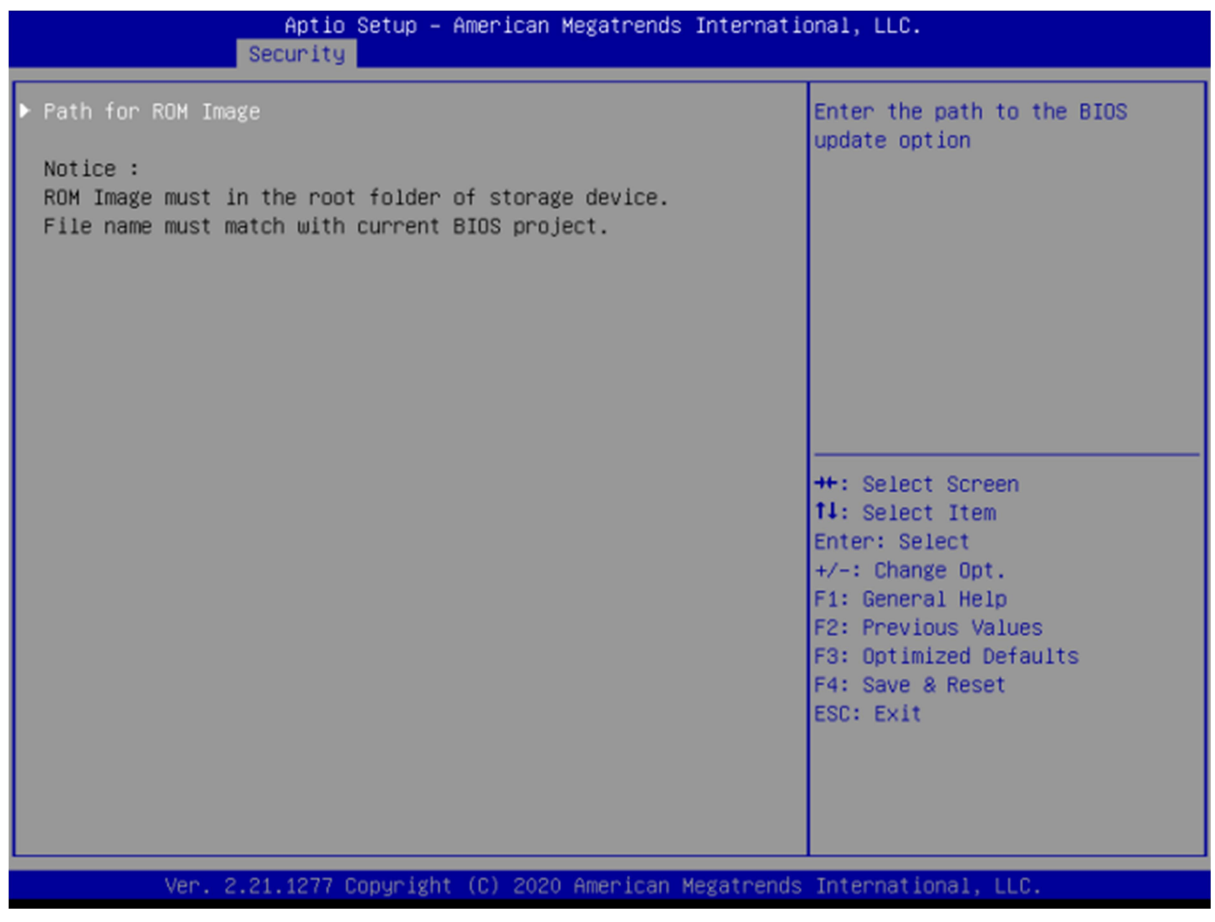

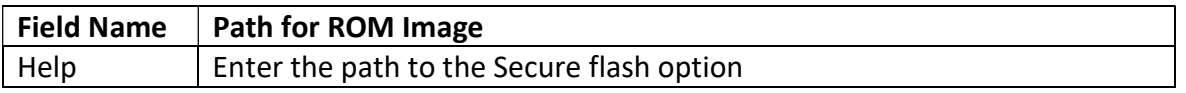

**PERFECTRON** 

## 3.5 Boot Page

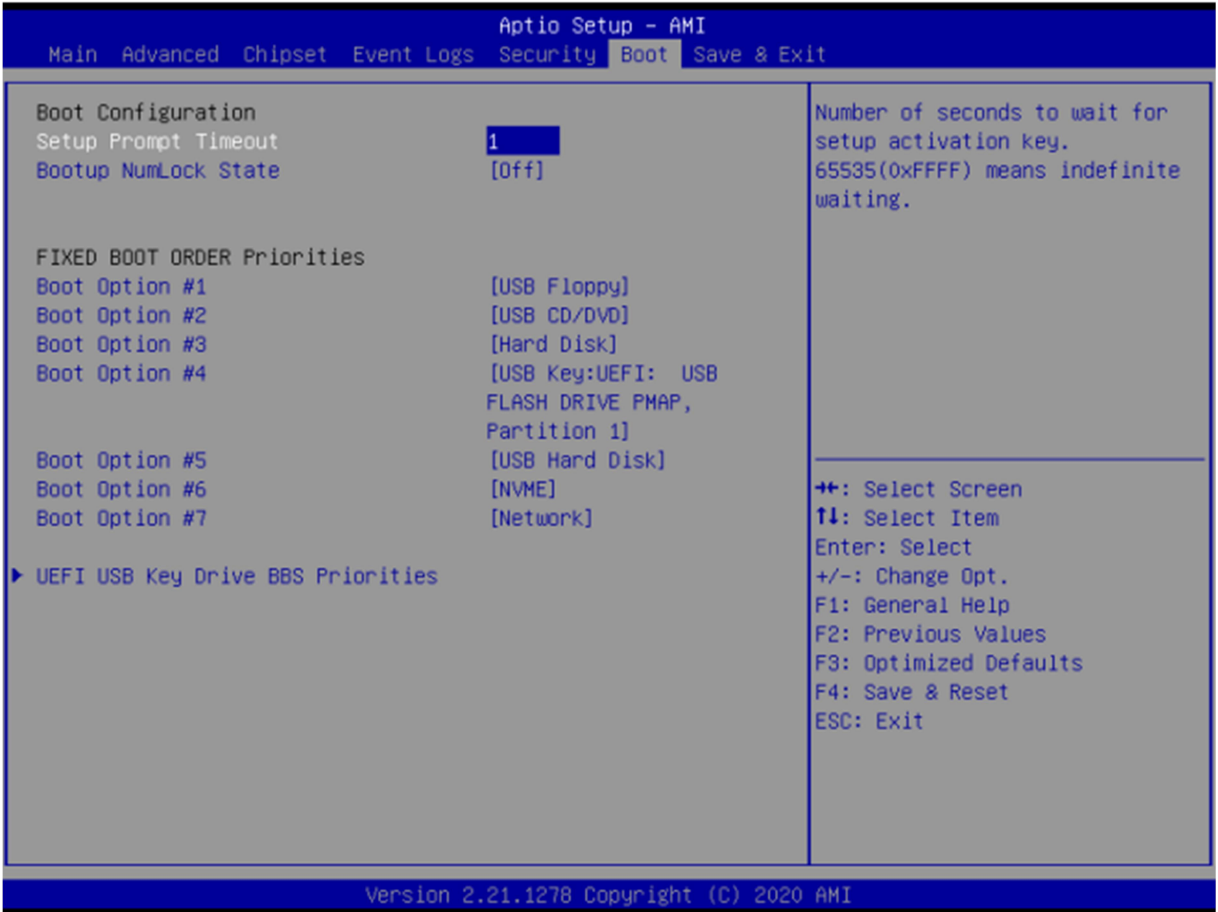

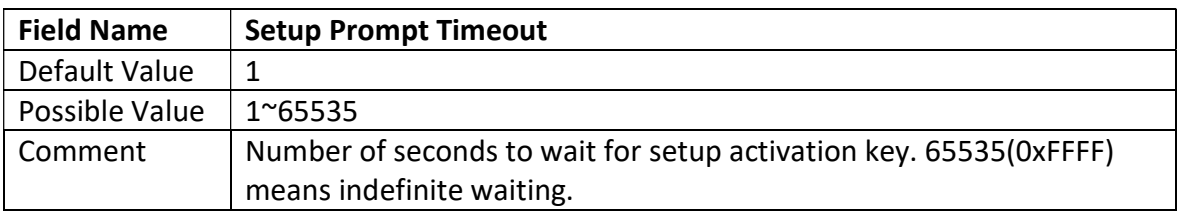

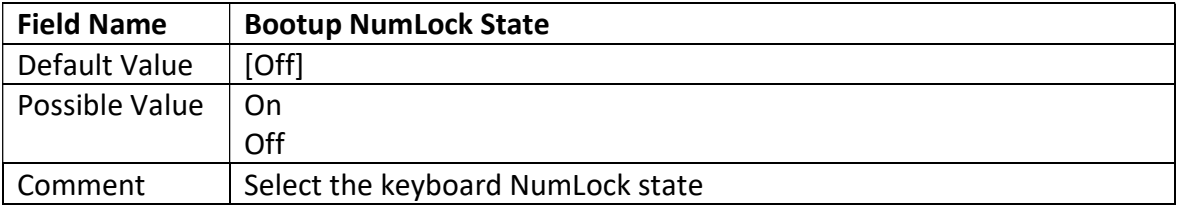

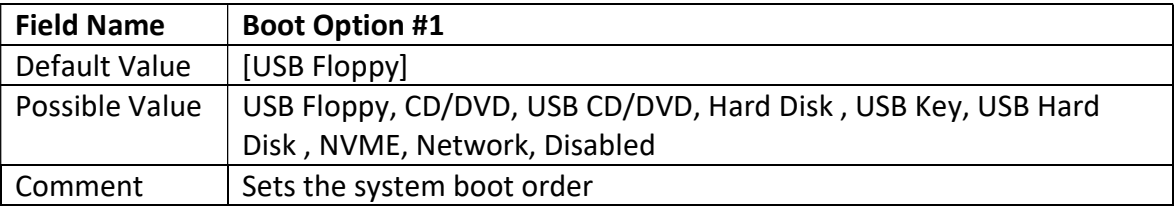

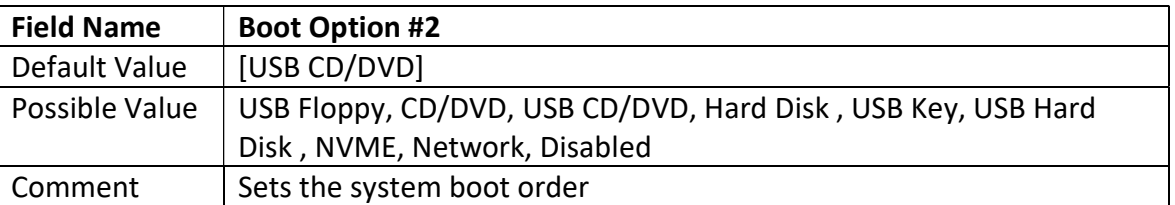

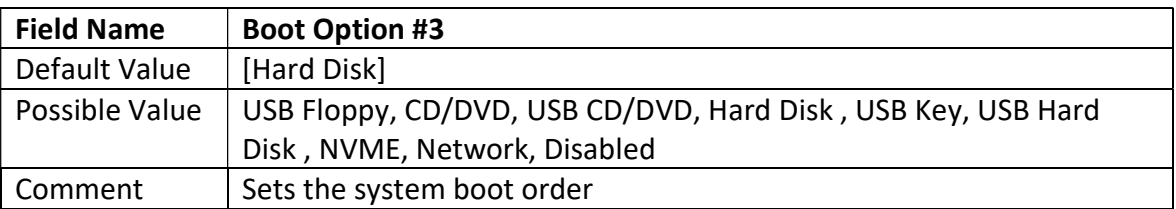

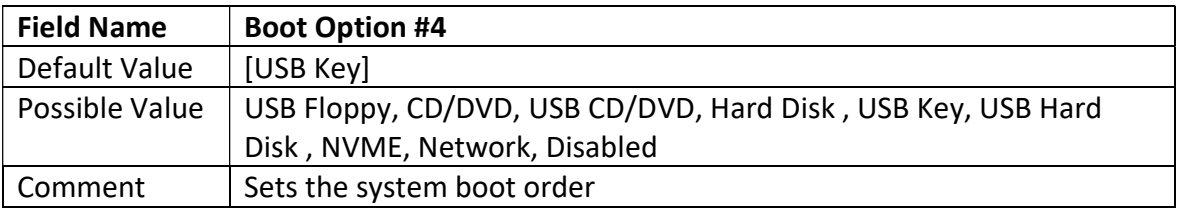

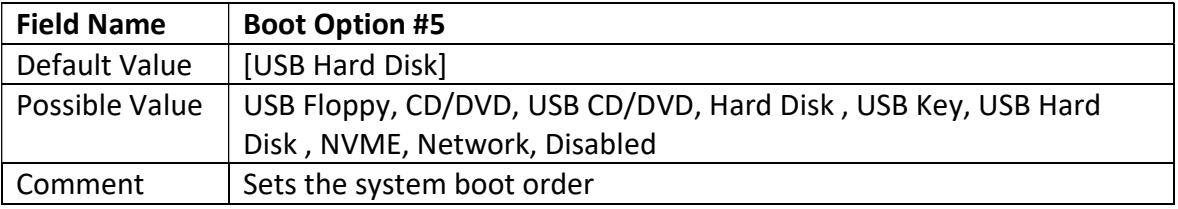

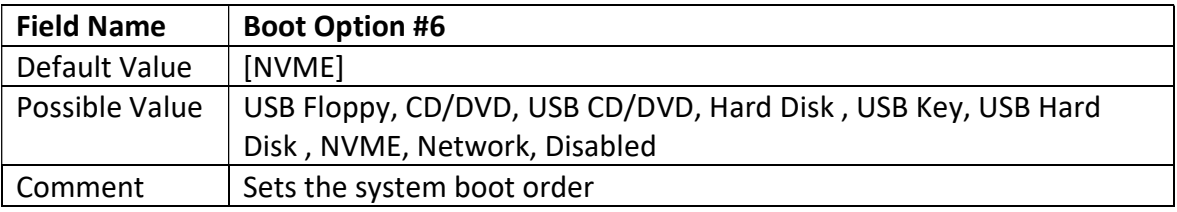

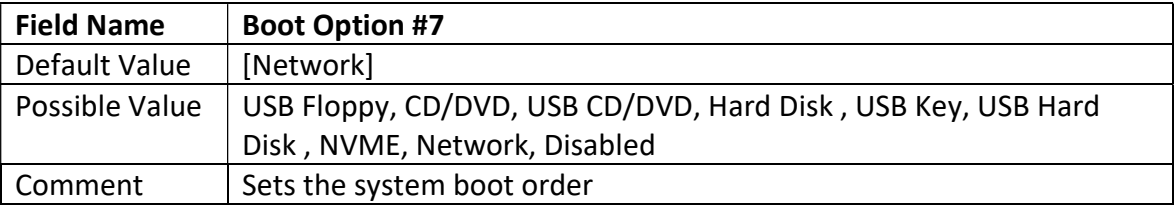

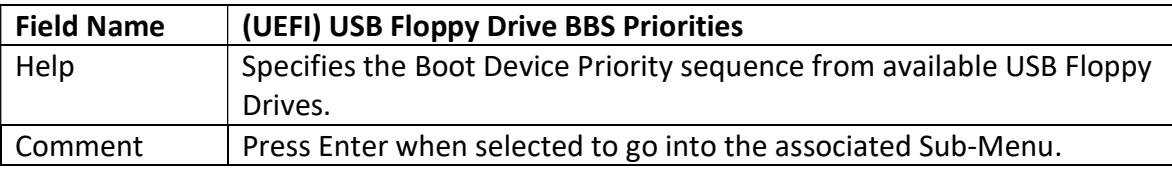

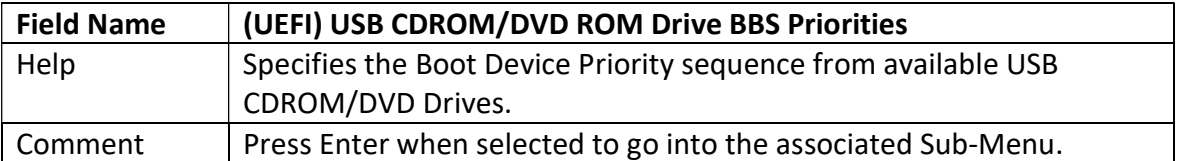

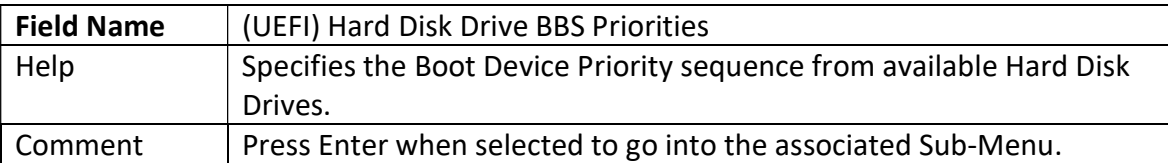

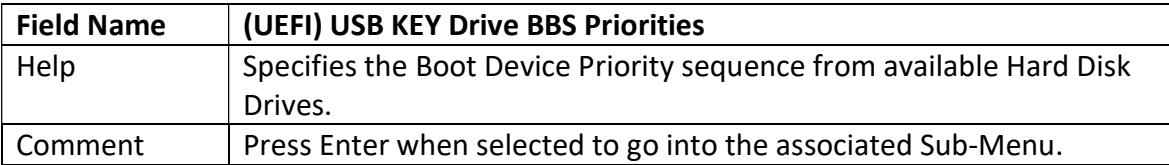

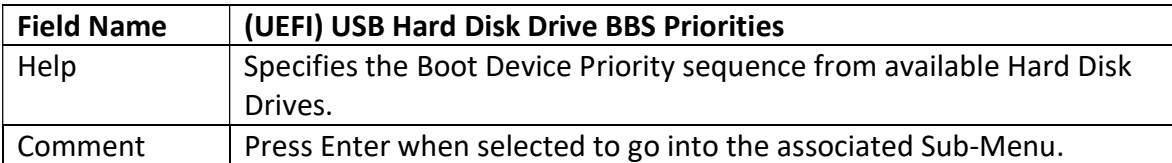

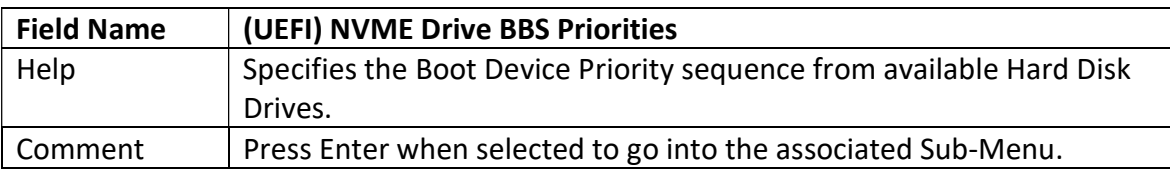

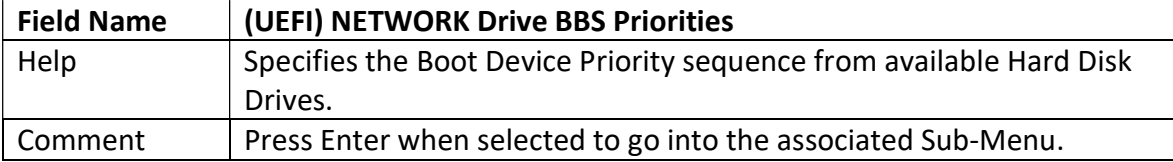

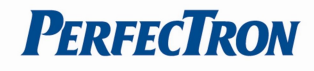

## 3.5.1 (List Boot Device Type) Drive BBS Priorities

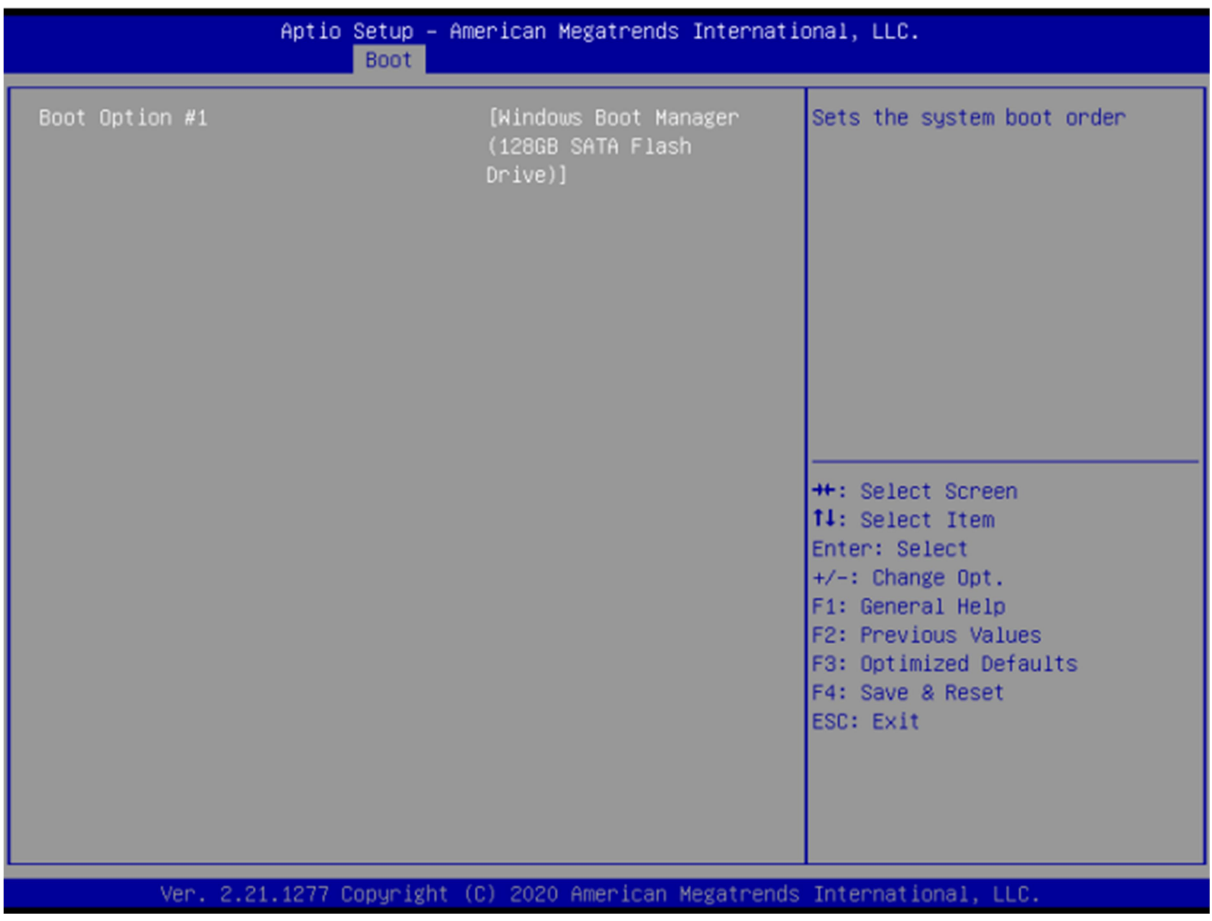

![](_page_49_Picture_36.jpeg)

## 3.6 Save & Exit Page

![](_page_50_Picture_40.jpeg)

![](_page_50_Picture_41.jpeg)

![](_page_50_Picture_42.jpeg)

![](_page_50_Picture_43.jpeg)